# **[MS-RRP]:**

# **Windows Remote Registry Protocol**

#### **Intellectual Property Rights Notice for Open Specifications Documentation**

- **Technical Documentation.** Microsoft publishes Open Specifications documentation ("this documentation") for protocols, file formats, data portability, computer languages, and standards support. Additionally, overview documents cover inter-protocol relationships and interactions.
- **Copyrights**. This documentation is covered by Microsoft copyrights. Regardless of any other terms that are contained in the terms of use for the Microsoft website that hosts this documentation, you can make copies of it in order to develop implementations of the technologies that are described in this documentation and can distribute portions of it in your implementations that use these technologies or in your documentation as necessary to properly document the implementation. You can also distribute in your implementation, with or without modification, any schemas, IDLs, or code samples that are included in the documentation. This permission also applies to any documents that are referenced in the Open Specifications documentation.
- **No Trade Secrets**. Microsoft does not claim any trade secret rights in this documentation.
- **Patents**. Microsoft has patents that might cover your implementations of the technologies described in the Open Specifications documentation. Neither this notice nor Microsoft's delivery of this documentation grants any licenses under those patents or any other Microsoft patents. However, a given [Open](https://go.microsoft.com/fwlink/?LinkId=214445) Specifications document might be covered by the Microsoft Open [Specifications Promise](https://go.microsoft.com/fwlink/?LinkId=214445) or the [Microsoft Community Promise.](https://go.microsoft.com/fwlink/?LinkId=214448) If you would prefer a written license, or if the technologies described in this documentation are not covered by the Open Specifications Promise or Community Promise, as applicable, patent licenses are available by contacting [iplg@microsoft.com.](mailto:iplg@microsoft.com)
- **License Programs**. To see all of the protocols in scope under a specific license program and the associated patents, visit the [Patent Map.](https://msdn.microsoft.com/en-us/openspecifications/dn750984)
- **Trademarks**. The names of companies and products contained in this documentation might be covered by trademarks or similar intellectual property rights. This notice does not grant any licenses under those rights. For a list of Microsoft trademarks, visit [www.microsoft.com/trademarks.](https://www.microsoft.com/trademarks)
- **Fictitious Names**. The example companies, organizations, products, domain names, email addresses, logos, people, places, and events that are depicted in this documentation are fictitious. No association with any real company, organization, product, domain name, email address, logo, person, place, or event is intended or should be inferred.

**Reservation of Rights**. All other rights are reserved, and this notice does not grant any rights other than as specifically described above, whether by implication, estoppel, or otherwise.

**Tools**. The Open Specifications documentation does not require the use of Microsoft programming tools or programming environments in order for you to develop an implementation. If you have access to Microsoft programming tools and environments, you are free to take advantage of them. Certain Open Specifications documents are intended for use in conjunction with publicly available standards specifications and network programming art and, as such, assume that the reader either is familiar with the aforementioned material or has immediate access to it.

**Support.** For questions and support, please contact [dochelp@microsoft.com.](mailto:dochelp@microsoft.com)

# **Revision Summary**

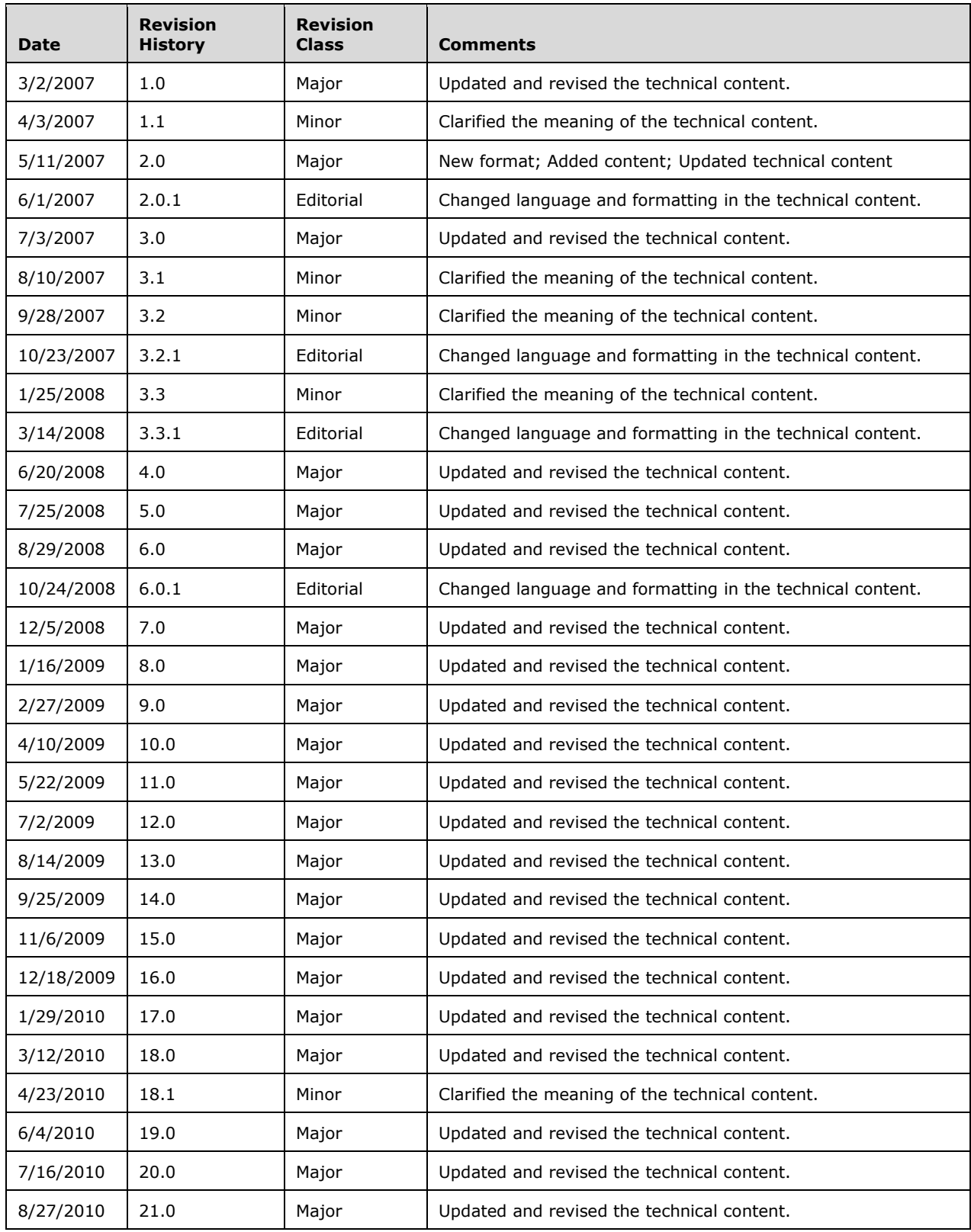

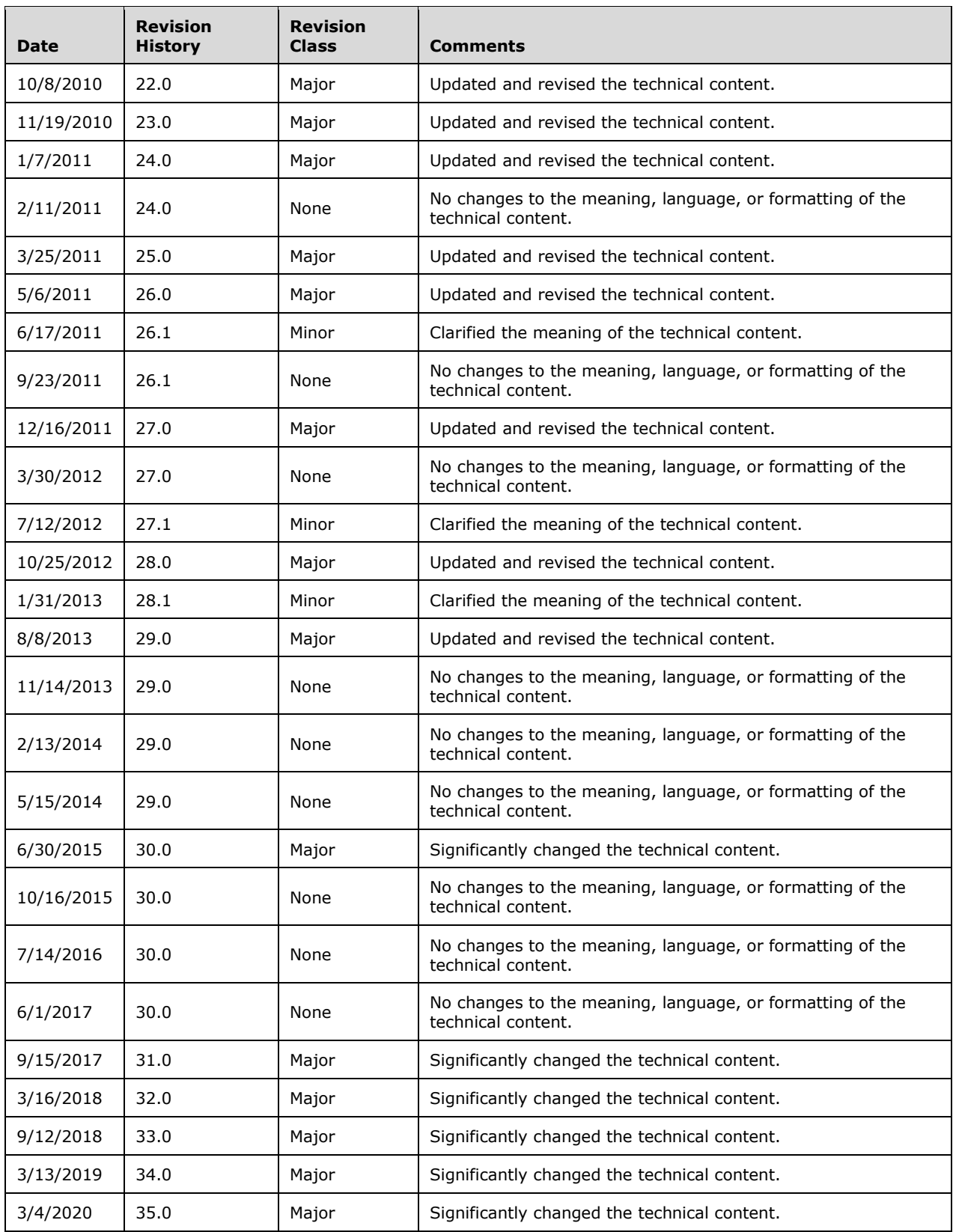

# **Table of Contents**

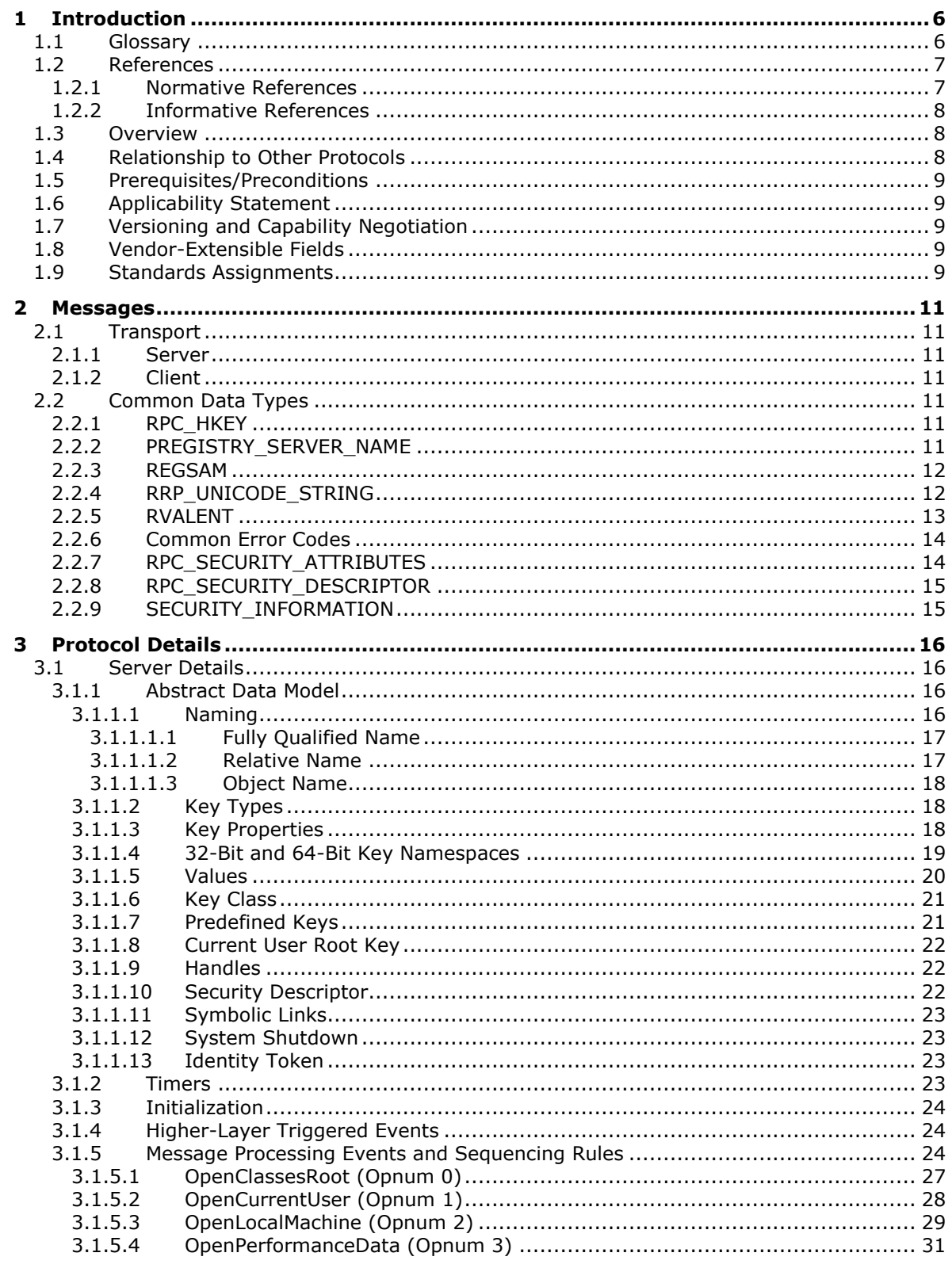

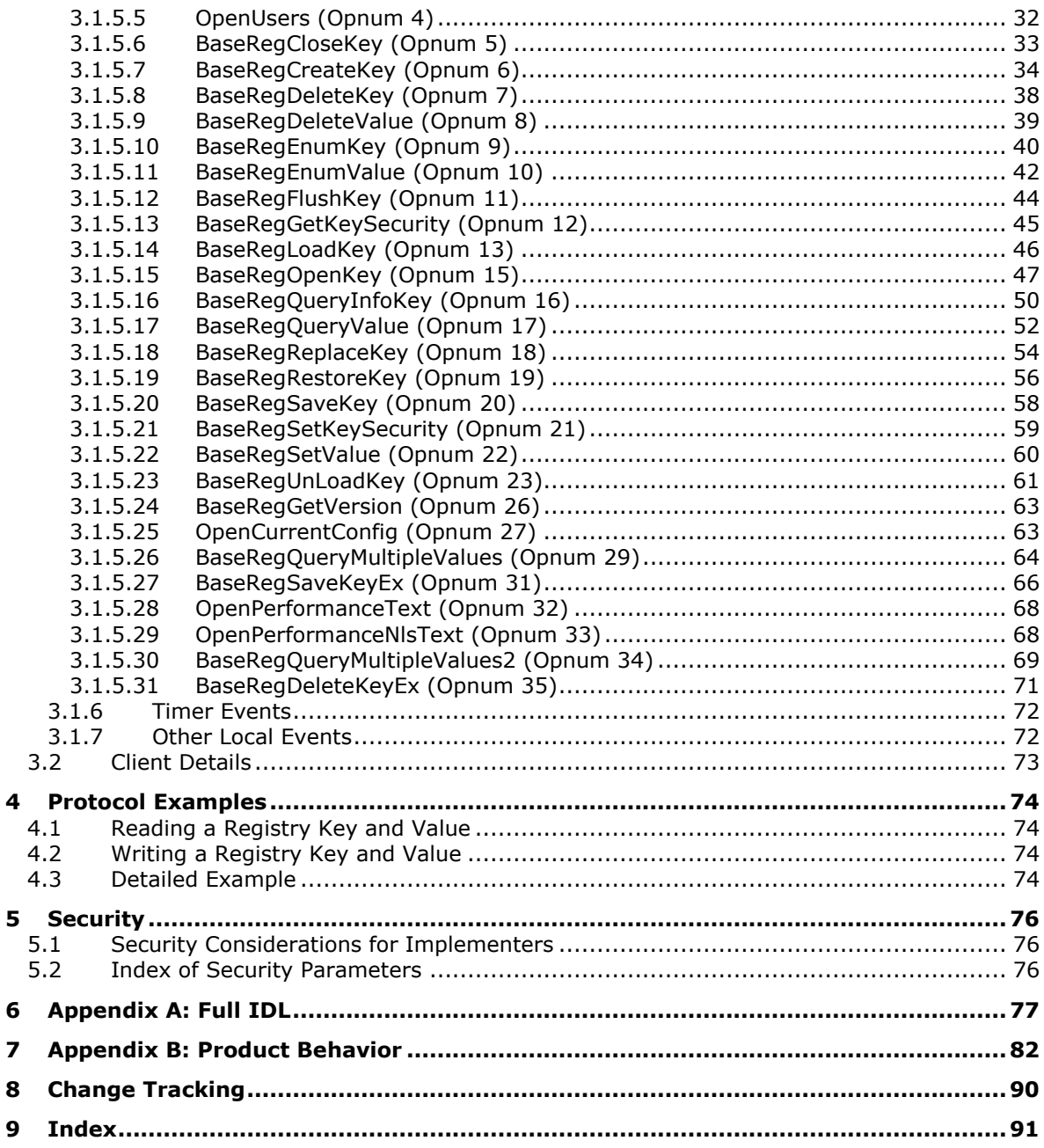

# <span id="page-5-0"></span>**1 Introduction**

The Windows Remote Registry Protocol is a **[remote procedure call \(RPC\)](#page-5-2)**–based client/server protocol that is used for remotely managing a hierarchical **Data Store** such as the **[Windows](#page-6-2)  [registry](#page-6-2)**. For more information, see [\[MSWINREG\].](https://go.microsoft.com/fwlink/?LinkId=90221)

Sections 1.5, 1.8, 1.9, 2, and 3 of this specification are normative. All other sections and examples in this specification are informative.

#### <span id="page-5-1"></span>**1.1 Glossary**

This document uses the following terms:

- <span id="page-5-9"></span>**authentication level**: A numeric value indicating the level of authentication or message protection that **[remote procedure call \(RPC\)](#page-5-2)** will apply to a specific message exchange. For more information, see [\[C706\]](https://go.microsoft.com/fwlink/?LinkId=89824) section 13.1.2.1 and [\[MS-RPCE\].](%5bMS-RPCE%5d.pdf#Section_290c38b192fe422991e64fc376610c15)
- <span id="page-5-3"></span>**Authentication Service (AS)**: A service that issues ticket granting tickets (TGTs), which are used for authenticating principals within the realm or domain served by the **[Authentication Service](#page-5-3)**.
- <span id="page-5-11"></span>**class**: User-defined binary data that is associated with a key.
- <span id="page-5-4"></span>**execution context**: A context that is established when a process or thread is started. **[Execution](#page-5-4)  [context](#page-5-4)** establishes the identity against which permissions to execute statements or perform actions are checked and is represented by a pair of security tokens: a primary token and an impersonation token.
- **hive**: A logical group of keys, subkeys, and values in the registry that has a set of supporting files containing backups of the data.

<span id="page-5-6"></span>**key**: In the **[registry](#page-5-5)**, a node in the logical tree of the data store.

<span id="page-5-13"></span>**key handle**: The **[remote procedure call \(RPC\)](#page-5-2)** context handle to a **[key](#page-5-6)**.

- <span id="page-5-7"></span>**Microsoft Interface Definition Language (MIDL)**: The Microsoft implementation and extension of the OSF-DCE Interface Definition Language (IDL). **[MIDL](#page-5-7)** can also mean the Interface Definition Language (IDL) compiler provided by Microsoft. For more information, see [MS-RPCE].
- <span id="page-5-10"></span>**REG\_VALUE\_TYPE**: DWORD values used to indicate the format of the data associated with a value.
- <span id="page-5-5"></span>**registry**: A local system-defined database in which applications and system components store and retrieve configuration data. It is a hierarchical data store with lightly typed elements that are logically stored in tree format. Applications use the registry API to retrieve, modify, or delete registry data. The data stored in the registry varies according to the version of the operating system.
- <span id="page-5-12"></span>**registry files**: The physical representation of a logical tree in the registry.
- <span id="page-5-2"></span>**remote procedure call (RPC)**: A communication protocol used primarily between client and server. The term has three definitions that are often used interchangeably: a runtime environment providing for communication facilities between computers (the RPC runtime); a set of request-and-response message exchanges between computers (the RPC exchange); and the single message from an RPC exchange (the RPC message). For more information, see [C706].
- <span id="page-5-8"></span>**RPC protocol sequence**: A character string that represents a valid combination of a **[remote](#page-5-2)  [procedure call \(RPC\)](#page-5-2)** protocol, a network layer protocol, and a transport layer protocol, as described in [C706] and [MS-RPCE].
- <span id="page-6-4"></span>**Server Message Block (SMB)**: A protocol that is used to request file and print services from server systems over a network. The SMB protocol extends the CIFS protocol with additional security, file, and disk management support. For more information, see [\[CIFS\]](https://go.microsoft.com/fwlink/?linkid=2109334) and [\[MS-SMB\].](%5bMS-SMB%5d.pdf#Section_f210069c70864dc2885e861d837df688)
- <span id="page-6-3"></span>**service principal name (SPN)**: The name a client uses to identify a service for mutual authentication. (For more information, see [\[RFC1964\]](https://go.microsoft.com/fwlink/?LinkId=90304) section 2.1.1.) An **[SPN](#page-6-3)** consists of either two parts or three parts, each separated by a forward slash ('/'). The first part is the service class, the second part is the host name, and the third part (if present) is the service name. For example, "ldap/dc-01.fabrikam.com/fabrikam.com" is a three-part **[SPN](#page-6-3)** where "ldap" is the service class name, "dc-01.fabrikam.com" is the host name, and "fabrikam.com" is the service name. See [\[SPNNAMES\]](https://go.microsoft.com/fwlink/?LinkId=90532) for more information about **[SPN](#page-6-3)** format and composing a unique **[SPN](#page-6-3)**.

**subkey**: A child node in the logical tree of the hierarchical data store.

<span id="page-6-5"></span>**universally unique identifier (UUID)**: A 128-bit value. UUIDs can be used for multiple purposes, from tagging objects with an extremely short lifetime, to reliably identifying very persistent objects in cross-process communication such as client and server interfaces, manager entry-point vectors, and **[RPC](#page-5-2)** objects. UUIDs are highly likely to be unique. UUIDs are also known as globally unique identifiers (GUIDs) and these terms are used interchangeably in the Microsoft protocol technical documents (TDs). Interchanging the usage of these terms does not imply or require a specific algorithm or mechanism to generate the UUID. Specifically, the use of this term does not imply or require that the algorithms described in  $[REC4122]$  or  $[C706]$  must be used for generating the UUID.

<span id="page-6-7"></span>**value**: A data element associated with a key.

<span id="page-6-6"></span>**well-known endpoint**: A preassigned, network-specific, stable address for a particular client/server instance. For more information, see [C706].

<span id="page-6-2"></span>**Windows registry**: The Windows implementation of the registry.

**MAY, SHOULD, MUST, SHOULD NOT, MUST NOT:** These terms (in all caps) are used as defined in [\[RFC2119\].](https://go.microsoft.com/fwlink/?LinkId=90317) All statements of optional behavior use either MAY, SHOULD, or SHOULD NOT.

## <span id="page-6-0"></span>**1.2 References**

Links to a document in the Microsoft Open Specifications library point to the correct section in the most recently published version of the referenced document. However, because individual documents in the library are not updated at the same time, the section numbers in the documents may not match. You can confirm the correct section numbering by checking the [Errata.](https://go.microsoft.com/fwlink/?linkid=850906)

## <span id="page-6-1"></span>**1.2.1 Normative References**

We conduct frequent surveys of the normative references to assure their continued availability. If you have any issue with finding a normative reference, please contact [dochelp@microsoft.com.](mailto:dochelp@microsoft.com) We will assist you in finding the relevant information.

[C706] The Open Group, "DCE 1.1: Remote Procedure Call", C706, August 1997, [https://www2.opengroup.org/ogsys/catalog/c706](https://go.microsoft.com/fwlink/?LinkId=89824)

[MS-CMRP] Microsoft Corporation, ["Failover Cluster: Management API \(ClusAPI\) Protocol"](%5bMS-CMRP%5d.pdf#Section_ba4117c0530e4e70a0854b4cf5bbf193).

[MS-DTYP] Microsoft Corporation, ["Windows Data Types"](%5bMS-DTYP%5d.pdf#Section_cca2742956894a16b2b49325d93e4ba2).

[MS-ERREF] Microsoft Corporation, ["Windows Error Codes"](%5bMS-ERREF%5d.pdf#Section_1bc92ddfb79e413cbbaa99a5281a6c90).

[MS-RPCE] Microsoft Corporation, ["Remote Procedure Call Protocol Extensions"](%5bMS-RPCE%5d.pdf#Section_290c38b192fe422991e64fc376610c15).

[MS-SMB2] Microsoft Corporation, ["Server Message Block \(SMB\) Protocol Versions 2 and 3"](%5bMS-SMB2%5d.pdf#Section_5606ad475ee0437a817e70c366052962).

[MS-SMB] Microsoft Corporation, ["Server Message Block \(SMB\) Protocol"](%5bMS-SMB%5d.pdf#Section_f210069c70864dc2885e861d837df688).

[RFC2119] Bradner, S., "Key words for use in RFCs to Indicate Requirement Levels", BCP 14, RFC 2119, March 1997, [http://www.rfc-editor.org/rfc/rfc2119.txt](https://go.microsoft.com/fwlink/?LinkId=90317)

[WININTERNALS] Russinovich, M., and Solomon, D., "Microsoft Windows Internals, Fourth Edition", Microsoft Press, 2005, ISBN: 0735619174.

#### <span id="page-7-0"></span>**1.2.2 Informative References**

[MSWINREG] Microsoft Corporation, "Registry", [http://msdn.microsoft.com/en](https://go.microsoft.com/fwlink/?LinkId=90221)[us/library/ms724871.aspx](https://go.microsoft.com/fwlink/?LinkId=90221)

[SPNNAMES] Microsoft Corporation, "Name Formats for Unique SPNs", [http://msdn.microsoft.com/en](https://go.microsoft.com/fwlink/?LinkId=90532)[us/library/ms677601.aspx](https://go.microsoft.com/fwlink/?LinkId=90532)

#### <span id="page-7-1"></span>**1.3 Overview**

The Windows Remote Registry Protocol is a client/server protocol that is used for remotely managing a hierarchical **Data Store** with lightly typed elements. The layout and specifics of such a store is specified in section [3.1.1.](#page-15-2)

A remote **[registry](#page-5-5)** management session begins with the client initiating the connection request to the server. If the server grants the request, the connection is established. The client can then make multiple requests to read or modify the registry on the server by using the same session until the session is terminated.

A typical remote registry session involves the client connecting to the server and requesting to open a registry **[key](#page-5-6)** on the server. If the server accepts the request, it responds with an **[RPC](#page-5-2)** context handle that refers to the key. The client uses this RPC context handle to operate on that key. This usually involves sending another request to the server specifying the type of operation to perform and any specific parameters that are associated with that operation. If the server accepts this request, it attempts to change the state of the key based on the request and responds to the client with the result of the operation. When the client is finished operating on the server keys, it terminates the protocol by sending a request to close the RPC context handle.

## <span id="page-7-2"></span>**1.4 Relationship to Other Protocols**

The Windows Remote Registry Protocol is dependent upon **[remote procedure call \(RPC\)](#page-5-2)** [\[MS-RPCE\]](%5bMS-RPCE%5d.pdf#Section_290c38b192fe422991e64fc376610c15) and **[Server Message Block \(SMB\)](#page-6-4)** for its transport. This protocol uses RPC over named pipes as specified in section [2.1.](#page-10-1) See also [\[C706\].](https://go.microsoft.com/fwlink/?LinkId=89824) Named pipes in turn use the SMB protocol [\[MS-SMB\].](%5bMS-SMB%5d.pdf#Section_f210069c70864dc2885e861d837df688) Named pipes can use the SMB2 protocol [\[MS-SMB2\]](%5bMS-SMB2%5d.pdf#Section_5606ad475ee0437a817e70c366052962) if both the client and the server support SMB2.

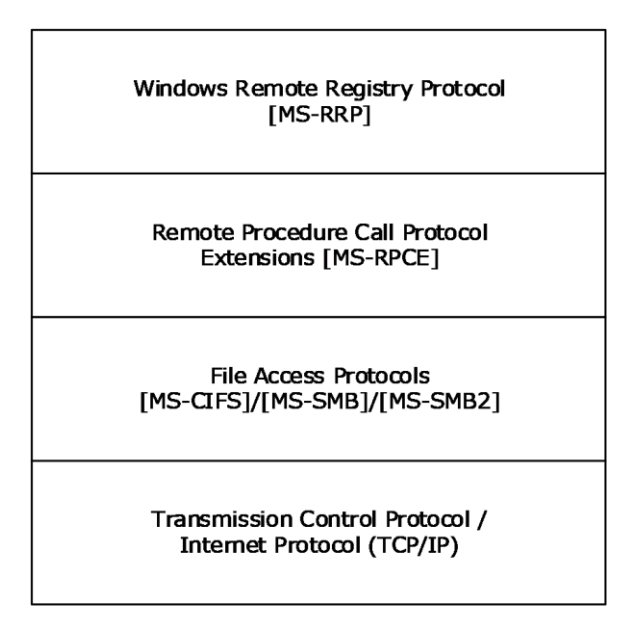

#### **Figure 1: Protocol relationship diagram**

#### <span id="page-8-0"></span>**1.5 Prerequisites/Preconditions**

This protocol requires that the client and server be able to communicate by means of an **[RPC](#page-5-2)** connection, as specified in section  $2.1$ .

#### <span id="page-8-1"></span>**1.6 Applicability Statement**

This protocol is appropriate for managing a hierarchical **Data Store**, such as the **[Windows registry](#page-6-2)**, on a remote computer.

#### <span id="page-8-2"></span>**1.7 Versioning and Capability Negotiation**

This document provides versioning information in the following areas:

**Supported transports:** This protocol uses **[RPC](#page-5-2)** as its transport protocol (see section [2.1\)](#page-10-1).

#### **Security and authentication methods:** The RPC server in this protocol requires

RPC\_C\_AUTHN\_GSS\_NEGOTIATE or RPC\_C\_AUTHN\_WINNT authorization. See section [2.1.2](#page-10-3) for more details.

#### <span id="page-8-3"></span>**1.8 Vendor-Extensible Fields**

None.

#### <span id="page-8-4"></span>**1.9 Standards Assignments**

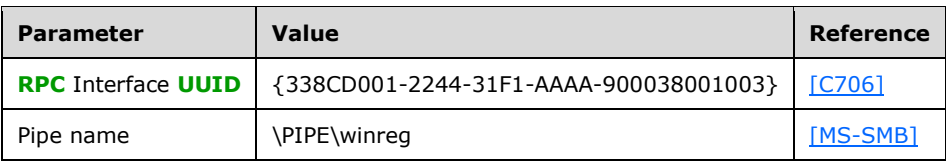

# <span id="page-10-0"></span>**2 Messages**

## <span id="page-10-1"></span>**2.1 Transport**

The Windows Remote Registry Protocol MUST use **[RPC](#page-5-2)** as the transport protocol.

## <span id="page-10-2"></span>**2.1.1 Server**

The server interface SHOUL[D<1>](#page-81-1) be identified by a **[UUID](#page-6-5)**, by using the **[RPC](#page-5-2) [well-known endpoint](#page-6-6)** \PIPE\winreg. The server SHOUL[D<2>](#page-81-2) specify RPC over **[SMB](#page-6-4)** as the **[RPC protocol sequence](#page-5-8)** to the RPC implementation, as specified in [\[MS-RPCE\]](%5bMS-RPCE%5d.pdf#Section_290c38b192fe422991e64fc376610c15) section 2.1.1.2, although additional protocol sequences are allowed. The server MUST specify the "Simple and Protected GSS-API Negotiation Mechanism" (0x9) or "NTLM" (0xA) as the RPC **[Authentication Service](#page-5-3)**, as specified in [MS-RPCE] section 3.2.1.5.1, or both.

## <span id="page-10-3"></span>**2.1.2 Client**

The client SHOUL[D<3>](#page-82-0) use **[RPC](#page-5-2)** over **[SMB](#page-6-4)**, ncacn\_np (as specified in [\[MS-RPCE\]](%5bMS-RPCE%5d.pdf#Section_290c38b192fe422991e64fc376610c15) section 2.1.1.2) as the **[RPC protocol sequence](#page-5-8)** to communicate with the server. The client MUST specify either "Simple and Protected GSS-API Negotiation Mechanism" (0x9) or "NTLM" (0xA), as specified in [MS-RPCE] section 3.2.1.5.1, as the **[Authentication Service](#page-5-3)**. When using the "Simple and Protected GSS-API Negotiation Mechanism" as the Authentication Service, the client SHOULD supply a **[service principal](#page-6-3)  [name \(SPN\)](#page-6-3)** (for more information, see [\[SPNNAMES\]\)](https://go.microsoft.com/fwlink/?LinkId=90532) of "host/hostname" where hostname is the actual name of the server to which the client is connecting, and "host/" is the literal string "host/".

When using ncacn np as the RPC protocol sequence, the client SHOUL[D<4>](#page-82-1) use an **authentication [level](#page-5-9)** of RPC\_C\_AUTHN\_LEVEL\_PKT\_PRIVACY to connect to the server; and, if the server does not support this authentication level, it falls back to RPC\_C\_AUTHN\_LEVEL\_CONNECT. Authentication levels are as specified in [MS-RPCE] section 2.2.1.1.8.

## <span id="page-10-4"></span>**2.2 Common Data Types**

In addition to the **[RPC](#page-5-2)** data types that are specified in [\[MS-RPCE\],](%5bMS-RPCE%5d.pdf#Section_290c38b192fe422991e64fc376610c15) the sections that follow use the definitions of **BYTE**, **DWORD**, **LPDWORD** (see DWORD), **error\_status\_t**, **FILETIME**, **PFILETIME** (see FILETIME), **SECURITY\_DESCRIPTOR**, **WCHAR**, **PWCHAR** (see WCHAR), as specified in [\[MS-](%5bMS-DTYP%5d.pdf#Section_cca2742956894a16b2b49325d93e4ba2)[DTYP\].](%5bMS-DTYP%5d.pdf#Section_cca2742956894a16b2b49325d93e4ba2)

The additional data types in the following sections are defined in the **[Microsoft Interface Definition](#page-5-7)  [Language \(MIDL\)](#page-5-7)** specification.

## <span id="page-10-5"></span>**2.2.1 RPC\_HKEY**

The RPC\_HKEY data type defines an **[RPC](#page-5-2)** context handle, as specified in [\[MS-RPCE\],](%5bMS-RPCE%5d.pdf#Section_290c38b192fe422991e64fc376610c15) to a **[registry](#page-5-5) [key](#page-5-6)** that is opened on the server, as specified in section [3.1.1.](#page-15-2)

This type is declared as follows:

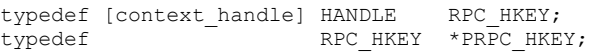

## <span id="page-10-6"></span>**2.2.2 PREGISTRY\_SERVER\_NAME**

The PREGISTRY\_SERVER\_NAME data type defines a pointer to an array of **WCHAR** elements.

This type is declared as follows:

typedef [handle] PWCHAR PREGISTRY SERVER NAME;

## <span id="page-11-0"></span>**2.2.3 REGSAM**

The REGSAM data type defines a bit field that specifies the user rights for a **[key](#page-5-6)** object.

This type is declared as follows:

typedef ULONG REGSAM;

The user rights are represented as a bit field. In addition to the standard user rights, as specified in  $[MS-DTYP]$  section 2.4.3, the Windows Remote Registry Protocol SHOULD $\leq 5$  support the following user rights.

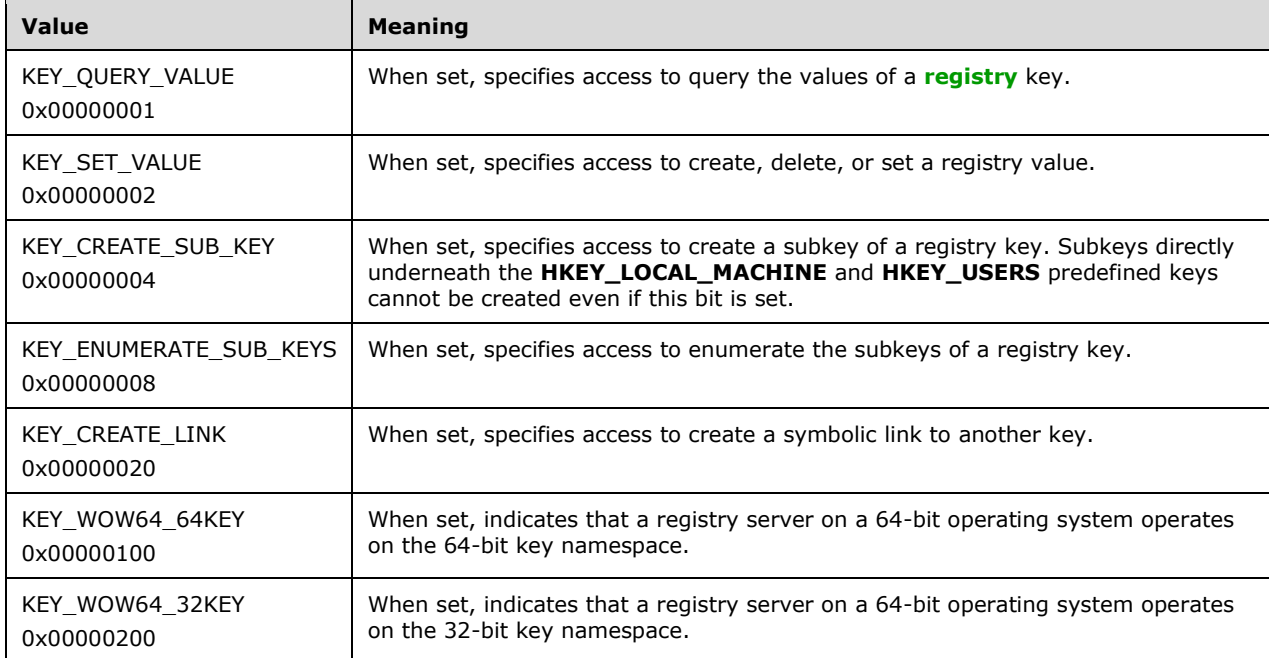

For some Windows Remote Registry Protocol methods, the bits set in the REGSAM field are ignored when checking access rights to modify registry data. These cases are detailed in the processing rules for each method.

## <span id="page-11-1"></span>**2.2.4 RRP\_UNICODE\_STRING**

The RRP\_UNICODE\_STRING structure is the same as the RPC\_UNICODE\_STRING defined in [\[MS-](%5bMS-DTYP%5d.pdf#Section_cca2742956894a16b2b49325d93e4ba2)[DTYP\]](%5bMS-DTYP%5d.pdf#Section_cca2742956894a16b2b49325d93e4ba2) with the exception that the RRP\_UNICODE\_STRING value MUST be NULL-terminated.

This type is declared as follows:

typedef RPC UNICODE STRING RRP UNICODE STRING, \*PRRP UNICODE STRING;

## <span id="page-12-0"></span>**2.2.5 RVALENT**

The RVALENT structure is used to store the **[values](#page-6-7)** and data that are associated with a **[key](#page-5-6)**, as specified in section [3.1.5.26.](#page-63-0) The format of the RVALENT structure is as follows.

```
typedef struct value ent {
  PRPC UNICODE STRING ve_valuename;
 DWORD ve_valuelen;
 LPDWORD ve_valueptr;
  DWORD ve_type;
} RVALENT,
 *PRVALENT;
```
**ve\_valuename:** A pointer to an [RRP\\_UNICODE\\_STRING](#page-11-1) structure that MUST contain the name of the specified value to be retrieved.

**ve\_valuelen:** The length in bytes of the **ve\_valueptr** buffer.

**ve\_valueptr:** A pointer to the data that is associated with a specified value.

**ve\_type:** The type of the data that is associated with a specified value. For additional specification of the possible values, see section  $3.1.1.5$ .

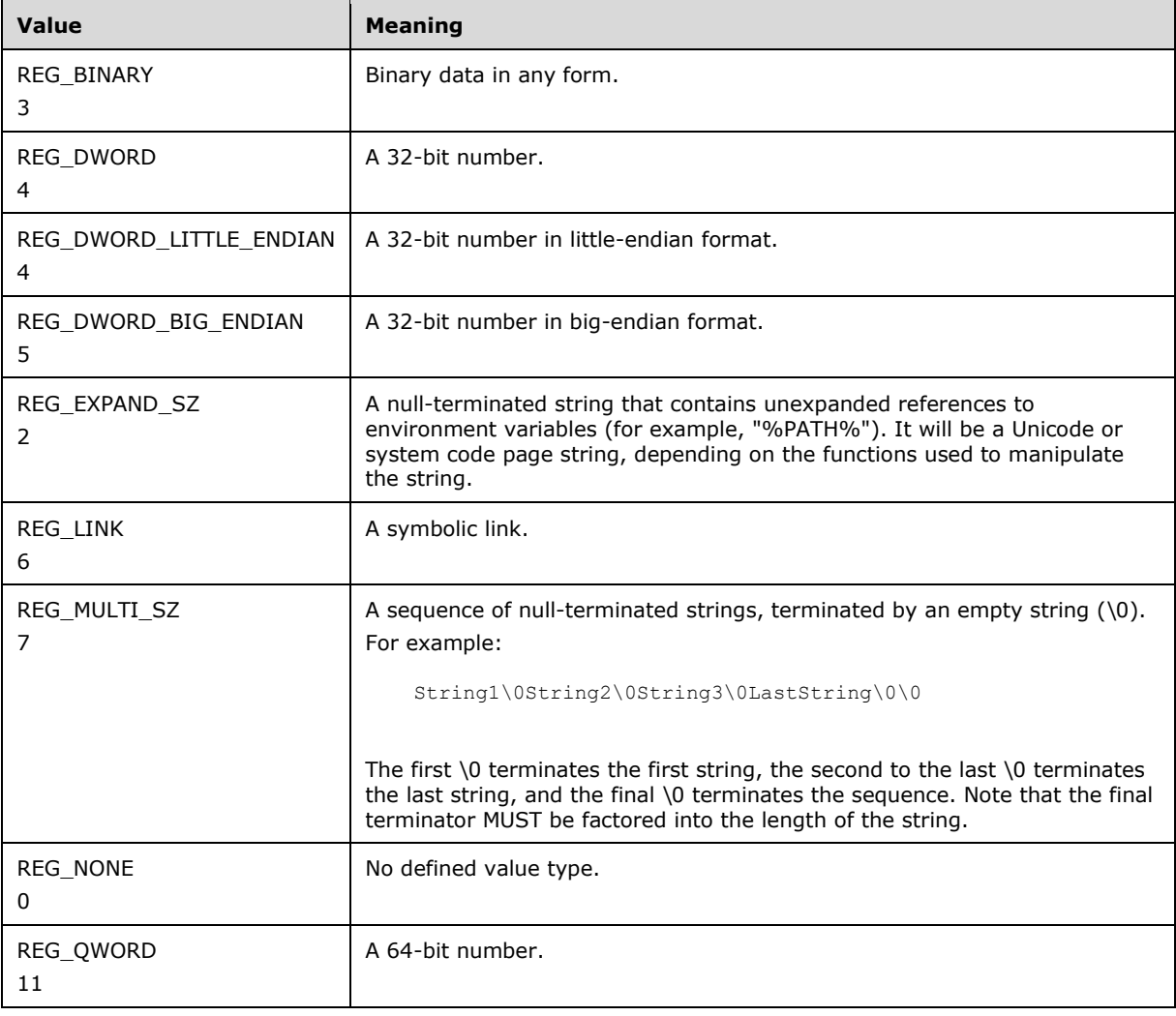

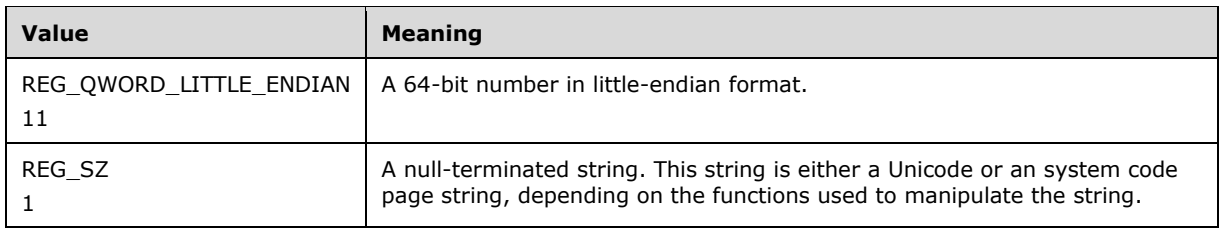

## <span id="page-13-0"></span>**2.2.6 Common Error Codes**

Unless otherwise specified, the methods of the Windows Remote Registry Protocol MUST return 0 to indicate success and a nonzero implementation-specific **[value](#page-6-7)** to indicate failure in the error\_status\_t return code of the response. All failure values MUST be treated as equivalent for protocol purposes and SHOULD simply be passed back to the invoking application.

Any implementation SHOULD return one of the following error codes.

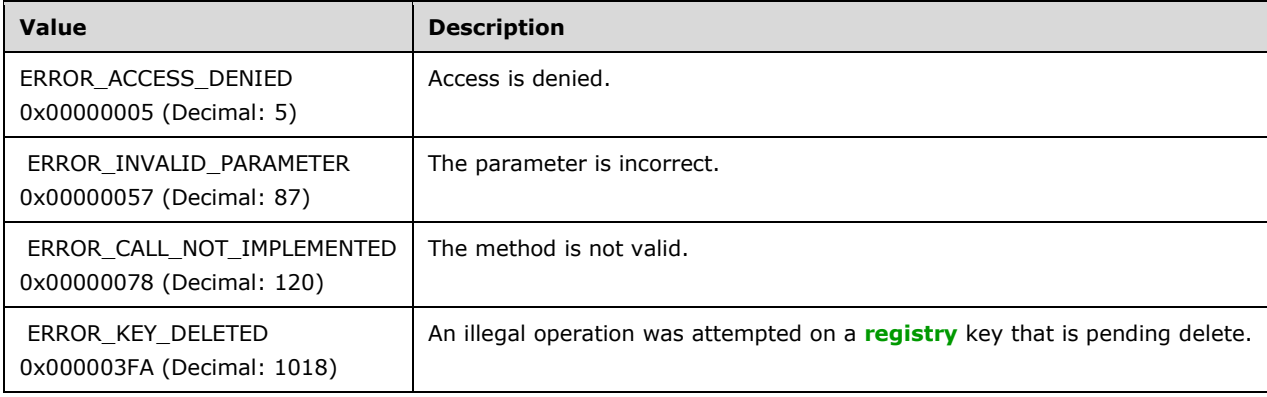

## <span id="page-13-1"></span>**2.2.7 RPC\_SECURITY\_ATTRIBUTES**

The RPC\_SECURITY\_ATTRIBUTES structure represents security attributes that can be set through the Remote Procedure Call Protocol Extensions, as specified in [\[MS-CMRP\]](%5bMS-CMRP%5d.pdf#Section_ba4117c0530e4e70a0854b4cf5bbf193) section 2.2.3.2.

```
typedef struct _RPC_SECURITY_ATTRIBUTES {
  DWORD nLength;
 RPC SECURITY DESCRIPTOR RpcSecurityDescriptor;
  BOOLEAN bInheritHandle;
} RPC_SECURITY_ATTRIBUTES,
*PRPC_SECURITY_ATTRIBUTES;
```
**nLength:** The length in bytes of the security descriptor.

**RpcSecurityDescriptor:** The security descriptor that MUST be as specified in [RPC\\_SECURITY\\_DESCRIPTOR.](#page-14-0)

**bInheritHandle: TRUE** if the new process inherits the handle; otherwise, **FALSE**.

## <span id="page-14-0"></span>**2.2.8 RPC\_SECURITY\_DESCRIPTOR**

The RPC\_SECURITY\_DESCRIPTOR structure represents the **[RPC](#page-5-2)** security descriptors.

```
typedef struct _RPC_SECURITY_DESCRIPTOR {
 [size is(cbInSecurityDescriptor), length is(cbOutSecurityDescriptor)]
   PBYTE lpSecurityDescriptor;
  DWORD cbInSecurityDescriptor;
  DWORD cbOutSecurityDescriptor;
} RPC_SECURITY_DESCRIPTOR,
 *PRPC_SECURITY_DESCRIPTOR;
```
**lpSecurityDescriptor:** A buffer that contains a SECURITY\_DESCRIPTOR, as specified in [\[MS-DTYP\]](%5bMS-DTYP%5d.pdf#Section_cca2742956894a16b2b49325d93e4ba2) section 2.4.6.

**cbInSecurityDescriptor:** The size in bytes of the security descriptor.

**cbOutSecurityDescriptor:** The size in bytes of the security descriptor.

#### <span id="page-14-1"></span>**2.2.9 SECURITY\_INFORMATION**

The SECURITY\_INFORMATION bit flags indicate what components to include in a security descriptor string used by clients and servers to specify access types.

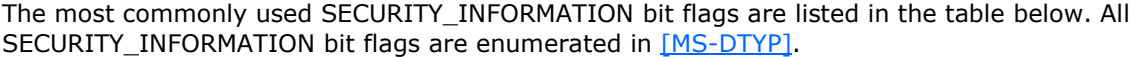

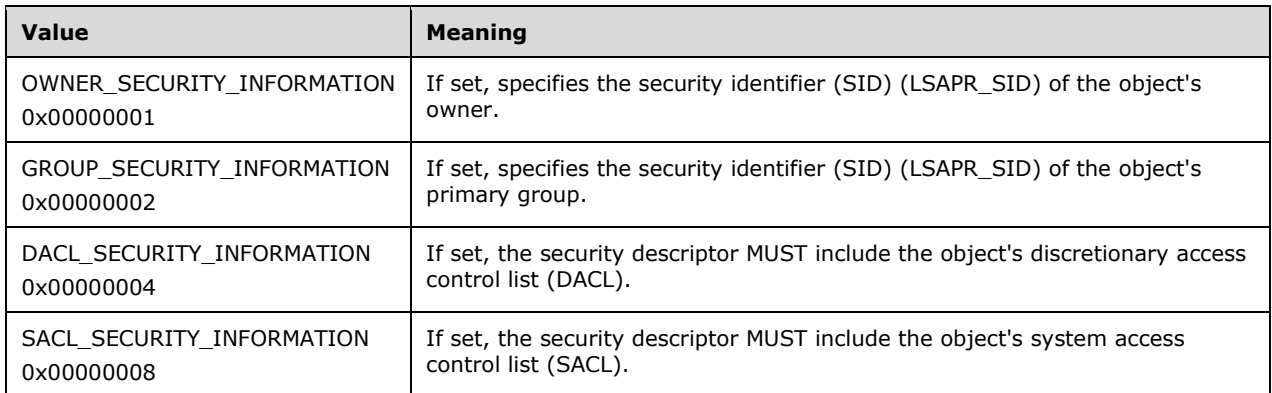

This type is declared as follows:

typedef DWORD SECURITY INFORMATION, \*PSECURITY INFORMATION;

# <span id="page-15-0"></span>**3 Protocol Details**

### <span id="page-15-1"></span>**3.1 Server Details**

The Windows Remote Registry Protocol server handles client requests for any of the messages that are specified in section [2](#page-10-0) and operates on the **[registry](#page-5-5)** on the server. For each of those messages, the behavior of the server is specified in section  $3.1.4$ .

## <span id="page-15-2"></span>**3.1.1 Abstract Data Model**

This section describes a conceptual model of possible data organization that an implementation maintains to participate in this protocol. The described organization is provided to facilitate the explanation of how the protocol behaves. This document does not mandate that implementations adhere to this model as long as their external behavior is consistent with that described in this document.

**Data Store:** The Windows Remote Registry Protocol is used to manage a **Data Store** that presents a hierarchical view of the stored data. The protocol server MUST operate on this **Data Store** and respond to specific client requests, as specified in section [3.1.4.](#page-23-1)

This **Data Store** MUST present data in a tree format. Each node in the tree is called a **[key](#page-5-6)**.

As specified in section [3.1.1.4,](#page-18-0) the server SHOULD support both a 32-bit and a 64-bit key namespace in the **Data Store**. The 32-bit key namespace in the **Data Store** is named KEYS32. The 64-bit key namespace in the **Data Store** is named KEYS64.

**HANDLETABLE:** As specified in section [3.1.1.9,](#page-21-1) the server MUST use handles to provide a mapping between a client request and a specific registry key in the 32-bit or 64-bit key namespace. The server MUST maintain a table of open handles. This table is named **HANDLETABLE** and does not have a timer associated with it. The table schema consists of three columns: HANDLE, PATH, and UPDATECOPY. The HANDLE column is of type **RPC\_HKEY**, and the PATH column is of type **string** and stores the Fully Qualified Name (FQN) of the key associated with a given handle. The UPDATECOPY column is of type **boolean** and specifies whether subkeys and values under PATH have been updated and can be copied into the 32-bit or 64-bit namespace when HANDLE is closed. The UPDATECOPY column value defaults to FALSE. The column value is set by the server when processing any methods that change registry keys or values that are shared or copied between the 32-bit and 64-bit key namespaces (3.1.1.4).

Several methods in this protocol require portions of the **Data Store** to be volatile—changes to the data are lost when the computer reboots, restarts, or shuts down. The registry server MUST support the marking of individual registry keys as volatile; that is, the key and all associated values are not persisted in the **Data Store** across the registry server, and lose context after a restart, reboot, or shutdown process.

The registry server MUST periodically flush in-memory data to the backing store. The server MUST configure a timer to initiate this periodic flushing of data to the backing store, as specified in section [3.1.2.](#page-22-3) The server MUST also support the capability of identifying some registry keys and their values as exempt from automatically being flushed to the backing store; keys exempt from automatic flushing are identified using the KEYNOPERIODICFLUSH property (see section  $3.1.1.3$ ).

## <span id="page-15-3"></span>**3.1.1.1 Naming**

Each key MUST have a Base Name that consists of one or more Unicode characters. The Base Name of a key MUST NOT include the "\" character.

Each key contains zero or more child subkeys. The Base Name of each subkey that has the same parent key MUST be unique. A key that is a child key, either directly of a given parent key or through

multiple parent-child key relationships is a subkey of its ancestor keys. A key MUST have at most one parent key and MUST NOT be an ancestor of itself.

Each subkey also MUST have an index that is associated with it. Indices MUST be zero-based. If a key has N subkeys that are associated with it, the subkeys have indices ranging from 0 to  $(N-1)$ . However, the ordering of the subkeys and its associated indices is implementation-specific.

#### <span id="page-16-0"></span>**3.1.1.1.1 Fully Qualified Name**

To uniquely identify a given key within the entire key namespace, its fully qualified name (FQN) is used. The FQN MUST consist of the Base Name of the key and the name of all of its parent keys all the way to the root of the tree, using the "\" character as a hierarchy separator. The Base Name of the first key in the FQN is called a Root Key or Predefined Key. The Root Keys are well-known keys that all implementations of this protocol MUST support. Section [3.1.1.7](#page-20-1) defines the Predefined Keys.

For example, the key MountedDevices is a subkey of HKEY\_LOCAL\_MACHINE, as shown in the following example.

```
HKEY LOCAL MACHINE -> SYSTEM -> MountedDevices
```
The FQN for MountedDevices is HKEY\_LOCAL\_MACHINE\SYSTEM\MountedDevices.

The Root Key in the FQN for MountedDevices is HKEY\_LOCAL\_MACHINE.

The uniqueness of the FQN is relative to the client when the Root Key in the FQN is **HKEY\_CURRENT\_USER** or **HKEY\_CLASSES\_ROOT**. The server MUST dynamically map subkeys of the **HKEY\_USERS** predefined key as the **HKEY\_CURRENT\_USER** and **HKEY\_CLASSES\_ROOT** root keys for each client request to operate on the **HKEY\_CURRENT\_USER** or **HKEY\_CLASSES\_ROOT** root keys. As a result, when different clients open the **HKEY\_CURRENT\_USER** or **HKEY\_CLASSES\_ROOT** root keys, the same FQN will represent different keys (see 3.1.1.7).

None of the methods in the remote registry protocol accept a key FQN as a parameter. All key name parameters use the [Relative Name](#page-16-1) (section 3.1.1.1.2).

#### <span id="page-16-1"></span>**3.1.1.1.2 Relative Name**

To uniquely identify a subkey within the set of all subkeys of a given parent key, a relative name (RN) is used. The RN of a key consists of the Base Name of each subkey in the path between the parent and the subkey in question, including the Base Name of the subkey concatenated with the "\" character as a hierarchy separator.

Methods in this protocol that specify subkey names as a Unicode string parameter are interpreted relative to an ancestor key, typically specified by a handle parameter. For example, the [BaseRegOpenKey](#page-46-0) method requires both *hKey* and *lpSubKey* parameters. *lpSubKey* refers to a subkey of the key specified by *hKey* and can be a direct child of the key specified by *hKey* or a subkey of the key specified by *hKey* through multiple parent-child relationships.

The following example uses the BaseRegOpenKey method. Assume the following FQN to a key named "Office" and an existing handle opened and referring to the key named "SOFTWARE".

HKEY LOCAL MACHINE -> SOFTWARE -> Microsoft -> Office

In this example, a client uses the BaseRegOpenKey method to open the "Microsoft" subkey by specifying "Microsoft" as the value of the *lpSubKey* parameter. Similarly, a client uses the same method to open the "Office" subkey by specifying "Microsoft\Office" as the value of the *lpSubKey* parameter.

Methods in this protocol that specify subkey names as a Unicode string parameter, with the exception of [BaseRegCreateKey,](#page-33-0) will return a failure code as described in section  $3.1.5$  if the RN refers to a key that does not exist in the key namespace.

## <span id="page-17-0"></span>**3.1.1.1.3 Object Name**

For kernel-mode code to uniquely identify a given key within the entire key namespace, its **Object Name** is used. In kernel mode, the root for all registry keys is the **\Registry** object. The global handles correspond to descendants of the **\Registry** object.

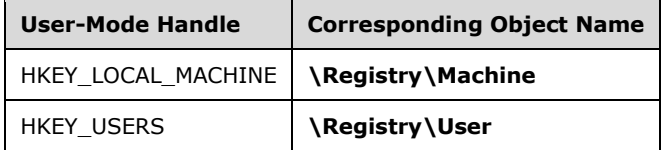

## <span id="page-17-1"></span>**3.1.1.2 Key Types**

**[Keys](#page-5-6)** can also be of different types. The type of a key is represented by a DWORD property named KEYTYPE. The **Data Store** MUST maintain the KEYTYPE property for all keys in the registry hierarchy and the **Data Store** MUST support the following key types.

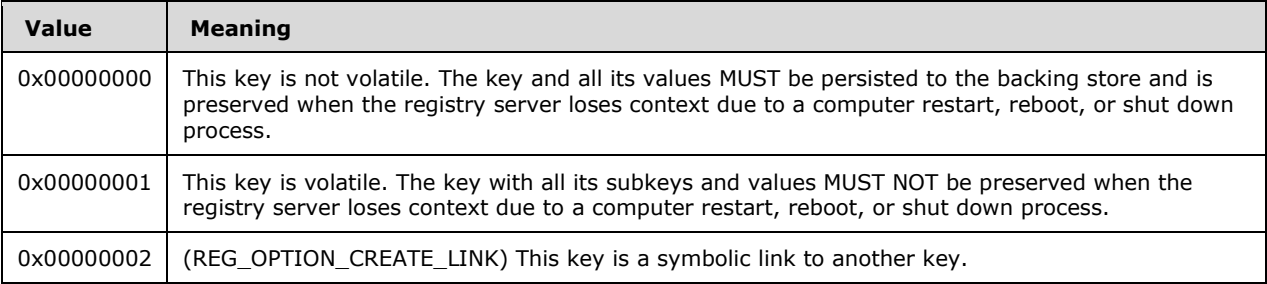

## <span id="page-17-2"></span>**3.1.1.3 Key Properties**

Keys have properties, and the server MUST support tracking the following properties for each key in the registry hierarchy. The server initializes the key properties to the defaults specified in the following table.

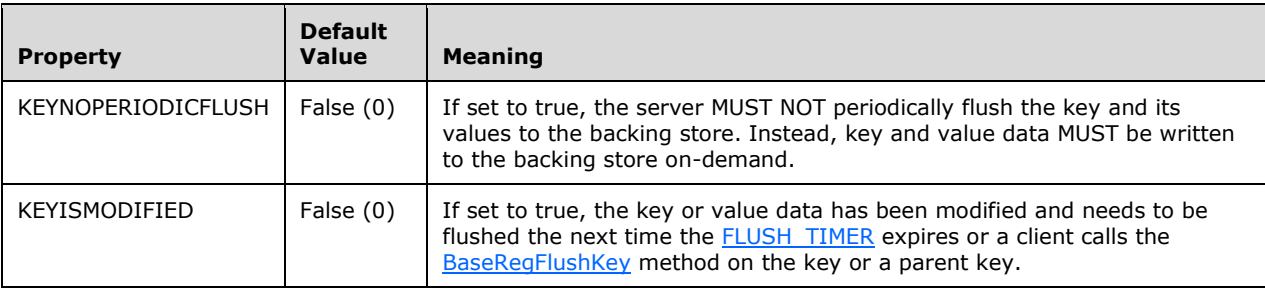

### <span id="page-18-0"></span>**3.1.1.4 32-Bit and 64-Bit Key Namespaces**

A remote **[registry](#page-5-5)** server on a 64-bit system MUST also have separate sets of 32-bit and 64-bit **[keys](#page-5-6)**.

The 32-bit key namespace in the **Data Store** is named KEYS32. The 64-bit key namespace in the **Data Store** is named KEYS64.

The remote registry server indicates to clients that it supports both 64-bit and 32-bit key namespaces by setting the value of the *lpdwVersion* parameter of the [BaseRegGetVersion](#page-62-0) method. If the server sets the value of *lpdwVersion* to 6, the server MUST support both 32-bit and 64-bit key namespaces.

The remote registry server MUST support the separate 32-bit and 64-bit key namespace for only a subset of keys in the complete registry key hierarchy. The 32-bit key namespace MUST be stored as a subkey within the 64-bit key namespace as specified in the following table.

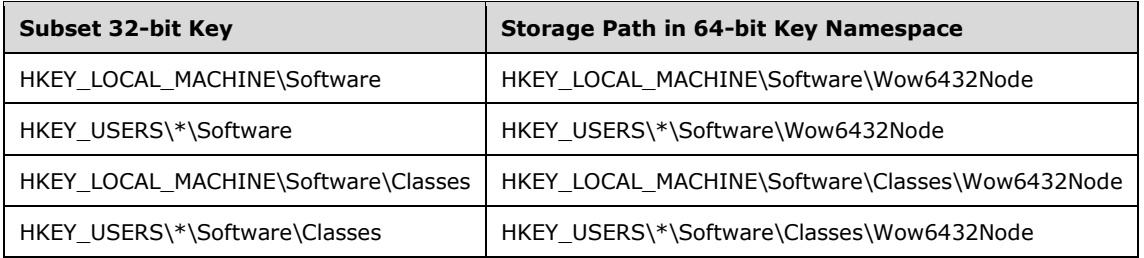

An \* indicates that the server MUST support the 32-bit key namespace for each immediate subkey of HKEY\_USERS.

The server MUST also maintain a symbolic link between HKEY\_LOCAL\_MACHINE\Software\Wow6432Node\Classes and HKEY\_LOCAL\_MACHINE\Software\Classes\Wow6432node. All server operations (for example, [BaseRegOpenKey,](#page-46-0) [BaseRegCreateKey,](#page-33-0) and [BaseRegSetValue\)](#page-59-0) enacted against HKEY\_LOCAL\_MACHINE\Software\Wow6432Node\Classes MUST be redirected to HKEY\_LOCAL\_MACHINE\Software\Classes\Wow6432Node.

Remote registry server clients specify on which namespace (32-bit or 64-bit) a method operates by using the parameter of **REGSAM** type on methods that operate on registry keys, including: BaseRegOpenKey, BaseRegCreateKey, and [BaseRegDeleteKeyEx.](#page-70-0)

The following two bit fields in the **REGSAM** type allow the client to indicate on which namespace (32 bit or 64-bit) the method operates.

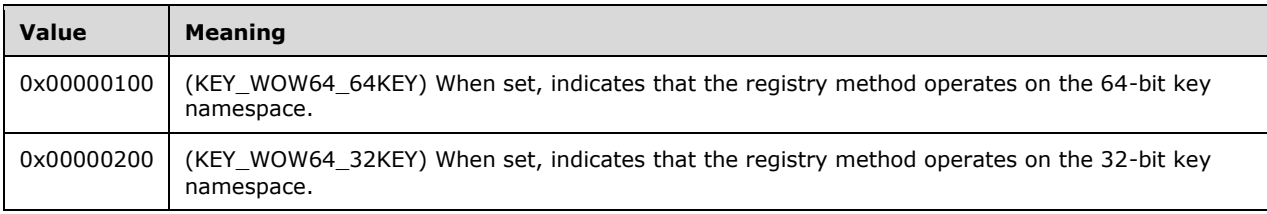

The server SHOULD $\leq 6$  ignore client requests to operate on the 32-bit key namespace and instead operate only on the 64-bit key namespace for an implementation-specific set of FQN registry key paths. Remote registry clients SHOUL[D<7>](#page-85-0) specify which key namespace to operate on using the KEY\_WOW64\_64KEY and KEY\_WOW64\_32KEY bit flags in any remote registry method that has a parameter of type REGSAM.

If neither KEY\_WOW64\_64KEY or KEY\_WOW64\_32KEY are set, the server MUST operate on the 64-bit key namespace. If both KEY\_WOW64\_64KEY and KEY\_WOW64\_32KEY are set for any method that has a *samDesired* parameter, the server SHOUL[D<8>](#page-85-1) fail the method and return ERROR\_INVALID\_PARAMETER.

If the server does not support a 64-bit key namespace, any request made with KEY\_WOW64\_64KEY set MUST fail and return ERROR\_ACCESS\_DENIED. Similarly, any request made with both KEY\_WOW64\_64KEY and KEY\_WOW64\_32KEY set on a server that does not support a 64-bit key namespace MUST fail and return ERROR\_ACCESS\_DENIED.

Remote registry servers that support both 32-bit and 64-bit keys  $MAY\leq 9$  copy updates to any key or value from the 32-bit key namespace to the 64-bit key namespace and vice versa for an implementation-specific set of registry keys. The aforementioned sets of registry keys MUST be the same. The copy operation SHOULD be performed immediately, but  $MAY < 10$  be postponed until the handle to the key is closed with the [BaseRegCloseKey](#page-32-0) method.

Remote registry servers that set the value of the *lpdwVersion* parameter of the BaseRegGetVersion method to any value less than 6 MUST NOT support a 64-bit key namespace.

## <span id="page-19-0"></span>**3.1.1.5 Values**

Registry values consist of a name and data pair. Zero or more values are associated with each registry key. The name of each value is a Unicode string and is unique within the set of values associated with a given key.

The data portion of the value has a **[value](#page-6-7)** type that is associated with it to represent the type of data being stored. Each value type (**[REG\\_VALUE\\_TYPE](#page-5-10)**) is represented by a DWORD, and the **Data Store** MUST support the following value types.

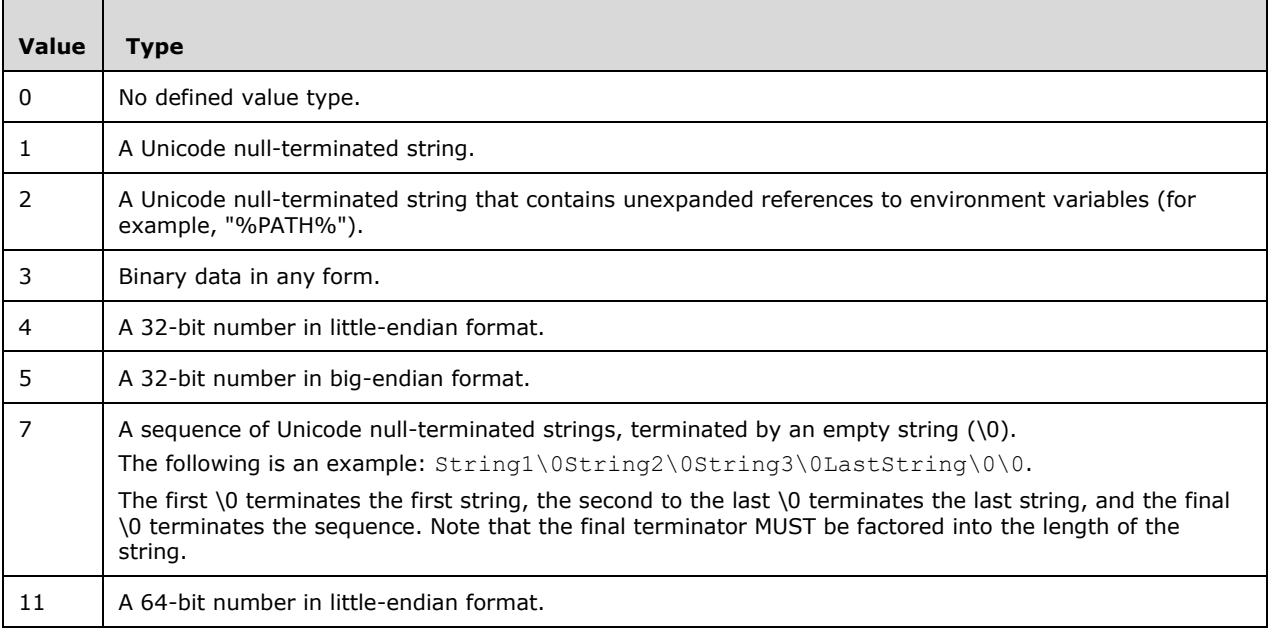

Each value also MUST have an index that is associated with it. Indices MUST be zero-based. If a **[key](#page-5-6)** has N values that are associated with it, the values have indices ranging from 0 to  $(N-1)$ . However, the ordering of the values and its associated indices is implementation-specific.

If a value name is empty (zero length), the value is referred to as the Default Value of the associated key. As value names are unique within the set of values associated with a given key, there can be at most one Default Value for a given key. Any Unicode character can be used in the name of a value.

## <span id="page-20-0"></span>**3.1.1.6 Key Class**

**[Keys](#page-5-6)** also contain optional data (called **[class](#page-5-11)**) associated with them. Class is defined as a Unicode string for all methods that retrieve or set the class from a Remote Registry server. The default class of registry keys is NULL.

#### <span id="page-20-1"></span>**3.1.1.7 Predefined Keys**

With the 32-bit and 64-bit key namespaces, the **Data Store** can have multiple trees. The **Data Store** MUST implement a set of standard trees that have a predefined, and therefore, well-known root key name; and that are used to store a specific type of data, specified as follows.

When using the methods that are specified in section [3.1.5](#page-23-2) to operate on these **[keys](#page-5-6)**, the clients MUST specify the key name by using one of the corresponding Unicode string names that are specified in the following table.

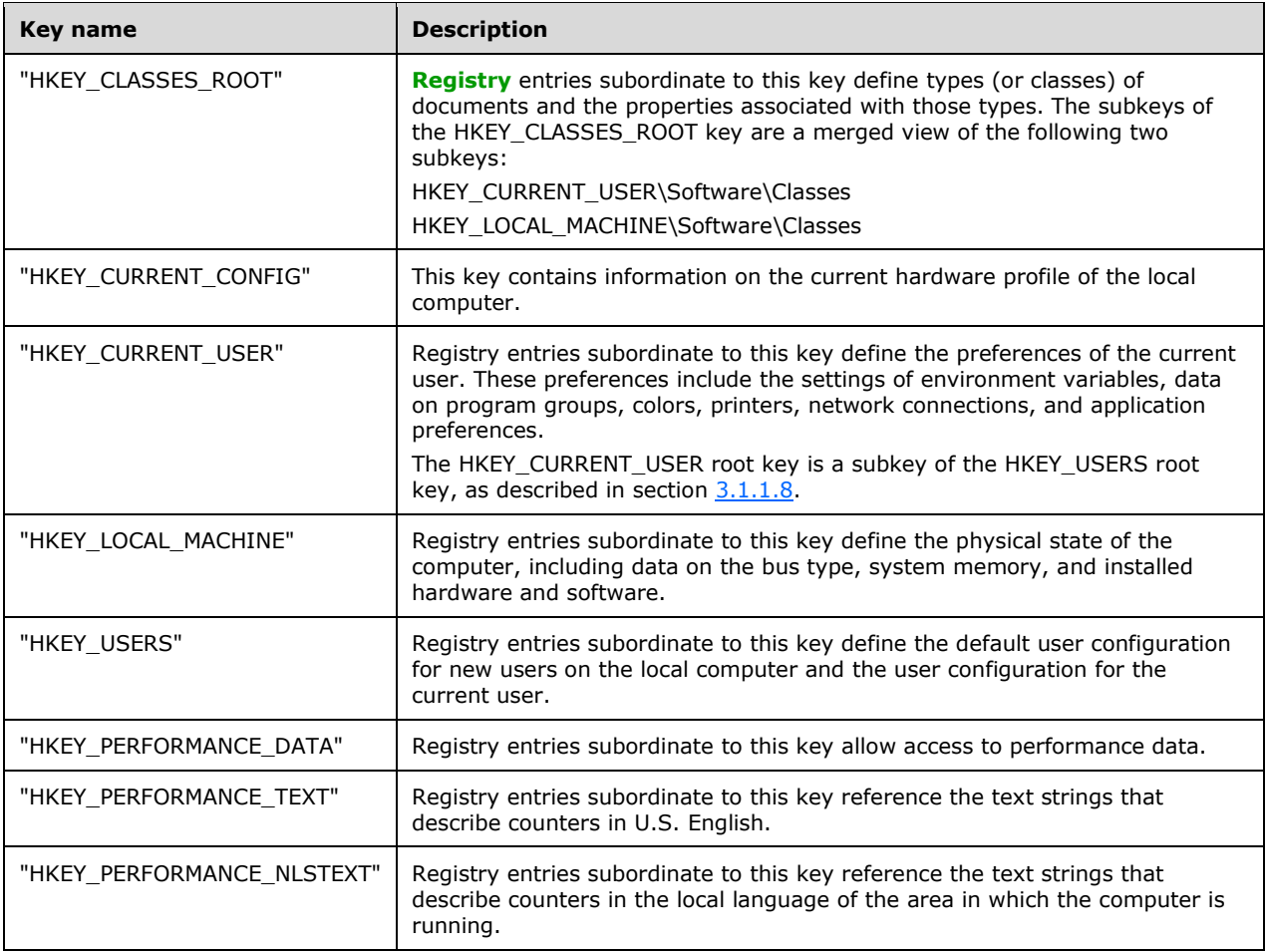

A **[registry file](#page-5-12)** is the physical representation of a logical tree in a registry. Registry files are typically implemented as disk files and provide a stable backing store for a registry. The disk files SHOULD be local to the server. In the case of remote files, the server MUST provide access to the remote file in a manner that is transparent to the user of the protocol and the protocol itself. The actual translation of the remote file name and accessing the file from the remote location is not addressed in this specification.

Subsets of the registry hierarchy are exposed to remote clients as files. The remote client can request that the server save a portion of the registry hierarchy as a file (see section  $3.1.5.20$ ). Similarly, the

remote client can request that the server add data to the registry hierarchy from a file (see section [3.1.5.19\)](#page-55-0).

If a server chooses to use a different backing store (for example, a relational database), it MUST provide a mapping from the logical file (that is exposed to the client) to the true backing store.

## <span id="page-21-0"></span>**3.1.1.8 Current User Root Key**

The server MUST support dynamically mapping a subkey of the **HKEY\_USERS** predefined key as the **HKEY\_CURRENT\_USER** root key for each client request to operate on the **HKEY\_CURRENT\_USER** root key.

The server determines which subkey of **HKEY\_USERS** maps to **HKEY\_CURRENT\_USER** by first obtaining the SID in the RPC\_SID form of the caller from the value of the element **Token.Sids[Token.UserIndex]**. The ADM element **Token** is initialized by retrieving the identity token for the current **[execution context](#page-5-4)** by calling the abstract interface **GetRpcImpersonationAccessToken(NULL)** (see section [3.1.5\)](#page-23-2). The value of the **Token.Sids** array element indexed at **Token.UserIndex** is the SID of the caller. The server MUST convert the SID from the **RPC\_SID** form to a string (see [\[MS-DTYP\]](%5bMS-DTYP%5d.pdf#Section_cca2742956894a16b2b49325d93e4ba2) section 2.4.2.1) to determine which subkey of **HKEY\_USERS** SHOULD be mapped to **HKEY\_CURRENT\_USER**. The name of the subkey of **HKEY\_USERS** which SHOULD be mapped to a particular **HKEY\_CURRENT\_USER** client request is exactly the string representation of the SID of the caller.

**Note** In other registry documentation and registry utilities outside of this specification, in any user context, the current user root key is defined as a predefined key with the name "HKEY\_CURRENT\_USER".

#### <span id="page-21-1"></span>**3.1.1.9 Handles**

Handles (HKEY) are used by the client and the server to refer to individual keys within the registry hierarchy in the HANDLETABLE. The handle value uniquely refers to a single key within the registry hierarchy on a single registry server instance. The path of the registry key in the registry hierarchy is stored in the PATH element of the HANDLETABLE.

The server is responsible for tracking the value of a handle and the corresponding key (FQN) in the registry hierarchy. A handle MUST be created (opened) on the server for each successful client access to a registry key, and the handle value MUST be unique from all other handles currently tracked on the server. The handle MUST be destroyed (closed) after the client has closed access to the registry key using the [BaseRegCloseKey](#page-32-0) method or the server shuts down.

On Remote Registry servers that support the 64-bit key namespace (section  $3.1.1.4$ ), the UPDATECOPY element of the HANDLETABLE is used to track whether changes in either the 32-bit or the 64-bit key namespace are copied to the 64-bit or 32-bit key namespace, respectively. For the specific registry paths for which updates are required to be copied across namespaces (section 3.1.1.4), the server sets the UPDATECOPY element in the HANDLETABLE to TRUE any time the key or values referred to by the HANDLE element are updated. When the HANDLE is closed, the server checks the value of UPDATECOPY. If UPDATECOPY is set to TRUE, the server copies the updates to the key or values across namespaces.

## <span id="page-21-2"></span>**3.1.1.10 Security Descriptor**

Each registry key MUST have the following element.

**Security Descriptor:** A **Security Descriptor** as specified in [\[MS-DTYP\]](%5bMS-DTYP%5d.pdf#Section_cca2742956894a16b2b49325d93e4ba2) section 2.4.6. The server is responsible for initializing, maintaining, and storing the **Security Descriptor** for each key, as well as validating client access to the associated registry key when a given key is opened using the methods described in section [3.1.5:](#page-23-2) [BaseRegCreateKey,](#page-33-0) [OpenClassesRoot,](#page-26-0) [OpenCurrentUser,](#page-27-0) [OpenLocalMachine,](#page-28-0) [OpenPerformanceData,](#page-30-0) [OpenUsers,](#page-31-0) [BaseRegOpenKey,](#page-46-0) [OpenCurrentConfig,](#page-62-1)

[OpenPerformanceText,](#page-67-0) and [OpenPerformanceNlsText.](#page-67-1) The **Security Descriptor** is read by the client by using the [BaseRegGetKeySecurity](#page-44-0) method, and the **Security Descriptor** is updated by the client by using the [BaseRegSetKeySecurity](#page-58-0) method. The server MUST create new **Security Descriptors** in self-relative format [MS-DTYP] (section 2.4.6).

The server is responsible for validating client access to registry keys as part of the operation of many of the methods described in section 3.1.5. The server MUST implement service routines to compare the **Security Descriptor** for a given registry key to the security context of the client request and validate access. This implementation is outside the bounds of the registry protocol specification.

# <span id="page-22-0"></span>**3.1.1.11 Symbolic Links**

The server MUST support creating and maintaining symbolic links between keys in the registry hierarchy. Each symbolic link has a source key and a target key. The source key of a symbolic link contains a single registry string value, which is the path of the target key in the symbolic link.

Symbolic link source keys are created when a client creates a registry key with the registry option REG\_OPTION\_CREATE\_LINK. After creating the symbolic link source key, a client MUST create a new value under the source key named "SymbolicLinkValue". The SymbolicLinkValue value contains the [Object Name](#page-17-0) of the target of the symbolic link, which MUST NOT be NULL-terminated. The type of the value named SymbolicLinkValue MUST be REG\_LINK.

If a client attempts to open the source key of a symbolic link without the REG\_OPTION\_OPEN\_LINK flag set, the server MUST return a handle to the target of the symbolic link. If a client attempts to open the source key of a symbolic link with the REG\_OPTION\_OPEN\_LINK flag set, the server MUST return a handle to the source key of the symbolic link to allow the client to update the target of the symbolic link by changing the value of SymbolicLinkValue.

The server MUST support recursive symbolic links. If the target of a symbolic link has a KEYTYPE of symbolic link, then the server MUST follow the symbolic link to the next target key. The server SHOULD $\leq$ 11> limit the maximum depth of a chain of symbolic links that can be followed.

Registry keys that are the source of a symbolic link MUST NOT have subkeys.

If the client attempts to delete the source key of a symbolic link using the BaseReqDeleteKey or [BaseRegDeleteKeyEx](#page-70-0) method, the server will return the failure code 2 (ERROR\_FILE\_NOT\_FOUND).

## <span id="page-22-1"></span>**3.1.1.12 System Shutdown**

The server MUST support the following ADM element.

**SHUTDOWNINPROGRESS:** The **SHUTDOWNINPROGRESS** element is of type Boolean and indicates whether a server shutdown is in progress. The server MUST initialize this element to FALSE when the server is initialized. The server MUST invoke the Server Shutdown event of [Other](#page-71-1)  [Local Events](#page-71-1) (section 3.1.7) when a system shutdown begins, which sets this ADM element to TRUE.

# <span id="page-22-2"></span>**3.1.1.13 Identity Token**

**Token:** An identity token of the type "Token/AuthorizationContext" as specified by [\[MS-DTYP\]](%5bMS-DTYP%5d.pdf#Section_cca2742956894a16b2b49325d93e4ba2) section 2.5.2.

## <span id="page-22-3"></span>**3.1.2 Timers**

The registry server MUST periodically flush in-memory data to the backing store as described in section  $3.1.1$ . The server MUST initialize FLUSH\_TIMER for triggering storage from the data store to the backing store of value data not marked as volatile, as described in section [3.1.7.](#page-71-1) Windows Remote

Registry servers initialize the FLUSH timeout value to 5 seconds. When the FLUSH\_TIMER expires, the FLUSH\_TIMER\_EVENT is executed. The FLUSH\_TIMER\_EVENT does not modify the contents of the HANDLETABLE.

## <span id="page-23-0"></span>**3.1.3 Initialization**

The Windows Remote Registry Protocol server MUST be initialized by registering the **[RPC](#page-5-2)** interface and listening on the RPC **[well-known endpoint](#page-6-6)**, as specified in section [2.1.](#page-10-1) The server MUST then wait for Windows Remote Registry Protocol clients to establish a connection.

The server MUST perform any implementation-specific operations to connect to the backing store backing the 32-bit and 64-bit key namespaces (KEYS32 and KEYS64).

The server MUST set the value of the **SHUTDOWNINPROGRESS** element to FALSE.

The server SHOULD initialize HANDLETABLE without any (quantity zero) handles.

## <span id="page-23-1"></span>**3.1.4 Higher-Layer Triggered Events**

The Windows Remote Registry Protocol is invoked explicitly by an application.

#### <span id="page-23-2"></span>**3.1.5 Message Processing Events and Sequencing Rules**

All Windows Remote Registry Protocol operations begin with the client opening one of the well-known [predefined keys](#page-20-1) on the server. After this key is opened, an **[RPC](#page-5-2)** context handle MUST be associated with this opened key, as specified in  $[MS-RPCE]$ , and this handle is returned to the client. The client MUST open a key before performing operations such as opening or creating subkeys, reading or setting values that are associated with this key, or even deleting subkeys.

The server MUST perform the following processing rules for each invocation of each of the methods listed below in this section:

- The server ADM element **Token** MUST be initialized by retrieving the identity token for the current execution context by invoking the abstract interface **GetRpcImpersonationAccessToken(NULL)** as specified in [MS-RPCE] section 3.3.3.4.3.1.
- The server MUST impersonate the client (the security principal of the caller) by invoking the abstract interface **RpcImpersonateClient** as specified in [MS-RPCE] section 3.3.3.4.3.2, passing in NULL as the *BindingHandle* parameter.
- The server performs the method listed in the following table.
- The server MUST stop impersonating the client prior to returning a status code by invoking the abstract interface **RpcRevertToSelf** as specified in [MS-RPCE] section 3.3.3.4.3.3.

When opening a key, the server then opens the key with the user rights that are requested by the client, provided the client has sufficient permissions for the requested user rights.

The server MUST fail to open a key if the client does not have sufficient permissions for the requested user rights. Similarly, the server MUST also fail specific operations if the key was not opened with sufficient user rights, as specified in section [2.2.3.](#page-11-0) In addition to validating access against the security descriptors associated with the relevant keys, a server  $SHOULD < 12$  perform additional implementation-specific access checks.

The remainder of this section describes the server behavior for the RPC methods that are supported by the Windows Remote Registry Protocol. The protocol clients can invoke the RPC methods that are specified in this section in any order after a Windows Remote Registry Protocol session is established with the server. The outcome of the calls depends on the parameters that are passed to each of those calls.

#### Methods in RPC Opnum Order

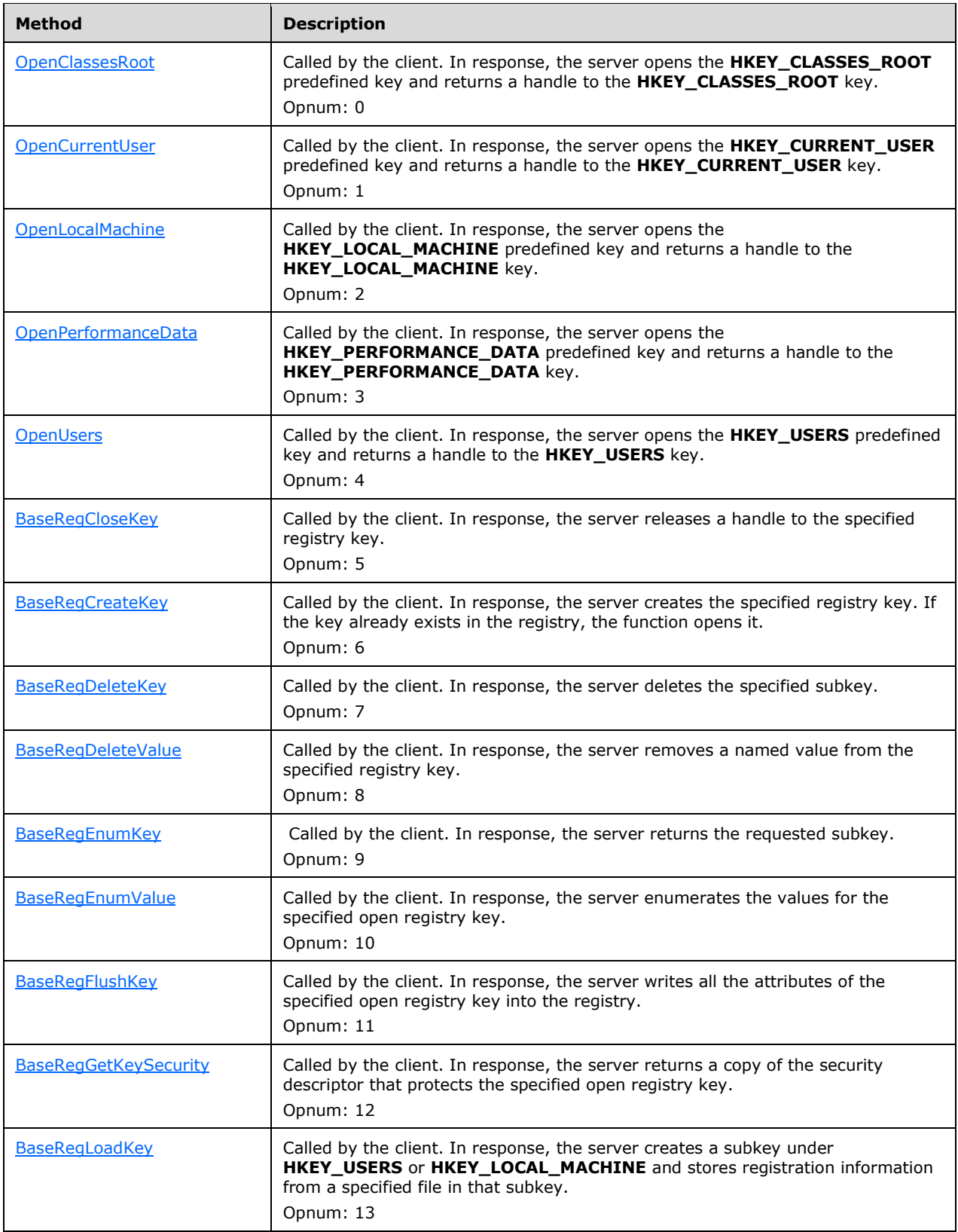

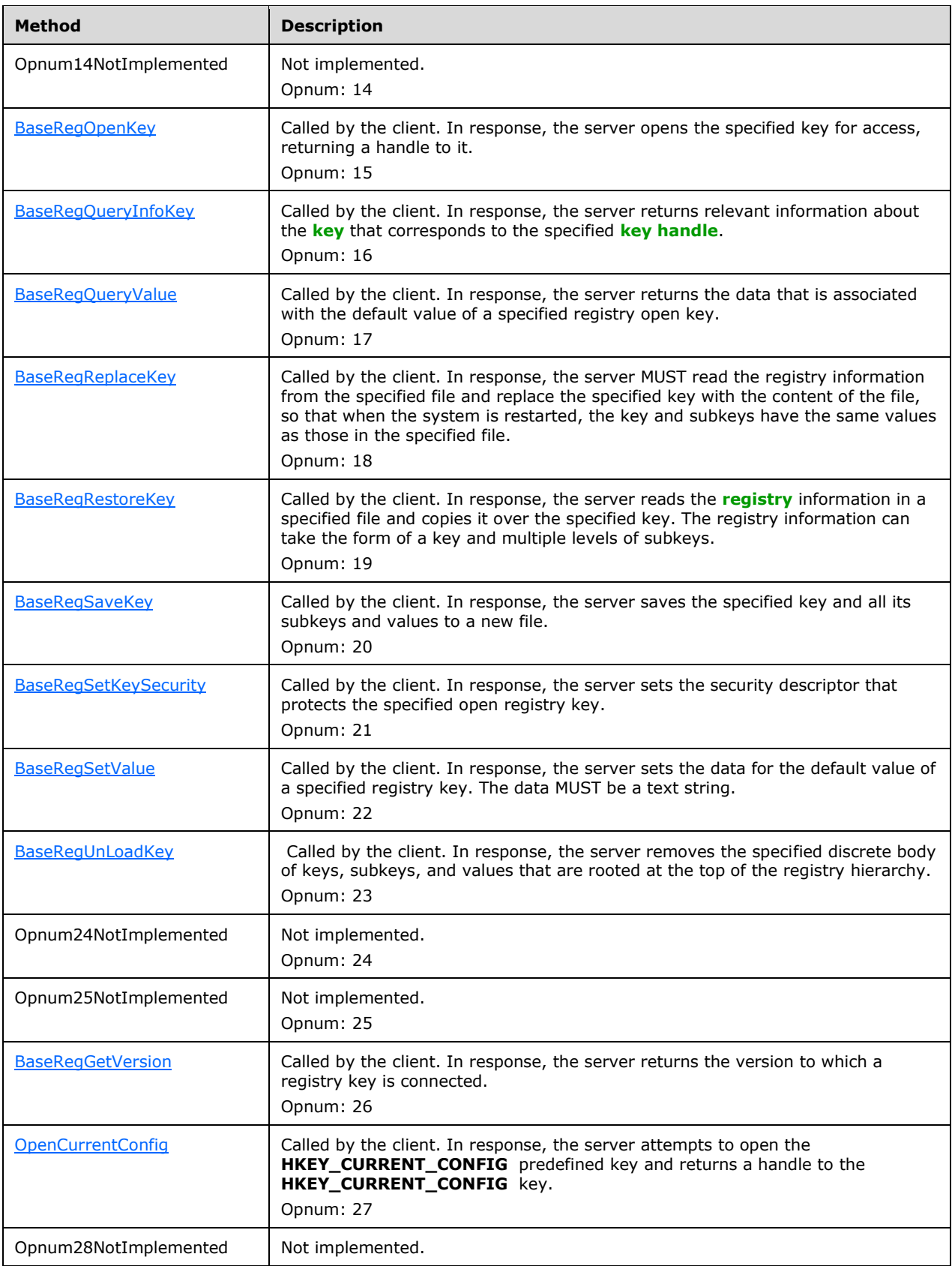

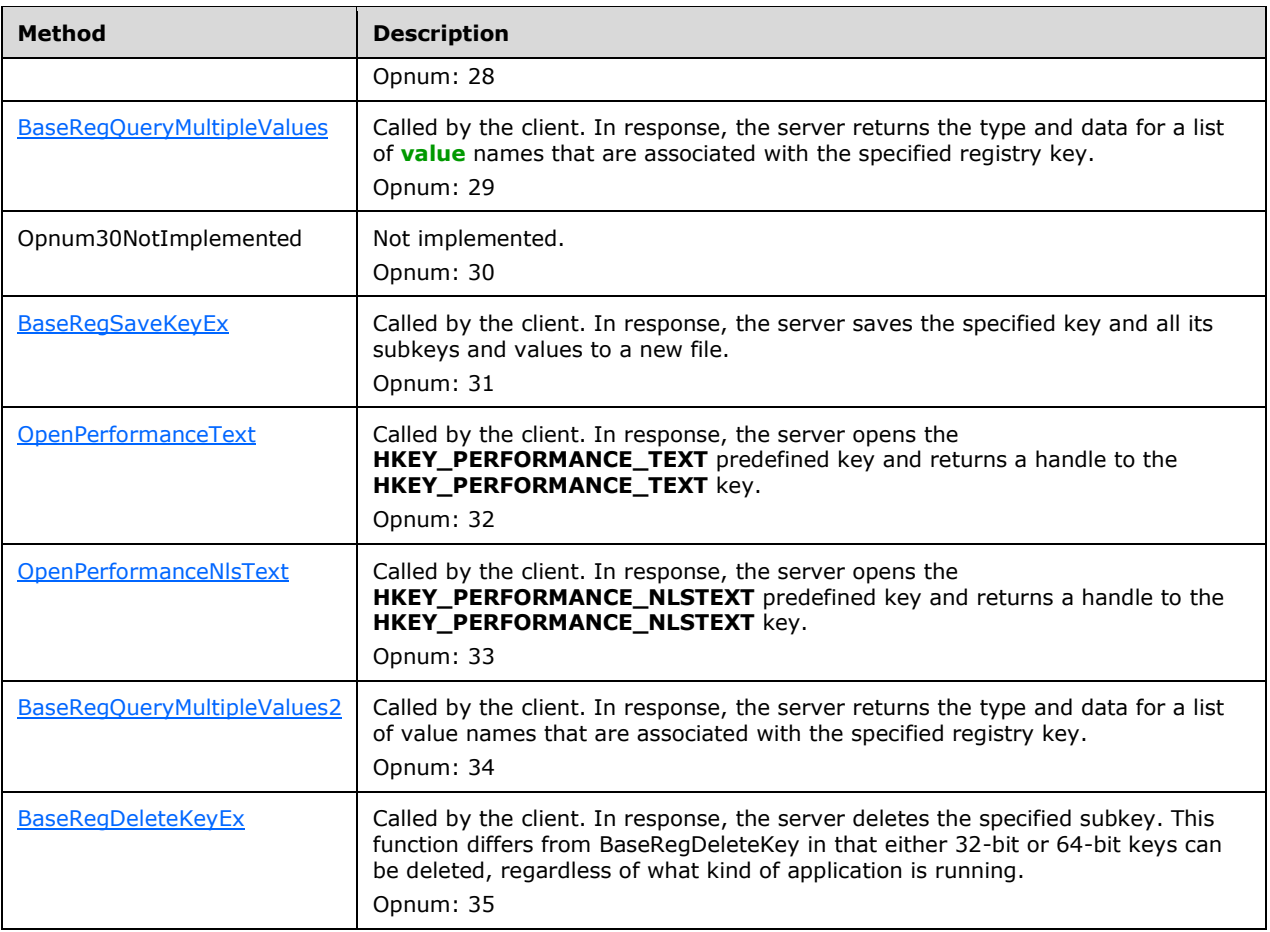

## <span id="page-26-0"></span>**3.1.5.1 OpenClassesRoot (Opnum 0)**

The OpenClassesRoot method is called by the client. In response, the server opens the **HKEY\_CLASSES\_ROOT** predefined key.

```
error status t OpenClassesRoot(
  [in, unique] PREGISTRY SERVER NAME ServerName,
  [in] REGSAM samDesired,
   [out] PRPC_HKEY phKey
);
```
- **ServerName:** The server name. The *ServerName* SHOULD be sent as NULL, and MUST be ignored when it is received because binding to the server is already complete at this stage.
- **samDesired:** A bit field that describes the requested security access for the key. It MUST be constructed from one or more of the values specified in section [2.2.3.](#page-11-0)
- **phKey:** A pointer to an RPC context handle for the root key, **HKEY\_CLASSES\_ROOT**, as specified in section [3.1.1.7.](#page-20-1) The handle is found in the handle table (**HANDLETABLE**).
- **Return Values:** The method returns 0 (ERROR\_SUCCESS) to indicate success; otherwise, it returns a nonzero error code, as specified in [\[MS-ERREF\]](%5bMS-ERREF%5d.pdf#Section_1bc92ddfb79e413cbbaa99a5281a6c90) section 2.2. The most common error codes are listed in the following table.

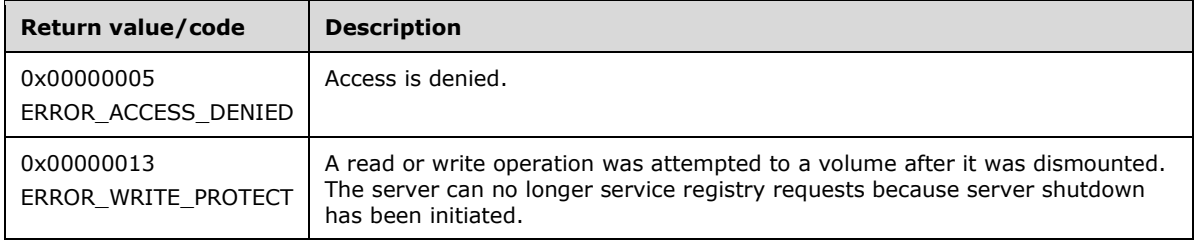

Server Operations

If the registry server can no longer service registry requests because server shutdown has been initiated (**SHUTDOWNINPROGRESS** is set to TRUE), the server MUST return ERROR\_WRITE\_PROTECT.

The server then determines which key namespace to operate on (KEYS32 or KEYS64) by inspecting the value of the *samDesired* parameter.

If server does not support the 64-bit key namespace  $3.1.1.4$ , the server MUST operate on the 32-bit key namespace (KEYS32).

If the server is a 64-bit registry server and supports both the 32-bit and 64-bit key namespaces, as defined in section 3.1.1.4, the server MUST first check if both the KEY\_WOW64\_64KEY and KEY\_WOW64\_32KEY bits are set in the *samDesired* parameter. If both the KEY\_WOW64\_64KEY and KEY\_WOW64\_32KEY are set, the server SHOULD $\leq$ 13 $>$  fail the method and return ERROR\_INVALID\_PARAMETER.

Next, the server checks if the KEY\_WOW64\_32KEY is set in the *samDesired* parameter. If the KEY\_WOW64\_32KEY is set in the *samDesired* parameter, the server MUST open the root key, **HKEY\_CLASSES\_ROOT**, in the 32-bit key namespace (KEYS32). If the KEY\_WOW64\_32KEY is not set in the *samDesired* parameter, the server MUST open the root key, **HKEY\_CLASSES\_ROOT**, in the 64-bit key namespace (KEYS64). If the root key is to be opened in the 32-bit key namespace, the server MUST open the root key in the 32-bit key namespace. The 32-bit key namespace for HKEY\_CLASSES\_ROOT is stored as a subkey in the 64-bit key namespace in HKEY\_CLASSES\_ROOT\Wow6432Node.

The server MUST validate the value of the *samDesired* parameter set by the client. If the value of *samDesired* includes flags set that are not listed in section 2.2.3, the server MUST return ERROR\_INVALID\_PARAMETER.

The server attempts to open the root key, **HKEY\_CLASSES\_ROOT**, and return a handle to that key in the phKey parameter. The server MUST evaluate the security descriptor that is associated with the key against the requested access that is expressed in the samDesired parameter to determine whether the caller can open this key.

If the caller is permitted to open the key, the server MUST return 0 to indicate success and create a new valid context handle. The server MUST store the context handle value in the handle table (HANDLETABLE) along with a mapping to the HKEY\_CLASSES\_ROOT key. The server MUST place the context handle in the *phKey* parameter. If the caller does not have access, the server MUST return ERROR ACCESS DENIED (0x00000005).

## <span id="page-27-0"></span>**3.1.5.2 OpenCurrentUser (Opnum 1)**

The OpenCurrentUser method is called by the client. In response, the server opens a handle to the HKEY\_CURRENT\_USER key. The server MUST determine which subkey of HKEY\_USERS is the correct key to map to HKEY\_CURRENT\_USER, as explained in section [3.1.1.8.](#page-21-0)

```
error status t OpenCurrentUser(
  [in, unique] PREGISTRY SERVER NAME ServerName,
```

```
[in] REGSAM samDesired,
  [out] PRPC_HKEY phKey
);
```
- **ServerName:** SHOULD be sent as NULL, and MUST be ignored on receipt because the binding to the server is already complete at this stage.
- **samDesired:** A bit field that describes the wanted security access for the key. It MUST be constructed from one or more of the values that are specified in section [2.2.3.](#page-11-0)
- **phKey:** A pointer to an RPC context handle for the root key, HKEY\_CURRENT\_USER, as specified in section [3.1.1.7.](#page-20-1) The handle is found in the handle table (**HANDLETABLE**).
- **Return Values:** The method returns 0 (ERROR\_SUCCESS) to indicate success; otherwise, it returns a nonzero error code as specified in  $[MS-ERREF]$  section 2.2. The most common error codes are listed in the following table.

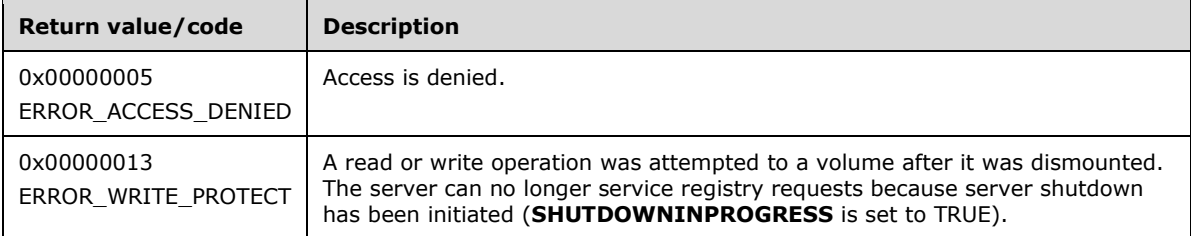

#### Server Operations

If the registry server can no longer service registry requests because server shutdown has been initiated (**SHUTDOWNINPROGRESS** is set to TRUE), the server MUST return ERROR\_WRITE\_PROTECT.

The server MUST determine which subkey of the HKEY\_USERS predefined key is mapped as the HKEY\_CURRENT\_USER key, as defined in section 3.1.1.8.

The server attempts to open the root key, HKEY\_CURRENT\_USER, and return a handle to that key in the *phKey* parameter.

The server MUST evaluate the security descriptor that is associated with the key against the requested access that is expressed in the samDesired parameter to determine whether the caller can open this key.

If the caller is permitted to open the key, the server MUST return 0 to indicate success, and create a new valid context handle. The server MUST store the context handle value in the handle table (HANDLETABLE) along with a mapping to the HKEY\_CURRENT\_USER key. The server MUST place the context handle in the *phKey* parameter. If the caller does not have access, the server MUST return ERROR\_ACCESS\_DENIED.

The server MUST validate the value of the *samDesired* parameter set by the client. If the value of *samDesired* includes flags set which are not listed in section 2.2.3, the server MUST return ERROR\_INVALID\_PARAMETER.

#### <span id="page-28-0"></span>**3.1.5.3 OpenLocalMachine (Opnum 2)**

The OpenLocalMachine method is called by the client. In response, the server opens a handle to the **HKEY\_LOCAL\_MACHINE** predefined key.

error status t OpenLocalMachine(

```
[in, unique] PREGISTRY SERVER NAME ServerName,
  [in] REGSAM samDesired,
   [out] PRPC_HKEY phKey
);
```
- **ServerName:** SHOULD be sent as NULL and MUST be ignored on receipt because the binding to the server is already complete at this stage.
- **samDesired:** A bit field that describes the wanted security access for the key. It MUST be constructed from one or more of the values that are specified in section [2.2.3.](#page-11-0)
- **phKey:** A pointer to an RPC context handle for the root key, **HKEY\_LOCAL\_MACHINE**, as specified in section [3.1.1.7.](#page-20-1) The handle is found in the handle table (**HANDLETABLE**).
- **Return Values:** The method returns 0 (ERROR\_SUCCESS) to indicate success; otherwise, it returns a nonzero error code, as specified in [\[MS-ERREF\]](%5bMS-ERREF%5d.pdf#Section_1bc92ddfb79e413cbbaa99a5281a6c90) section 2.2. The most common error codes are listed in the following table.

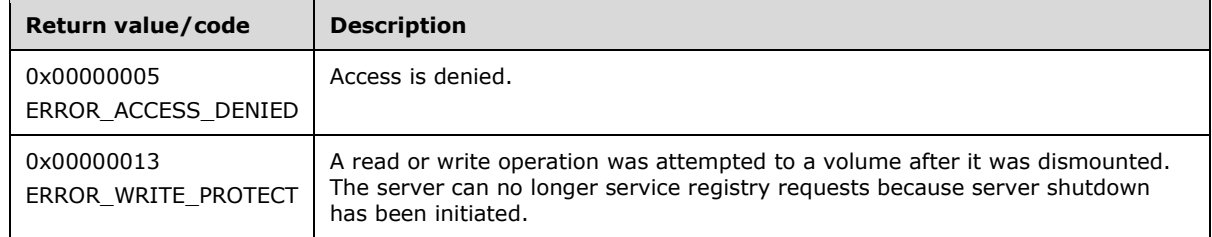

#### Server Operations

If the registry server can no longer service registry requests because server shutdown has been initiated (**SHUTDOWNINPROGRESS** is set to TRUE), the server MUST return ERROR\_WRITE\_PROTECT.

If the server is a 64-bit registry server and supports both the 32-bit and 64-bit key namespaces, as defined in section [3.1.1.4,](#page-18-0) the server MUST first check if both the KEY\_WOW64\_64KEY and KEY\_WOW64\_32KEY bits are set in the *samDesired* parameter. If both the KEY\_WOW64\_64KEY and KEY\_WOW64\_32KEY are set, the server SHOULD $<14>$  fail the method and return ERROR\_INVALID\_PARAMETER.

The server attempts to open the root key, **HKEY\_LOCAL\_MACHINE**, and return a handle to that key in the *phKey* parameter. The server MUST evaluate the security descriptor that is associated with the key against the requested access that is expressed in the samDesired parameter to determine if the caller can open this key.

If the caller is permitted to open the key, the server MUST return 0 to indicate success and create a new valid context handle. The server MUST store the context handle value in the handle table (HANDLETABLE) along with a mapping to the **HKEY\_LOCAL\_MACHINE** key. The server MUST place the handle value (see [3.1.1.9\)](#page-21-1) in the *phKey* parameter.

If the caller does not have access, the server MUST return ERROR\_ACCESS\_DENIED. The server SHOULD return without modification any other error code encountered in servicing the client request in accordance with [MS-ERREF] section 2.2.

The server MUST validate the value of the *samDesired* parameter set by the client. If the value of *samDesired* includes flags set which are not listed in section 2.2.3, the server MUST return ERROR\_INVALID\_PARAMETER.

The server MUST disregard the *samDesired* parameter if the *samDesired* parameter set by the client has bit 0x2 set, indicating permission to create a subkey. The server MUST not allow subkey creation in certain locations of the registry hierarchy. These restrictions are detailed within the Server Operations section of the [BaseRegCreateKey](#page-33-0) method.

### <span id="page-30-0"></span>**3.1.5.4 OpenPerformanceData (Opnum 3)**

The OpenPerformanceData method is called by the client. In response, the server opens a handle to the **HKEY\_PERFORMANCE\_DATA** predefined key. The **HKEY\_PERFORMANCE\_DATA** predefined key is used to retrieve performance information from a registry server using only the **BaseRegQueryInfoKey**, **BaseRegQueryValue**, **BaseRegEnumValue,** and **BaseRegCloseKey** methods.

```
error status t OpenPerformanceData(
  [in, unique] PREGISTRY SERVER NAME ServerName,
  [in] REGSAM samDesired,
  [out] PRPC_HKEY phKey
);
```
**ServerName:** SHOULD be sent as NULL and MUST be ignored on receipt because the binding to the server is already complete at this stage.

**samDesired:** SHOULD be sent as 0 and MUST be ignored on receipt.

- **phKey:** A pointer to an RPC context handle for the root key, **HKEY\_PERFORMANCE\_DATA**, as specified in section [3.1.1.7.](#page-20-1) The handle is found in the handle table (**HANDLETABLE**).
- **Return Values:** The method returns 0 (ERROR\_SUCCESS) to indicate success; otherwise, it returns a nonzero error code, as specified in [\[MS-ERREF\]](%5bMS-ERREF%5d.pdf#Section_1bc92ddfb79e413cbbaa99a5281a6c90) section 2.2. The server SHOULD return without modification any other error code encountered in servicing the client request.

The most common error codes are listed in the following table.

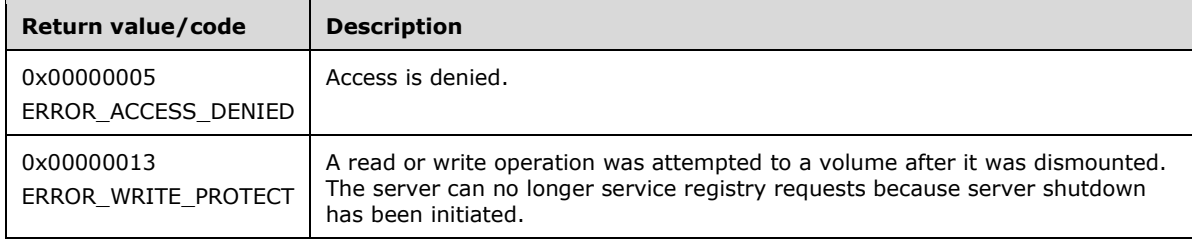

Server Operations

If the registry server can no longer service registry requests because server shutdown has been initiated (**SHUTDOWNINPROGRESS** is set to TRUE), the server MUST return ERROR\_WRITE\_PROTECT.

The server attempts to open the root key, **HKEY\_PERFORMANCE\_DATA**, and return a handle to that key in the *phKey* parameter. The server SHOUL[D<15>](#page-87-2) ignore the *samDesired* parameter and instead use a requested access of **MAXIMUM\_ALLOWED** (see [\[MS-DTYP\]](%5bMS-DTYP%5d.pdf#Section_cca2742956894a16b2b49325d93e4ba2) section 2.4.3).

If the caller is permitted to open the key, the server MUST return 0 to indicate success, and create a new valid context handle. The server MUST store the context handle value in the handle table (HANDLETABLE) along with a mapping to the **HKEY\_PERFORMANCE\_DATA** key. The server MUST place the handle value (see [3.1.1.9\)](#page-21-1) in the *phKey* parameter. If the caller does not have access, the server MUST return ERROR\_ACCESS\_DENIED.

## <span id="page-31-0"></span>**3.1.5.5 OpenUsers (Opnum 4)**

The OpenUsers method is called by the client. In response, the server opens a handle to the **HKEY USERS** predefined key.

```
error status t OpenUsers(
  [in, unique] PREGISTRY SERVER NAME ServerName,
  [in] REGSAM samDesired,
  [out] PRPC_HKEY phKey
);
```
- **ServerName:** SHOULD be sent as NULL and MUST be ignored on receipt because the binding to the server is already complete at this stage.
- **samDesired:** The bit field that describes the wanted security access for the key. It MUST be constructed from one or more of the values that are specified in section [2.2.3.](#page-11-0)
- **phKey:** A pointer to an RPC context handle for the root key, HKEY USERS, as specified in section [3.1.1.7.](#page-20-1) The handle is found in the handle table (**HANDLETABLE**).
- **Return Values:** The method returns 0 (ERROR\_SUCCESS) to indicate success; otherwise, it returns a nonzero error code, as specified in [\[MS-ERREF\]](%5bMS-ERREF%5d.pdf#Section_1bc92ddfb79e413cbbaa99a5281a6c90) section 2.2. The server SHOULD return without modification any error code encountered in servicing the client request.

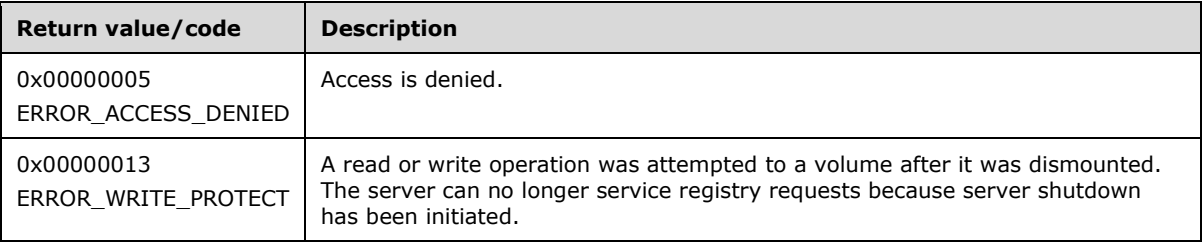

The most common error codes are listed in the following table.

#### Server Operations

If the registry server can no longer service registry requests because server shutdown has been initiated (**SHUTDOWNINPROGRESS** is set to TRUE), the server MUST return ERROR\_WRITE\_PROTECT.

The server attempts to open the predefined key **HKEY\_USERS** and return a handle to that key in the *phKey* parameter. The server MUST evaluate the security descriptor that is associated with the key against the access requested in the *samDesired* parameter.

If the caller is permitted to open the key, the server MUST return 0 to indicate success, and create a new valid context handle. The server MUST store the context handle value in the handle table (HANDLETABLE) along with a mapping to the **HKEY\_USERS** key. The server MUST place a handle value (see [3.1.1.9\)](#page-21-1) in the *phKey* parameter. If the caller does not have access, the server MUST return ERROR\_ACCESS\_DENIED. For more information about security descriptors, see [3.1.1.10.](#page-21-2)

The server MUST validate the value of the *samDesired* parameter set by the client. If the value of *samDesired* includes flags set which are not listed in section 2.2.3, the server MUST return ERROR\_INVALID\_PARAMETER.

The server MUST disregard the *samDesired* parameter if the *samDesired* parameter set by the client has bit 0x2 set, indicating permission to create a subkey. The server MUST not allow subkey creation in certain locations of the registry hierarchy. These restrictions are detailed within the Server Operations section of the [BaseRegCreateKey](#page-33-0) method.

## <span id="page-32-0"></span>**3.1.5.6 BaseRegCloseKey (Opnum 5)**

The BaseRegCloseKey method is called by the client. In response, the server destroys (closes) the handle to the specified registry key.

```
error status t BaseRegCloseKey(
 [in, out] PRPC HKEY hKey
);
```
- **hKey:** A handle to a key that MUST have been opened previously by using one of the open methods that are specified in section [3.1.5:](#page-23-2) [OpenClassesRoot,](#page-26-0) [OpenCurrentUser,](#page-27-0) [OpenLocalMachine,](#page-28-0) [OpenPerformanceData,](#page-30-0) [OpenUsers,](#page-31-0) [BaseRegCreateKey,](#page-33-0) [BaseRegOpenKey,](#page-46-0) [OpenCurrentConfig,](#page-62-1) [OpenPerformanceText,](#page-67-0) [OpenPerformanceNlsText.](#page-67-1)
- **Return Values:** The method returns 0 (ERROR\_SUCCESS) to indicate success; otherwise, it returns a nonzero error code, as specified in [\[MS-ERREF\]](%5bMS-ERREF%5d.pdf#Section_1bc92ddfb79e413cbbaa99a5281a6c90) section 2.2. The most common error codes are listed in the following table.

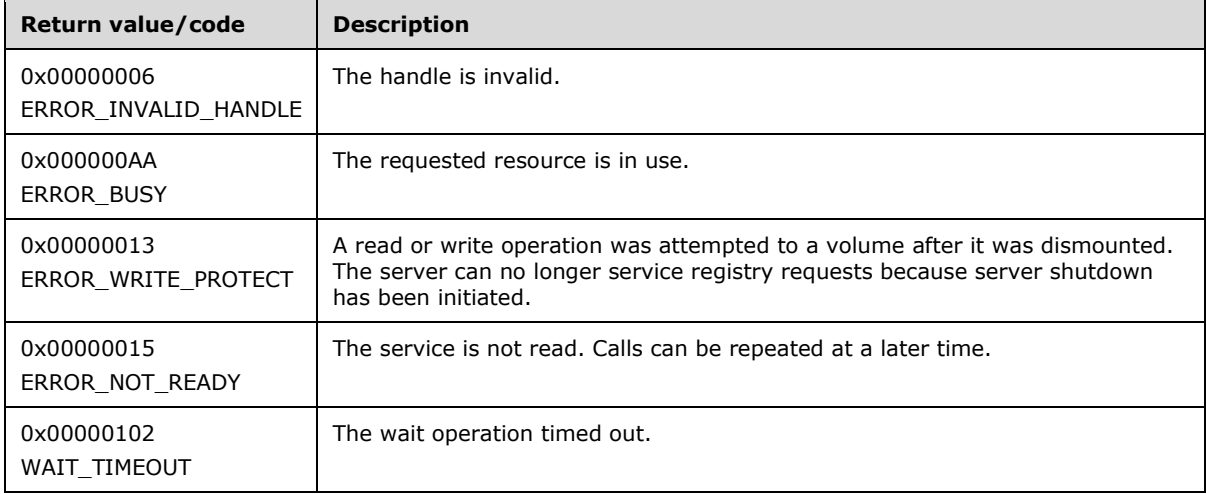

#### Server Operations

If the registry server can no longer service registry requests because server shutdown has been initiated, the server MUST return ERROR\_WRITE\_PROTECT.

If the handle provided in the *hKey* parameter is not a valid open handle to a registry key, the server MUST fail the method and return ERROR\_INVALID\_HANDLE. If the operation was unsuccessful, the server MUST NOT change the value of the *hKey* parameter and return the original value to the client.

If the registry server cannot obtain a lock on a registry request, the server MUST return ERROR\_BUSY. The operation SHOULD be repeated.

The server MUST determine if the UPDATECOPY column of the entry for *hKey* in the HANDLETABLE is set to **true**. If UPDATECOPY is set to **true**, the server MUST copy all subkeys and values of the key indicated by the *hKey* parameter from the 32-bit key namespace into the 64-bit key namespace or from the 64-bit key namespace into the 32-bit key namespace. Any values already in the target namespace are overwritten as part of the copy operation. Any errors encountered during the copy operation are not returned to the client, and the result of the copy operation is undefined.

In response to this request from the client, for a successful operation, the server MUST return 0 to indicate success and close the handle to the key that is specified by the *hKey* parameter in the client request. The server MUST also set the value of the *hKey* parameter to NULL. The server MUST also remove the entry for *hKey* in the HANDLETABLE.

The implementation of the handle close operation is server-specific. However, functionally, after a handle is closed, the server MUST not allow the handle to refer to a given registry key until a new handle is created and opened for that key using one of the open methods that are specified in section 3.1.5: OpenClassesRoot, OpenCurrentUser, OpenLocalMachine, OpenPerformanceData, OpenUsers, BaseRegCreateKey, BaseRegOpenKey, OpenCurrentConfig, OpenPerformanceText, OpenPerformanceNlsText.

If the method is unsuccessful, the server MUST return a nonzero error code, as specified in [MS-ERREF] section 2.2.

The server MUST return ERROR\_BUSY if an internal lock cannot be obtained. This would happen under very high contention rates or if the client is corrupted. The operation SHOULD be repeated.

The server returns WAIT\_TIMEOUT if the server load is high and it is unable to acquire locks on the registry database.

#### <span id="page-33-0"></span>**3.1.5.7 BaseRegCreateKey (Opnum 6)**

The BaseRegCreateKey method is called by the client. In response, the server creates the specified registry key and returns a handle to the newly created key. If the key already exists in the registry, a handle to the existing key is opened and returned.

```
error status t BaseRegCreateKey(
  [in] RPC HKEY hKey,
  [in] PRRP UNICODE STRING lpSubKey,
  [in] PRRP_UNICODE_STRING lpClass,
  [in] DWORD dwOptions,
  [in] REGSAM samDesired,
  [in, unique] PRPC SECURITY ATTRIBUTES lpSecurityAttributes,
   [out] PRPC_HKEY phkResult,
   [in, out, unique] LPDWORD lpdwDisposition
);
```
- **hKey:** A handle to a key that MUST have been opened previously by using one of the open methods that are specified in section [3.1.5:](#page-23-2) BaseRegCreateKey, [OpenClassesRoot,](#page-26-0) [OpenCurrentUser,](#page-27-0) [OpenLocalMachine,](#page-28-0) [OpenPerformanceData,](#page-30-0) [OpenUsers,](#page-31-0) [BaseRegOpenKey,](#page-46-0) [OpenCurrentConfig,](#page-62-1) [OpenPerformanceText,](#page-67-0) [OpenPerformanceNlsText.](#page-67-1)
- **lpSubKey:** A pointer to an [RRP\\_UNICODE\\_STRING](#page-11-1) structure that specifies the name of the key (as specified in section  $3.1.1.1$ ) that this method opens or creates. The name of the key specified is relative to the key specified by the *hkey* parameter.
- **lpClass:** A pointer to an RRP\_UNICODE\_STRING structure that specifies the **[class](#page-5-11)** of the key (as specified in section  $3.1.1.6$ ). <16>
- **dwOptions: [Registry](#page-5-5)** key options. MUST be the bitwise OR of one of the key types defined in section [3.1.1.2,](#page-17-1) and any or none of the following options. The BaseRegCreateKey method fails with ERROR\_INVALID\_PARAMETER if an unlisted value is specified.

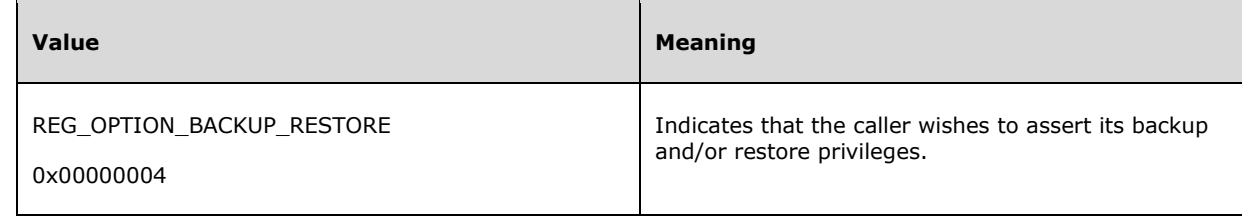

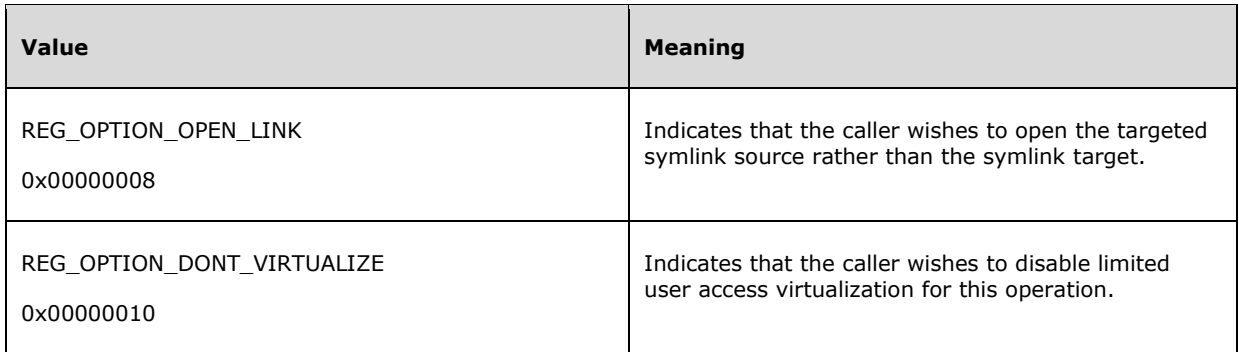

**samDesired:** A bit field that describes the wanted security access for the handle to the key that is being created or opened. It MUST be constructed from one or more of the values that are specified in section [2.2.3.](#page-11-0)

**lpSecurityAttributes:** A pointer to an [RPC\\_SECURITY\\_ATTRIBUTES](#page-13-1) structure for the new subkey provided a new subkey is created.

**phkResult:** A pointer to a variable that receives a handle to the opened or created key.

**lpdwDisposition:** The disposition of the returned key indicated by *phkResult*. The value of this parameter set by the client is ignored by the server. Its value MUST be one of the following.

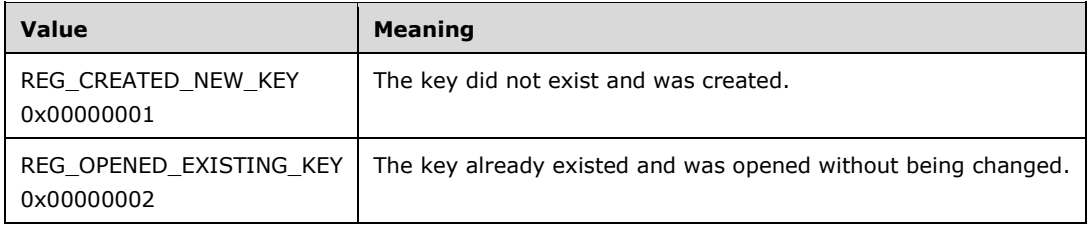

**Return Values:** The method returns 0 (ERROR\_SUCCESS) to indicate success; otherwise, it returns a nonzero error code, as specified in [\[MS-ERREF\]](%5bMS-ERREF%5d.pdf#Section_1bc92ddfb79e413cbbaa99a5281a6c90) section 2.2. The most common error codes are listed in the following table.

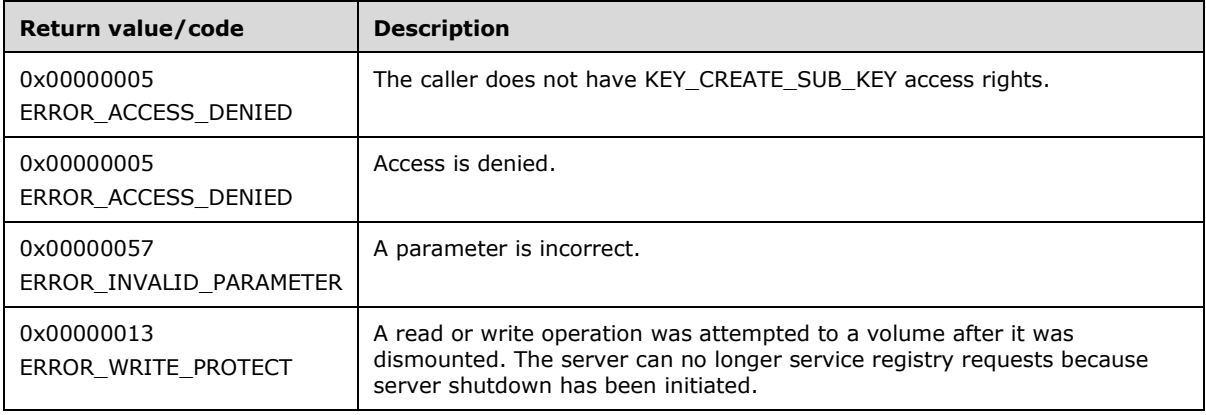

Server Operations

If the registry server can no longer service registry requests because server shutdown has been initiated (**SHUTDOWNINPROGRESS** is set to TRUE), the server MUST return ERROR\_WRITE\_PROTECT.

If the value of the *lpSubKey* parameter is NULL, the server MUST fail the method and return ERROR\_INVALID\_PARAMETER.

If this method fails, and the server returns a failure error code, the *lpdwDisposition* parameter is unchanged from the value set by the client.

The server then determines which key namespace to operate on (KEYS32 or KEYS64) by inspecting the value of the *samDesired* parameter. If the server does not support the 64-bit key namespace (see section  $3.1.1.4$ ), the server MUST operate on the 32-bit key namespace (KEYS32).

If the server is a 64-bit registry server and supports both the 32-bit and 64-bit key namespaces, as defined in section 3.1.1.4, the server MUST first check if both the KEY\_WOW64\_64KEY and KEY\_WOW64\_32KEY bits are set in the *samDesired* parameter. If both KEY\_WOW64\_64KEY and KEY\_WOW64\_32KEY are set, the server SHOULD $\leq$ 17> fail the method and return ERROR\_INVALID\_PARAMETER.

The server then checks to see if the key specified by the *hKEY* parameter is a key that can only be operated on in the 64-bit key namespace (KEYS64). See section 3.1.1.4.

If the key specified by the *hKey* parameter is a key only to be operated on in the 64-bit key namespace (KEYS64), the server MUST ignore the KEY\_WOW64\_64KEY and KEY\_WOW64\_32KEY bits in the *samDesired* parameter and operate on and create or open the key in the 64-bit namespace (KEYS64).

Next, the server checks if the KEY\_WOW64\_32KEY is set in the *samDesired* parameter. If the KEY\_WOW64\_32KEY is set in the *samDesired* parameter, the server MUST create the key in the 32-bit key namespace (KEYS32). If the KEY\_WOW64\_32KEY is not set in the *samDesired* parameter, the server MUST create the key in the 64-bit key namespace (KEYS64).

Next, the server determines if the key supports subkey creation. If the key indicated by *hKey* refers to the predefined key **HKEY\_LOCAL\_MACHINE** or **HKEY\_USERS** and *lpSubKey* is not specified (the key is to be created under **HKEY\_LOCAL\_MACHINE** or **HKEY\_USERS** in the registry key hierarchy), the server MUST fail the method and return ERROR\_INVALID\_PARAMETER.

Then, the server MUST determine if the key path indicated by *hKey* and *lpSubKey* refer to a path that is within the subset of registry paths that support both the 64-bit and 32-bit key namespaces (see section 3.1.1.4). If the key path indicated by *hKey* and *lpSubKey* are within the subset of registry paths that support both the 64-bit and 32-bit key namespaces, the server MUST open or create the registry key within the appropriate path in the 64-bit key namespace. For example, if *hKey* refers to HKEY\_LOCAL\_MACHINE\Software; and the value of the *lpSubKey* parameter is "TEST\_KEY"; and the server MUST operate on the 32-bit key namespace, then the server MUST open or create the HKEY\_LOCAL\_MACHINE\Software\Wow6432Node\TEST\_KEY key.

The server MUST determine if the key indicated by *lpSubKey* already exists within the set of children keys for the key indicated by *hKey*. If the key indicated by *lpSubKey* exists within the set of children keys for the key indicated by *hKey*, the server MUST create a new open handle to the key indicated by *lpSubKey* and return the handle in the *phkResult* parameter. The server MUST insert the new open handle in the handle table (HANDLETABLE). If the key already exists, the key type in the *dwOptions* parameter in the client request MUST be ignored.

If the key that is specified by the *lpSubKey* parameter already exists, the key on the server is opened, the key type in the *dwOptions* parameter in the client request is ignored, and REG\_OPENED\_EXISTING\_KEY (0x00000002) is returned in the *lpdwDisposition* parameter.

The server MUST determine whether the client is requesting a nonvolatile key to be created as a child of a volatile key. If the key indicated by *hKey* or any of the intermediate keys specified by *lpSubKey* are volatile and the value of the *dwOptions* parameter is not equal to 0x00000001, the server MUST fail the method and return ERROR\_CHILD\_MUST\_BE\_VOLATILE (0x000003FD).
If the key indicated by *lpSubKey* does not exist within the set of children keys for the key indicated by *hKey*, the server MUST create a new key in the registry **Data Store** with a name equal to the name indicated by *lpSubKey*. If the client has set *dwOptions* to a value of 0x00000002, the server MUST create the new key with a KEYTYPE of symbolic link.

If the client has set *dwOptions* to a value of 0x00000002 (which specifies access to create a symbolic link) and the key indicated by *lpSubKey* already exists, the server MUST fail the method and return ERROR\_ALREADY\_EXISTS.

The server MUST open a handle to the newly created key and return the handle in the *phkResult* parameter. The server MUST insert the new open handle in the handle table (HANDLETABLE). The server MUST set the value of the *lpdwDisposition* parameter to REG\_CREATED\_NEW\_KEY (0x00000001). If the key that is specified by the *lpSubKey* parameter already exists, the key on the server is opened, the *dwOptions* parameter in the client request is ignored, and 0x00000002 is returned in the *lpdwDisposition* parameter.

If the key indicated by *lpSubKey* exists within the set of registry paths for which keys and values are copied between the 32-bit and 64-bit key namespaces, the server MUST set the UPDATECOPY column in the HANDLETABLE to TRUE. The value of the UPDATECOPY column is inspected when the handle is closed to determine whether keys and values are to be copied between the 32-bit and 64-bit key namespaces.

For new keys that are created, if *lpClass* is not NULL, the server MUST set the class associated with the newly created key to the value of the Unicode string indicated by *lpClass*. The default class of registry keys is specified to be NULL.

For new keys that are created, the server MUST create the key based on the wanted key type that is specified in the dwOptions parameter. For key types, see section 3.1.1.2.

For new keys that are created, the server MUST set to TRUE the [KEYISMODIFIED](#page-17-0) property of the new key.

If the *dwOptions* parameter specifies the REG\_OPTION\_BACKUP\_RESTORE option, the server MUST ignore all bits set in the *samDesired* parameter except for KEY\_WOW64\_32KEY and KEY\_WOW64\_64KEY. The desired key access MUST be computed based on whether the caller holds the backup and restore privileges as outlined in the table below. If the caller holds neither privilege, the server MUST fail the method and return STATUS\_ACCESS\_DENIED.

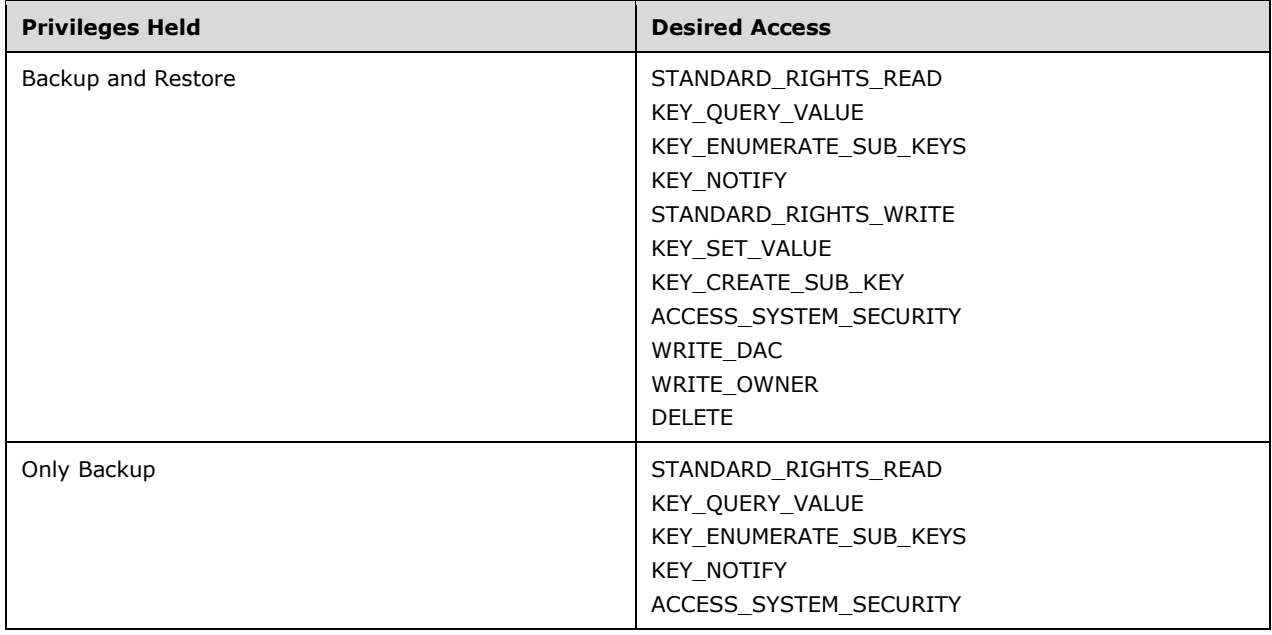

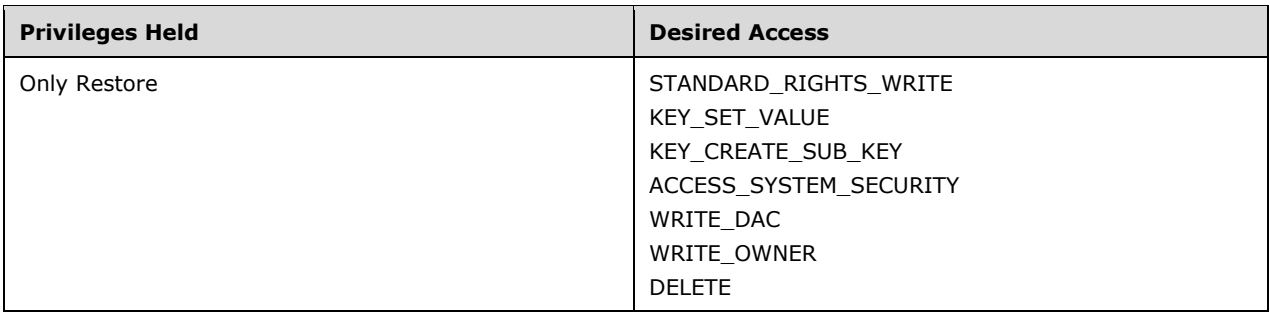

If a new key is to be created, the server MUST validate that the client has access to create the registry key indicated by the *lpSubKey* parameter using the security descriptor of the immediate parent key. If *dwOptions* specifies REG\_OPTION\_CREATE\_LINK as the key type, an access mask of KEY\_CREATE\_SUB\_KEY | KEY\_CREATE\_LINK is used for this comparison; otherwise, an access mask of KEY\_CREATE\_SUB\_KEY is used. The access granted to the returned registry handle is the access specified in the *samDesired* parameter.

If an existing key is to be opened, the server MUST validate that the client has access to open the registry key indicated by the *lpSubKey* parameter using the security descriptor of the key to be opened and the access mask specified in the *samDesired* parameter. The access granted to the returned registry handle is the access specified in the *samDesired* parameter.

The REG\_OPTION\_DONT\_VIRTUALIZE flag specified in the description of *dwOptions* SHOULD be ignored by the server.

If the client does not have permission to open or create the key, the server MUST fail the method and return ERROR\_ACCESS\_DENIED.

If the *lpSecurityAttributes* parameter is NULL and the subkey does not exist, then a created subkey gets a default security descriptor; the access control list (ACL) [\(\[MS-DTYP\]](%5bMS-DTYP%5d.pdf#Section_cca2742956894a16b2b49325d93e4ba2) section 2.4.5) in the default security descriptor for a newly created subkey is inherited from the security descriptor of its direct parent key.

If the client sets the *lpSubKey* parameter to the empty string, the server MUST open a new handle to the key indicated by *hKey* and return the new handle in the *phkResult* parameter. For a successful operation, the server MUST return an open handle to the new **[key](#page-5-0)** in the *phkResult* parameter in the event of success.

# **3.1.5.8 BaseRegDeleteKey (Opnum 7)**

The BaseRegDeleteKey method is called by the client. In response, the server deletes the specified subkey.

```
error status t BaseRegDeleteKey(
 [in] RPC HKEY hKey,
 [in] PRRP UNICODE STRING lpSubKey
);
```
**hKey:** A handle to a key that MUST have been opened previously by using one of the open methods that are specified in section [3.1.5:](#page-23-0) [OpenClassesRoot,](#page-26-0) [OpenCurrentUser,](#page-27-0) [OpenLocalMachine,](#page-28-0) [OpenPerformanceData,](#page-30-0) [OpenUsers,](#page-31-0) [BaseRegCreateKey,](#page-33-0) [BaseRegOpenKey,](#page-46-0) [OpenCurrentConfig,](#page-62-0) [OpenPerformanceText,](#page-67-0) [OpenPerformanceNlsText.](#page-67-1)

**lpSubKey:** A pointer to an [RRP\\_UNICODE\\_STRING](#page-11-0) structure that MUST contain the name of the key (as specified in section  $3.1.1$ ) to delete.

**Return Values:** The method returns 0 (ERROR\_SUCCESS) to indicate success; otherwise, it returns a nonzero error code, as specified in [\[MS-ERREF\]](%5bMS-ERREF%5d.pdf#Section_1bc92ddfb79e413cbbaa99a5281a6c90) section 2.2. The most common error codes are listed in the following table.

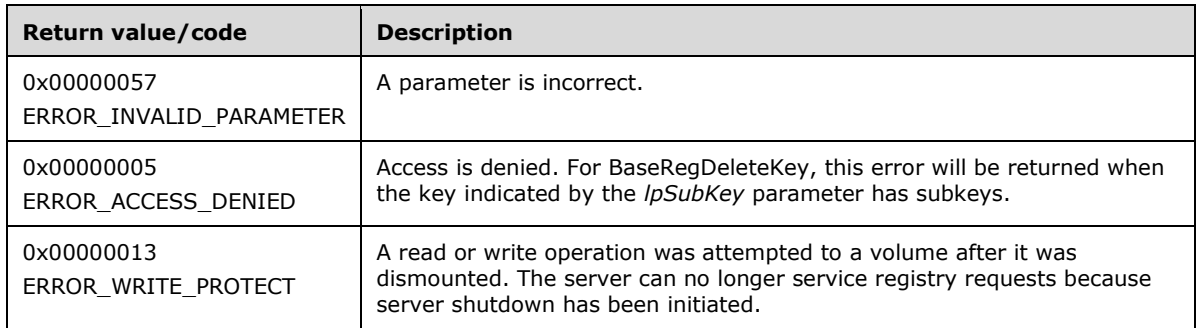

#### Server Operations

In response to the client request, for a successful operation, the server MUST delete the registry key specified by the *lpSubKey* parameter in the client request and MUST return 0 (ERROR\_SUCCESS). The server MUST delete all data associated with the registry key indicated by the *lpSubKey* parameter, including the key, any values, and the security descriptor associated with the key.

The server MUST delete the registry key even if the subkey to be deleted is already in use and initialized in the Data Store before the deletion happens. The delete function will be successful even if other handles are open to the key. The data inside the **[hive](#page-5-1)** is revoked at delete key time and is not deferred until the last handle close operation.

If the registry server can no longer service registry requests because server shutdown has been initiated (**SHUTDOWNINPROGRESS** is set to TRUE), the server MUST return ERROR\_WRITE\_PROTECT.

The server first validates that the *hKey* parameter is currently an open handle that MUST have been opened previously using one of the methods that are specified in section 3.1.5. If the *hKey* parameter is not an already open handle, the server MUST return ERROR\_INVALID\_PARAMETER.

The server then validates that the key specified by the *lpSubKey* parameter is a subkey of the key indicated by the *hKey* parameter. If the key specified by the *lpSubKey* parameter is not a subkey of the key indicated by the *hKey* parameter, the server MUST return ERROR\_FILE\_NOT\_FOUND.

If the value of the *lpSubKey* parameter is NULL, the server MUST fail the method and return ERROR\_INVALID\_PARAMETER.

The server then validates that the key indicated by *lpSubKey* does not have subkeys of its own. If the key indicated by the *lpSubKey* parameter does have subkeys, the server MUST return ERROR\_ACCESS\_DENIED.

If both the *hKey* and *lpSubKey* parameters are valid and the key indicated by *lpSubKey* does not have any subkeys, the server MUST return ERROR\_SUCCESS and delete the key indicated by *lpSubKey*, its security descriptor, and any values.

# **3.1.5.9 BaseRegDeleteValue (Opnum 8)**

The BaseRegDeleteValue method is called by the client. In response, the server removes a named value from the specified registry key.

```
error status t BaseRegDeleteValue(
  [in] RPC HKEY hKey,
  [in] PRRP UNICODE STRING lpValueName
```
- **hKey:** A handle to a key that MUST have been opened previously by using one of the open methods that are specified in section [3.1.5:](#page-23-0) [OpenClassesRoot,](#page-26-0) [OpenCurrentUser,](#page-27-0) [OpenLocalMachine,](#page-28-0) [OpenPerformanceData,](#page-30-0) [OpenUsers,](#page-31-0) [BaseRegCreateKey,](#page-33-0) [BaseRegOpenKey,](#page-46-0) [OpenCurrentConfig,](#page-62-0) [OpenPerformanceText,](#page-67-0) [OpenPerformanceNlsText.](#page-67-1)
- **lpValueName:** A pointer to an [RRP\\_UNICODE\\_STRING](#page-11-0) structure that MUST contain the name of the value (as specified in section [3.1.1\)](#page-15-0) to remove. If the client sets the *lpValueName* parameter to NULL, the server SHOUL[D<18>](#page-87-0) fail this method and return ERROR\_INVALID\_PARAMETER.
- **Return Values:** The method returns 0 (ERROR\_SUCCESS) to indicate success; otherwise, it returns a nonzero error code, as specified in [\[MS-ERREF\]](%5bMS-ERREF%5d.pdf#Section_1bc92ddfb79e413cbbaa99a5281a6c90) section 2.2. The most common error codes are listed in the following table.

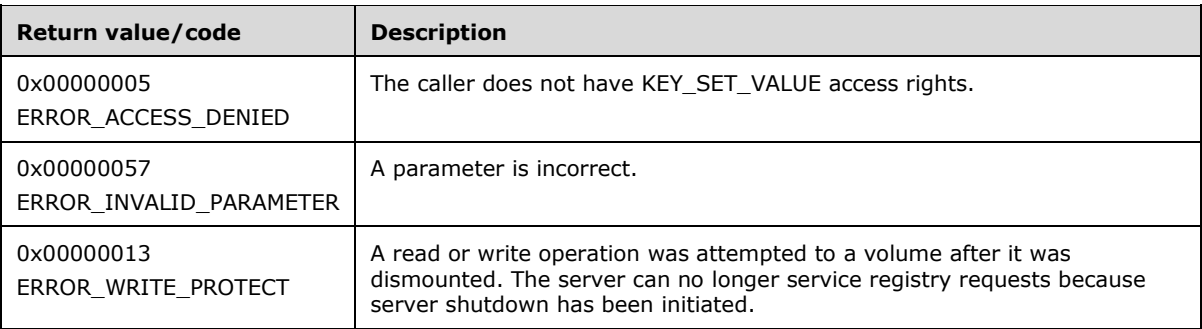

#### Server Operations

If the registry server can no longer service registry requests because server shutdown has been initiated (**SHUTDOWNINPROGRESS** is set to TRUE), the server MUST return ERROR\_WRITE\_PROTECT.

In response to this request from the client, for a successful operation, the server MUST delete the named **[value](#page-6-0)** from the registry key that is specified by the *hKey* parameter in the client request.

If the lpValueName parameter in the client request is an empty Unicode string, server MUST delete the data in the default value (as specified in section  $3.1.1.5$ ) of the specified key.

The server MUST set to TRUE the [KEYISMODIFIED](#page-17-0) property of the key indicated by *hKey*.

The caller MUST have KEY\_SET\_VALUE access rights to invoke this method. For more information, see section [2.2.4.](#page-11-1)

The server MUST return 0 to indicate success or an appropriate error code (as specified in [MS-ERREF] section 2.2) to indicate an error.

If the caller does not have access, the server MUST return ERROR\_ACCESS\_DENIED.

## **3.1.5.10 BaseRegEnumKey (Opnum 9)**

The BaseRegEnumKey method is called by the client in order to enumerate a subkey. In response, the server returns a requested subkey.

error status t BaseRegEnumKey(

<sup>[</sup>in] RPC HKEY hKey,

<sup>[</sup>in] DWORD dwIndex,

<sup>[</sup>in] PRRP UNICODE STRING lpNameIn,

```
[out] PRRP UNICODE STRING lpNameOut,
  [in, unique] PRRP UNICODE STRING lpClassIn,
  [out] PRPC UNICODE STRING* lplpClassOut,
  [in, out, unique] PFILETIME lpftLastWriteTime
);
```
**hKey:** A handle to a key that MUST have been opened previously by using one of the open methods that are specified in section [3.1.5:](#page-23-0) [OpenClassesRoot,](#page-26-0) [OpenCurrentUser,](#page-27-0) [OpenLocalMachine,](#page-28-0) [OpenPerformanceData,](#page-30-0) [OpenUsers,](#page-31-0) [BaseRegCreateKey,](#page-33-0) [BaseRegOpenKey,](#page-46-0) [OpenCurrentConfig,](#page-62-0) [OpenPerformanceText,](#page-67-0) [OpenPerformanceNlsText.](#page-67-1)

**dwIndex:** The index of the subkey to retrieve, as specified in section [3.1.1.1.](#page-15-1)

- **lpNameIn:** A pointer to an RRP\_UNICODE\_STRING structure (section [2.2.4\)](#page-11-0) that contains the key name to be retrieved, as specified in section  $3.1.1$ . This is used by the server to determine the maximum length for the output name parameter and to allocate space accordingly. The content is ignored, and only the maximum length is significant. The Length field MUST be set to 0.
- **lpNameOut:** A pointer to an RRP\_UNICODE\_STRING structure that receives the name of the retrieved key, as specified in section 3.1.1. All fields MUST be set to 0.
- **lpClassIn:** A pointer to an RRP\_UNICODE\_STRING structure (section 2.2.4) that contains the class to be retrieved, as specified in section  $3.1.1.6$ . This is used by the server to determine the maximum length for the output class parameter and to allocate space accordingly. The content is ignored.
- **lplpClassOut:** A pointer to a PRPC\_UNICODE\_STRING structure [\(\[MS-DTYP\]](%5bMS-DTYP%5d.pdf#Section_cca2742956894a16b2b49325d93e4ba2) section 2.3.10), that receives the class of the retrieved key, as specified in section 3.1.1.6. This parameter is optional.
- **lpftLastWriteTime:** MUST be the time when the **[value](#page-6-0)** was last written (set or created).
- **Return Values:** The method returns 0 (ERROR\_SUCCESS) to indicate success; otherwise, it returns a nonzero error code, as specified in [\[MS-ERREF\]](%5bMS-ERREF%5d.pdf#Section_1bc92ddfb79e413cbbaa99a5281a6c90) section 2.2. The most common error codes are listed in the following table.

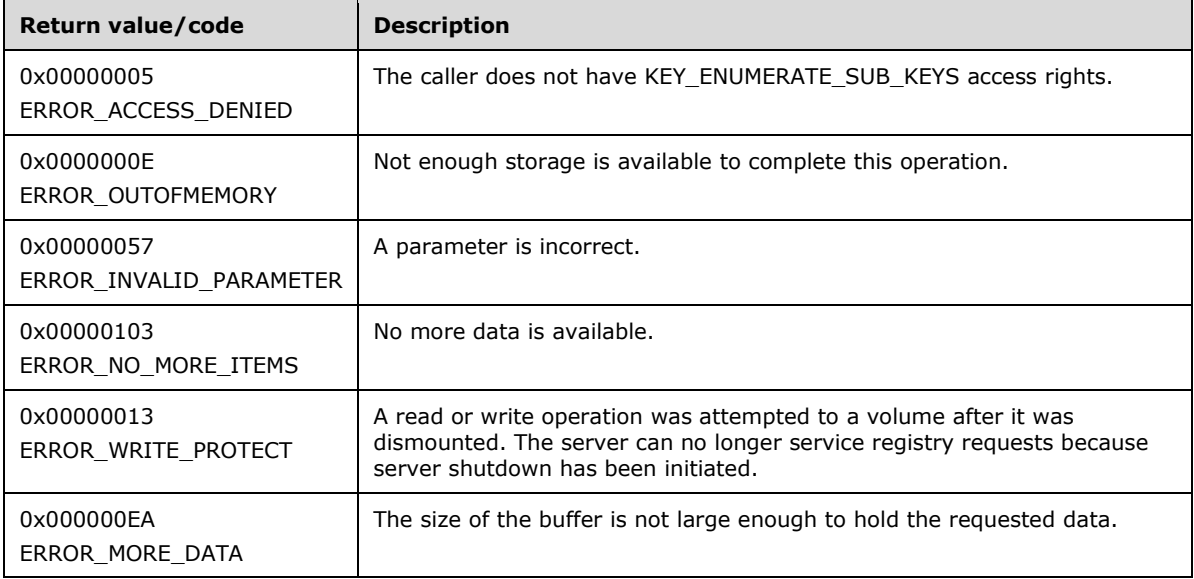

### Server Operations

If the registry server can no longer service registry requests because server shutdown has been initiated, the server MUST return ERROR\_WRITE\_PROTECT.

If the *dwIndex* parameter is beyond the range of subkeys, the server MUST return ERROR\_NO\_MORE\_ITEMS to indicate that enumeration is complete.

If the *lplpClassOut* parameter does not contain enough space for the class name, the server MUST return ERROR\_MORE\_DATA.

The server MUST first validate that the *hKey* parameter is currently an open handle which MUST have been opened previously using one of the methods specified in section 3.1.5. If the *hKey* parameter is not an already opened handle, the server MUST return ERROR\_INVALID\_PARAMETER.

The *lpNameIn* parameter specifies (in the **MaxmimumLength** member of the RRP\_UNICODE\_STRING structure) the length of the buffer allocated by the RPC client. This string is transferred as an in parameter to the server. Its maximum length is used to allocate the output Unicode string (*lpNameOut*) that transfers data back to the client.

In response to this request from the client, for a successful operation, the server MUST return the subkey at the index that is specified by the *dwIndex* parameter for the key that is specified by the *hKey* parameter.

The server MUST copy the name of the retrieved subkey (as specified in section 3.1.1.1), including the terminating null character, to the buffer that is pointed to by the *lpNameOut* parameter in the client request. The server MUST not copy the full key hierarchy to the buffer. If a class is associated with the key, the server MUST copy this class to the buffer that is pointed to by the *lpClassOut* parameter. The server MUST return the time a value was last modified in the *lpftLastWriteTime* parameter.

The caller MUST have KEY\_ENUMERATE\_SUB\_KEYS access rights to invoke this method. For more information, see section [2.2.4.](#page-11-1)

The server MUST return 0 to indicate success or an appropriate error code (as specified in [MS-ERREF]) to indicate an error.

If the caller does not have access, the server MUST return ERROR\_ACCESS\_DENIED.

## **3.1.5.11 BaseRegEnumValue (Opnum 10)**

The BaseRegEnumValue method is called by the client. In response, the server enumerates the **[value](#page-6-0)** at the specified index for the specified registry key.

```
error status t BaseRegEnumValue(
  [in] RPC HKEY hKey,
  [in] DWORD dwIndex,
  [in] PRRP UNICODE STRING lpValueNameIn,
  [out] PRPC UNICODE STRING lpValueNameOut,
   [in, out, unique] LPDWORD lpType,
  [in, out, unique, size is(lpcbData?*lpcbData:0), length is(lpcbLen?*lpcbLen:0), range(0,
0x4000000)]
    LPBYTE lpData,
   [in, out, unique] LPDWORD lpcbData,
   [in, out, unique] LPDWORD lpcbLen
);
```
**hKey:** A handle to a key that MUST have been opened previously by using one of the open methods that are specified in section [3.1.5:](#page-23-0) [OpenClassesRoot,](#page-26-0) [OpenCurrentUser,](#page-27-0) [OpenLocalMachine,](#page-28-0) [OpenPerformanceData,](#page-30-0) [OpenUsers,](#page-31-0) [BaseRegCreateKey,](#page-33-0) [BaseRegOpenKey,](#page-46-0) [OpenCurrentConfig,](#page-62-0) [OpenPerformanceText,](#page-67-0) [OpenPerformanceNlsText.](#page-67-1)

**dwIndex:** MUST be the index of the value to be retrieved, as specified in section [3.1.1.5.](#page-19-0)

**lpValueNameIn:** A pointer to an [RRP\\_UNICODE\\_STRING](#page-11-0) structure that contains the value name to be retrieved, as specified in section  $3.1.1$ . This is used by the server to determine the maximum length for the output name parameter and to allocate space accordingly. The content is ignored, and only the maximum length is significant.

- **lpValueNameOut:** A pointer to an RPC\_UNICODE\_STRING structure that receives the retrieved value name, as specified in section 3.1.1.
- **lpType:** An optional pointer to a buffer that receives the **[REG\\_VALUE\\_TYPE](#page-5-2)** of the value (as specified in section 3.1.1.5), or it MUST be NULL.
- **lpData:** An optional pointer to a buffer that receives the data of the value entry.
- **lpcbData:** A pointer to a variable that MUST contain the size of the buffer that is pointed to by *lpData*. MUST NOT be NULL if *lpData* is present.

**lpcbLen:** MUST specify the number of bytes to transmit to the client.

**Return Values:** The method returns 0 (ERROR\_SUCCESS) to indicate success; otherwise, it returns a nonzero error code, as specified in [\[MS-ERREF\]](%5bMS-ERREF%5d.pdf#Section_1bc92ddfb79e413cbbaa99a5281a6c90) section 2.2 The most common error codes are listed in the following table.

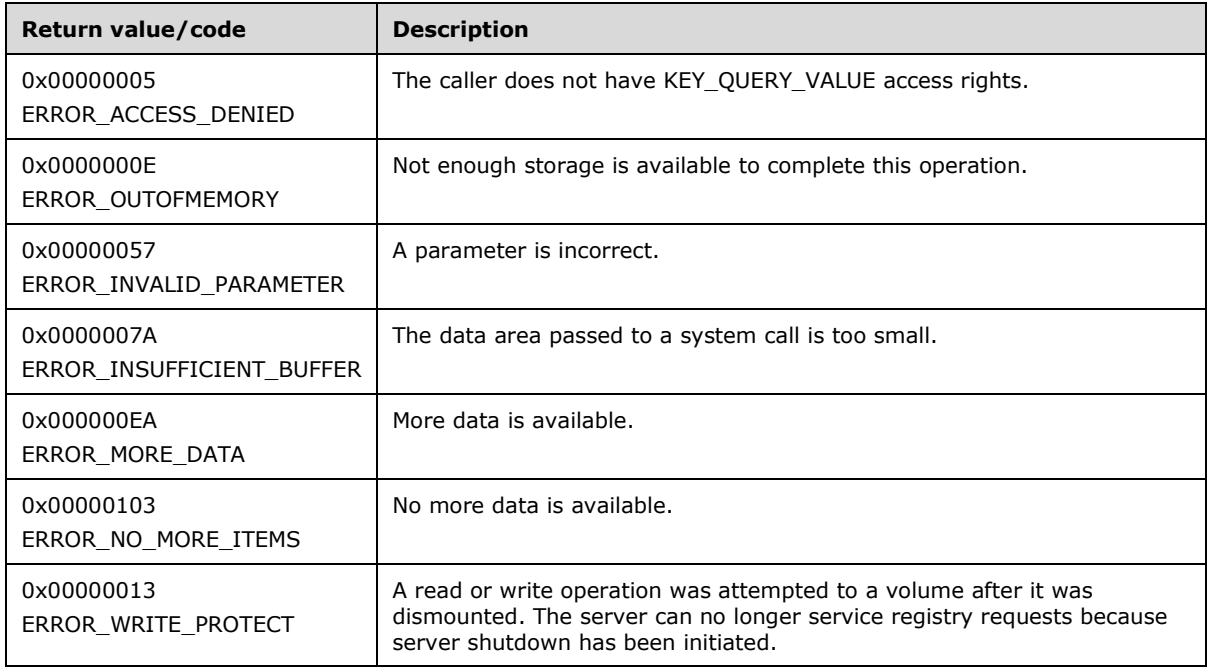

Server Operations

If the registry server can no longer service registry requests because server shutdown has been initiated (**SHUTDOWNINPROGRESS** is set to TRUE), the server MUST return ERROR\_WRITE\_PROTECT.

The server MUST first validate that the *hKey* parameter is currently an open handle which MUST have been opened previously using one of the methods specified in section 3.1.5. If the *hKey* parameter is not an already opened handle, the server MUST return ERROR\_INVALID\_PARAMETER.

In response to this request from the client, for a successful operation, the server MUST return the value and data at the index that is specified by the *dwIndex* parameter for the key that is specified by the *hKey* parameter in the client request.

Only the maximum length field of the *lpValueNameIn* is used to determine the buffer length to be allocated by the service. Specify a string with a zero length but maximum length set to the largest buffer size needed to hold the value names.

The server MUST return the value name (as specified in section 3.1.1.5) in the *lpValueNameOut* parameter and the type of the value in the *lpType* parameter. The type of the value MUST be one of the values that are specified by REG\_VALUE\_TYPE in section 3.1.1.5.

If the request contains a pointer to a buffer in the *lpData* parameter, the server MUST return the data of the value entry, if present. The *lpcbData* parameter represents the size of this buffer. If the size is sufficient to hold the data, the server MUST return the number of BYTES that are returned in the *lpData* parameter. If the size is insufficient to hold the data of the value entry, the server MUST return 122 (ERROR\_INSUFFICIENT\_BUFFER) to indicate that the buffer was insufficient.

The caller MUST have KEY\_QUERY\_VALUE access rights to invoke this method. For more information, see section [2.2.4.](#page-11-1)

The server MUST return 0 to indicate success, or an appropriate error code (as specified in [MS-ERREF]) to indicate an error.

If the caller does not have access, the server MUST return ERROR\_ACCESS\_DENIED.

If the output buffer is too small to contain the value, the server MUST return ERROR\_MORE\_DATA. The call SHOULD be repeated with a larger output buffer.

If the input index is beyond the number of values for a key, the server MUST return ERROR\_NO\_MORE\_ITEMS. This signals the end of enumeration to the caller.

# **3.1.5.12 BaseRegFlushKey (Opnum 11)**

The BaseRegFlushKey method is called by the client. In response, the server writes all of the subkeys and values of the key indicated by the *hKey* parameter to the backing store for **[registry](#page-5-3)** data.

```
error status t BaseRegFlushKey(
  [in] RPC_HKEY hKey
);
```
**hKey:** A handle to a key that MUST have been opened previously by using one of the open methods that are specified in section [3.1.5:](#page-23-0) [OpenClassesRoot,](#page-26-0) [OpenCurrentUser,](#page-27-0) [OpenLocalMachine,](#page-28-0) [OpenPerformanceData,](#page-30-0) [OpenUsers,](#page-31-0) [BaseRegCreateKey,](#page-33-0) [BaseRegOpenKey,](#page-46-0) [OpenCurrentConfig,](#page-62-0) [OpenPerformanceText,](#page-67-0) [OpenPerformanceNlsText.](#page-67-1)

**Return Values:** The method returns 0 (ERROR\_SUCCESS) to indicate success; otherwise, it returns a nonzero error code, as specified in [\[MS-ERREF\]](%5bMS-ERREF%5d.pdf#Section_1bc92ddfb79e413cbbaa99a5281a6c90) section 2.2.

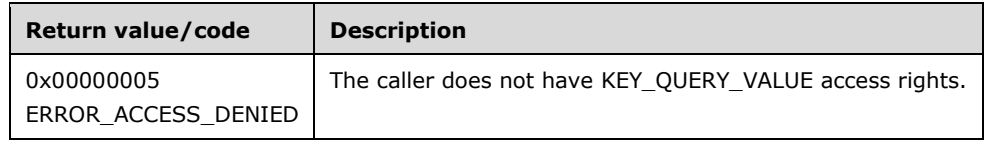

Server Operations

In response to this request from the client, the server MUST identify all the subkeys and **[values](#page-6-0)** of the key specified by the *hKey* parameter that have the [KEYISMODIFIED](#page-17-0) property set to TRUE, and write them to the backing store for that key.

If the server encounters an error while writing data to the backing store, the server MUST fail the method and return ERROR\_REGISTRY\_IO\_FAILED.

The caller MUST have KEY\_QUERY\_VALUE access rights to invoke this method. For more information, see section [2.2.4.](#page-11-1)

The server MUST return 0 to indicate success, or an appropriate error code (as specified in [MS-ERREF]) to indicate an error.

If the caller does not have access, the server MUST return ERROR\_ACCESS\_DENIED.

# **3.1.5.13 BaseRegGetKeySecurity (Opnum 12)**

The BaseRegGetKeySecurity method is called by the client. In response, the server returns a copy of the security descriptor that protects the specified open registry key.

```
error status t BaseRegGetKeySecurity(
  \overline{\text{lin}} RPC HKEY hKey,
  [in] SECURITY INFORMATION SecurityInformation,
  [in] PRPC SECURITY DESCRIPTOR pRpcSecurityDescriptorIn,
  ...<br>[out] PRPC SECURITY DESCRIPTOR pRpcSecurityDescriptorOut
);
```
**hKey:** A handle to a key that MUST have been opened previously by using one of the open methods that are specified in section [3.1.5:](#page-23-0) [OpenClassesRoot,](#page-26-0) [OpenCurrentUser,](#page-27-0) [OpenLocalMachine,](#page-28-0) [OpenPerformanceData,](#page-30-0) [OpenUsers,](#page-31-0) [BaseRegCreateKey,](#page-33-0) [BaseRegOpenKey,](#page-46-0) [OpenCurrentConfig,](#page-62-0) [OpenPerformanceText,](#page-67-0) [OpenPerformanceNlsText.](#page-67-1)

- **SecurityInformation:** The information that is needed to determine the type of security that is returned in *pRpcSecurityDescriptorOut*. See [SECURITY\\_INFORMATION](#page-14-0) (includes a list of possible **[values](#page-6-0)**).
- **pRpcSecurityDescriptorIn:** A pointer to a buffer containing a security descriptor. The client MUST provide a pointer to an [RPC\\_SECURITY\\_DESCRIPTOR](#page-14-1) with arbitrary contents. The server uses the size of this security descriptor to validate the client has the correct amount of memory allocated for the RPC\_SECURITY\_DESCRIPTOR pointed to by the *pRpcSecurityDescriptorOut* parameter
- **pRpcSecurityDescriptorOut:** A pointer to a buffer to which the requested security descriptor MUST be written.
- **Return Values:** The method returns 0 (ERROR\_SUCCESS) to indicate success; otherwise, it returns a nonzero error code, as specified in [\[MS-ERREF\]](%5bMS-ERREF%5d.pdf#Section_1bc92ddfb79e413cbbaa99a5281a6c90) section 2.2. The most common error codes are listed in the following table.

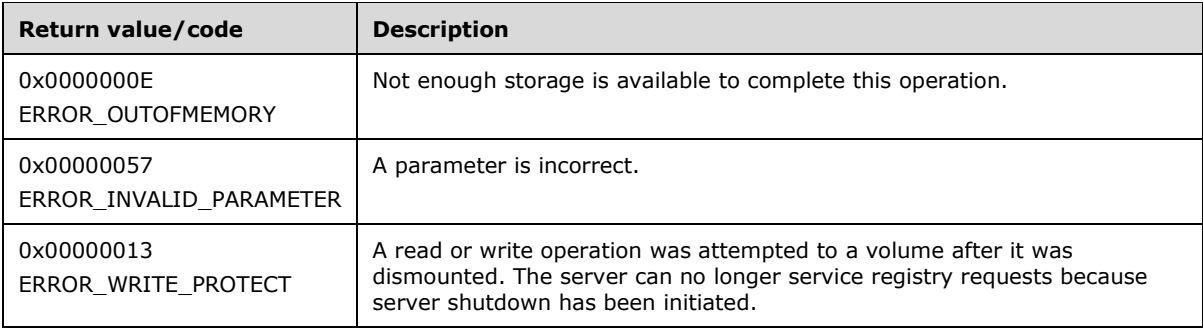

Server Operations

If the registry server can no longer service registry requests because server shutdown has been initiated (**SHUTDOWNINPROGRESS** is set to TRUE), the server MUST return ERROR\_WRITE\_PROTECT.

If *hKey* refers to a key that is one of the predefined performance handles (HKEY\_PERFORMANCE\_DATA, HKEY\_PERFORMANCE\_TEXT or HKEY\_PERFORMANCE\_NLSTEXT) and the client has set bit 0x8 (SACL\_SECURITY\_INFORMATION) in the *SecurityInformation* parameter, the server MUST fail the method and return ERROR\_PRIVILEGE\_NOT\_HELD.

The server MUST first validate that the *hKey* parameter is currently an open handle which MUST have been opened previously using one of the methods specified in section 3.1.5. If the *hKey* parameter is not an already opened handle, the server MUST return ERROR\_INVALID\_PARAMETER.

In response to this request from the client, for a successful operation, the server MUST return a copy of the SECURITY\_DESCRIPTOR that is associated with the registry key that is specified by the *hKey* parameter.

The server MUST return the security descriptor in the buffer that is pointed to by the *pRpcSecurityDescriptorOut* parameter. The returned values in the *pRpcSecurityDescriptorOut* parameter depend on the values that are requested by the client in the *SecurityInformation* parameter. See SECURITY\_INFORMATION.

The server MUST return 0 to indicate success or an appropriate error code (as specified in [MS-ERREF]) to indicate an error.

If the server returns 122 (ERROR\_INSUFFICIENT\_BUFFER), the size of the output buffer pointed to by the *pRpcSecurityDescriptorOut* parameter is not large enough. The required output buffer size is indicated by the **cbInSecurityDescriptor** field of the RPC\_SECURITY\_DESCRIPTOR structure pointed to by the *pRpcSecurityDescriptorOut* parameter. The remaining fields of the RPC\_SECURITY\_DESCRIPTOR structure MUST be NULL.

## <span id="page-45-0"></span>**3.1.5.14 BaseRegLoadKey (Opnum 13)**

The BaseRegLoadKey method is called by the client. In response, the server loads key, subkey, and value data from a file and inserts the data into the registry hierarchy.

The BaseRegLoadKey method is designed for use in backup and recovery scenarios where the client first loads a registry **[hive](#page-5-1)** from a file on disk using the BaseRegLoadKey method. Then, after reading or writing key data from the loaded hive, the client uses the [BaseRegUnLoadKey](#page-60-0) method to unload the hive. For example, a backup application loads another user hive (another user's **HKEY\_CURRENT\_USER** ) from a file on disk using the BaseRegLoadKey method. After reading key and value data, it will unload the hive using the BaseRegUnLoadKey method.

```
error status t BaseRegLoadKey(
  \overline{[in]} RPC_HKEY hKey,
  [in] PRRP UNICODE STRING lpSubKey,
  [in] PRRP_UNICODE_STRING lpFile
);
```
- **hKey:** A handle to a key that MUST have been opened previously by using one of the open methods that are specified in section [3.1.5:](#page-23-0) [OpenUsers](#page-31-0) and [OpenLocalMachine.](#page-28-0)
- **Note** The other open methods in this protocol cannot be used to obtain the *hKey* parameter because the server checks that the key specified by *lpSubKey* is a descendent of the **HKEY\_LOCAL\_MACHINE** or **HKEY\_USERS** root keys.
- **lpSubKey:** A pointer to an [RRP\\_UNICODE\\_STRING](#page-11-0) structure that specifies the name of the key (as specified in section [3.1.1\)](#page-15-0) that MUST be created under *hKey*.
- **lpFile:** A pointer to a null-terminated RRP\_UNICODE\_STRING structure that contains the name of an existing **[registry](#page-5-3)** file in which the specified key and subkeys are to be saved. The format of the file name is implementation-specific. It is assumed that this file was created with the [BaseRegSaveKey](#page-57-0) method. If it does not exist, the server creates a file with the specified name.

**Return Values:** The method returns 0 (ERROR\_SUCCESS) to indicate success; otherwise, it returns a nonzero error code, as specified in [\[MS-ERREF\]](%5bMS-ERREF%5d.pdf#Section_1bc92ddfb79e413cbbaa99a5281a6c90) section 2.2. The most common error codes are listed in the following table.

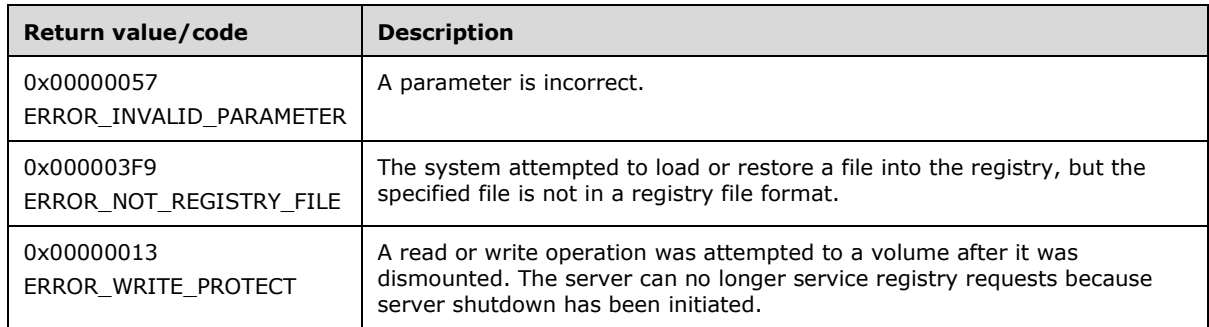

### Server Operations

In response to this request from the client, for a successful operation, the server MUST create a hierarchical structure of a key, subkeys, and **[values](#page-6-0)** that are based on the layout and information in the file that is specified by the *lpFile* parameter. See section 3.1.1. This tree MUST be rooted at the key that is specified by the lpSubKey parameter.

If the subkey that is specified by the *lpSubKey* parameter does not exist under the key that is specified by the *hKey* parameter, the server creates a subkey under *hKey* by using the name that is specified in the *lpSubKey* parameter and loads the registry information from the file that is specified by *lpFile* into this subkey. If the file that is pointed to by *lpFile* does not exist, the server creates the file with the specified name. If the file cannot be created, the server fails the operation by using an appropriate error code, as specified in section [2.2.6.](#page-13-0)

If the subkey that is specified by the *lpSubKey* parameter already exists under the key that is specified by the *hKey* parameter, the server MUST fail the method and return ERROR\_ACCESS\_DENIED.

The top-level key from the file that is specified by the lpFile parameter is a newly created key, and it is added as a subkey to the key specified by the *hKey* parameter. If the *lpSubKey* parameter is NULL, then the name of the top-level key from the file specified by the *lpFile* parameter is the name of the newly created key. If the *lpSubKey* parameter is not NULL, then the name of the newly created key is set to be the name specified by the *lpSubKey* parameter.

If the value of the *lpFile* parameter is NULL, the server MUST fail the method and return ERROR\_INVALID\_PARAMETER.

The file that is pointed to by the *lpFile* parameter MUST be a valid registry file. If not, the server MUST return ERROR\_NOT\_REGISTRY\_FILE (1017) to indicate the format of the file was invalid. If the file pointed to by **lpFile** cannot be found, the server creates a file with the specified name.

If the registry server can no longer service registry requests because server shutdown has been initiated (**SHUTDOWNINPROGRESS** is set to TRUE), the server MUST return ERROR\_WRITE\_PROTECT.

The server MUST return 0 to indicate success or an appropriate error code (as specified in [MS-ERREF]) to indicate an error.

# <span id="page-46-0"></span>**3.1.5.15 BaseRegOpenKey (Opnum 15)**

The BaseRegOpenKey method is called by the client. In response, the server opens a specified key for access and returns a handle to it.

```
error status t BaseRegOpenKey(
```
- [in] RPC\_HKEY hKey,
- [in] PRRP UNICODE STRING lpSubKey,
- [in] DWORD dwOptions,
- [in] REGSAM samDesired,
- [out] PRPC\_HKEY phkResult

);

- **hKey:** A handle to a key that MUST have been opened previously by using one of the open methods that are specified in section [3.1.5:](#page-23-0) [OpenClassesRoot,](#page-26-0) [OpenCurrentUser,](#page-27-0) [OpenLocalMachine,](#page-28-0) [OpenPerformanceData,](#page-30-0) [OpenUsers,](#page-31-0) BaseRegOpenKey, [OpenCurrentConfig,](#page-62-0) [OpenPerformanceText,](#page-67-0) [OpenPerformanceNlsText.](#page-67-1)
- **lpSubKey:** A pointer to an [RRP\\_UNICODE\\_STRING](#page-11-0) structure that MUST contain the name of a key to open. This parameter is always relative to the key that is specified by the hKey parameter and is a pointer to a null-terminated string that contains the name of the subkey to open, as specified in section [3.1.1.](#page-15-0) This key MUST be an existing subkey of the key that is identified by the *hKey* parameter.

**dwOptions:** Registry key options. MUST be the bitwise OR of any or none of the following values.

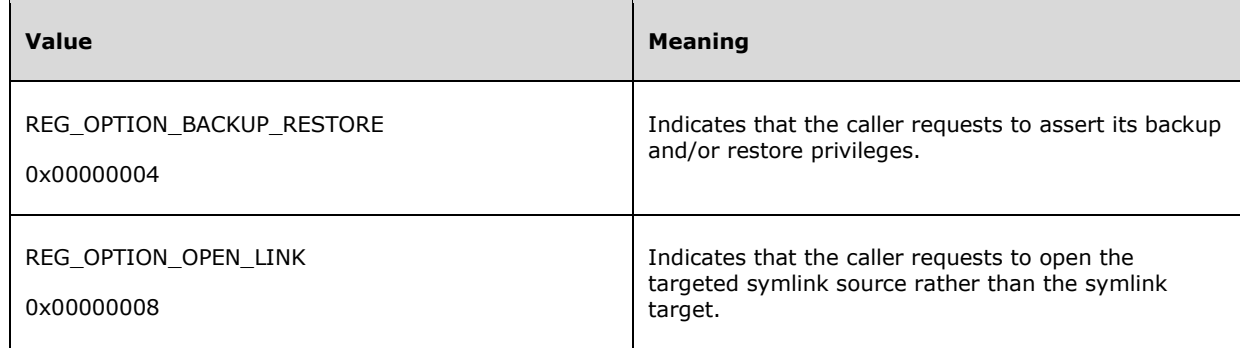

- **samDesired:** A bit field that describes the requested security access for the handle to the key that is being opened. It MUST be constructed from one or more of the values that are specified in section  $2.2.3.$
- **phkResult:** A pointer to the handle of the open key. The server MUST return a NULL for *phkResult* in case of failure.

**Return Values:** The method returns 0 (ERROR\_SUCCESS) to indicate success; otherwise, it returns a nonzero error code, as specified in [\[MS-ERREF\]](%5bMS-ERREF%5d.pdf#Section_1bc92ddfb79e413cbbaa99a5281a6c90) section 2.2.

Server Operations

In response to this request from the client, for a successful operation, the server SHOULD $\leq$ 19 $>$  open the **[registry](#page-5-3)** key that is specified by the *lpSubKey* parameter. In the event of success, the server MUST create a handle to the new key for this request and return the handle value in the *phkResult* parameter.

If *hKey* is not an open handle to a key on the server, the server MUST fail the method and return ERROR\_INVALID\_HANDLE.

The server then determines which key namespace to operate on (KEYS32 or KEYS64) by inspecting the value of the *samDesired* parameter. If the server does not support the 64-bit key namespace (see section  $3.1.1.4$ ), the server MUST operate on the 32-bit key namespace (KEYS32).

If the server is a 64-bit registry server and supports both the 32-bit and 64-bit key namespaces, as defined in section 3.1.1.4, the server MUST first check if both the KEY\_WOW64\_64KEY and KEY\_WOW64\_32KEY bits are set in the *samDesired* parameter. If both KEY\_WOW64\_64KEY and KEY\_WOW64\_32KEY are set, the server SHOUL[D<20>](#page-87-2) fail the method and return ERROR\_INVALID\_PARAMETER.

The server then checks to see if the key specified by the hKEY parameter is a key that can only be operated on in the 64-bit key namespace (KEYS64). See section 3.1.1.4.

If the key specified by the *hKey* parameter is a key that can only be operated on in the 64-bit key namespace (KEYS64), the server MUST ignore the KEY\_WOW64\_64KEY and KEY\_WOW64\_32KEY bits in the *samDesired* parameter and operate on and create or open the key in the 64-bit namespace (KEYS64).

If the key specified by *lpSubKey* has a KEYTYPE of symbolic link and the client has not set REG\_OPTION\_OPEN\_LINK in the *dwOptions* parameter, the server MUST return a handle to the key that is the target of the symbolic link (see section  $3.1.1.11$ ). The server first checks for a value of the key indicated by *lpSubKey* named "SymbolicLinkValue". If a value named SymbolicLinkValue is not found, the server MUST fail the method and return ERROR\_INVALID\_PARAMETER. If the target of the symbolic link does not exist, the server MUST fail the method and return ERROR\_INVALID\_PARAMETER.

If the key specified by *lpSubKey* has a KEYTYPE of symbolic link and the client has set REG\_OPTION\_OPEN\_LINK in the *dwOptions* parameter, the server returns a handle to the key that is the source of the symbolic link.

If the *lpSubKey* parameter is a pointer to an empty **WCHAR** array, the method returns a new handle to the same key indicated by the *hKey* parameter.

If *lpSubKey* is set to NULL by the client, the server MUST fail this method and return ERROR\_INVALID\_PARAMETER.

Next, the server checks if the KEY\_WOW64\_32KEY is set in the *samDesired* parameter. If the KEY\_WOW64\_32KEY is set in the *samDesired* parameter, the server MUST create the key in the 32-bit key namespace (KEYS32). If the KEY\_WOW64\_32KEY is not set in the *samDesired* parameter, the server MUST create the key in the 64-bit key namespace (KEYS64).

Next, the server MUST determine if the key path indicated by *hKey* and *lpSubKey* refer to a path that is within the subset of registry paths that can support both 64-bit and 32-bit key namespaces (section 3.1.1.4). If the key path indicated by *hKey* and *lpSubKey* are within the subset of registry paths that can support both 64-bit and 32-bit key namespaces, the server MUST open the registry key within the appropriate path in the 64-bit key namespace. For example, if *hKey* refers to HKEY\_LOCAL\_MACHINE\Software and the value of the *lpSubKey* parameter is "TEST\_KEY" and the server MUST operate on the 32-bit key namespace, then the server MUST open the HKEY\_LOCAL\_MACHINE\Software\Wow6432Node\TEST\_KEY key.

The server MUST first validate that the key specified by *lpSubKey* is a child key of the key specified by *hKey*. If the key specified by *lpSubKey* is not a subkey of the key specified by *hKey*, the server MUST set *phkResult* to NULL and return ERROR\_FILE\_NOT\_FOUND.

If the *dwOptions* parameter specifies the REG\_OPTION\_BACKUP\_RESTORE option, the server MUST ignore all bits set in the *samDesired* parameter except for KEY\_WOW64\_32KEY and KEY\_WOW64\_64KEY. The desired key access MUST be computed based on whether the caller holds the backup and restore privileges as outlined in the following table. If the caller holds neither privilege, the server MUST fail the method and return STATUS\_ACCESS\_DENIED.

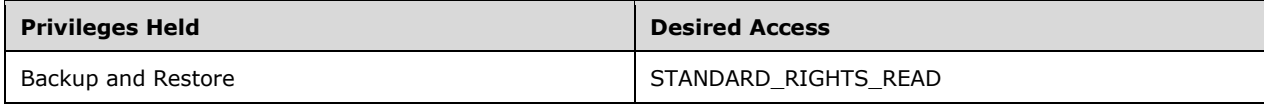

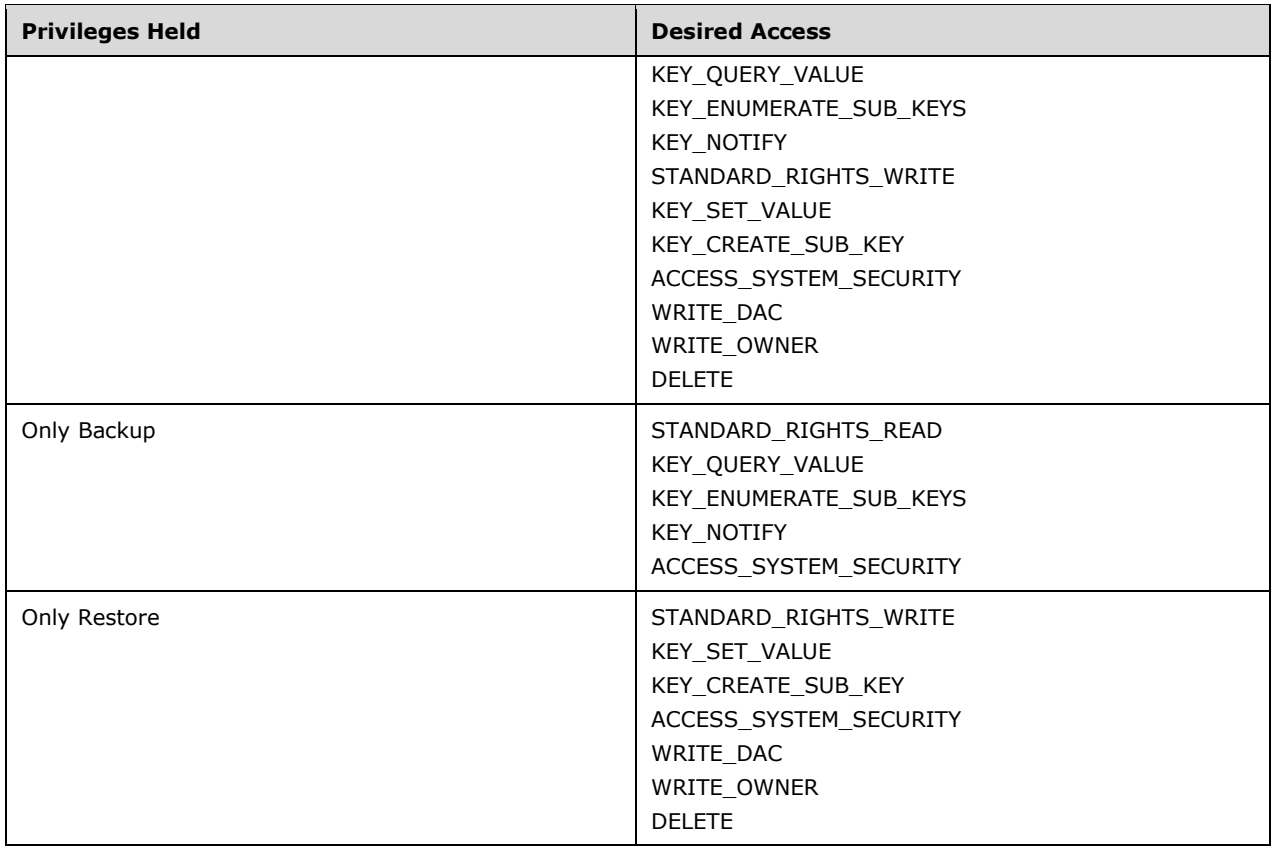

The server MUST validate that the client has access to open the key using the security descriptor of the key indicated by *lpSubKey*. If the value of *samDesired* includes flags set that are not listed in section 2.2.3, the server MUST return ERROR\_INVALID\_PARAMETER.

If the caller is permitted to open the key, the server MUST return 0 to indicate success, create a new valid context handle, insert it into the handle table (HANDLETABLE), and place the handle value (see [3.1.1.9\)](#page-21-0) in the *phkResult* parameter. If the caller does not have access, the server MUST return ERROR\_ACCESS\_DENIED.

The server MUST return 0 to indicate success or an appropriate error code (as specified in [MS-ERREF] section 2.2 or error codes specified in section  $2.2.6$ ) to indicate an error.

# **3.1.5.16 BaseRegQueryInfoKey (Opnum 16)**

The BaseRegQueryInfoKey method is called by the client. In response, the server returns relevant information on the key that corresponds to the specified **[key handle](#page-5-4)**.

```
error status t BaseRegQueryInfoKey(
  \overline{[in]} RPC HKEY hKey,
  [in] PRRP UNICODE STRING lpClassIn,
  [out] PRPC UNICODE STRING lpClassOut,
   [out] LPDWORD lpcSubKeys,
   [out] LPDWORD lpcbMaxSubKeyLen,
   [out] LPDWORD lpcbMaxClassLen,
   [out] LPDWORD lpcValues,
   [out] LPDWORD lpcbMaxValueNameLen,
   [out] LPDWORD lpcbMaxValueLen,
   [out] LPDWORD lpcbSecurityDescriptor,
   [out] PFILETIME lpftLastWriteTime
```
- **hKey:** A handle to a key that MUST have been opened previously by using one of the open methods that are specified in section [3.1.5:](#page-23-0) [OpenClassesRoot,](#page-26-0) [OpenCurrentUser,](#page-27-0) [OpenLocalMachine,](#page-28-0) [OpenPerformanceData,](#page-30-0) [OpenUsers,](#page-31-0) [BaseRegCreateKey,](#page-33-0) [BaseRegOpenKey,](#page-46-0) [OpenCurrentConfig,](#page-62-0) [OpenPerformanceText,](#page-67-0) [OpenPerformanceNlsText.](#page-67-1)
- **lpClassIn:** A pointer to an [RRP\\_UNICODE\\_STRING](#page-11-0) structure that contains the **[class](#page-5-5)** of the key to be retrieved, as specified in section  $3.1.1.6$ . This string is optional; it is saved but is not used by the registry.
- **lpClassOut:** A pointer to an RPC\_UNICODE\_STRING structure that receives the class of this key, as specified in section 3.1.1.6.
- **lpcSubKeys:** A pointer to a **DWORD** that MUST receive the count of the subkeys of the specified key.
- **lpcbMaxSubKeyLen:** A pointer to a **DWORD** that receives the size of the key's subkey with the longest name, or a greater size, as the number of **TCHAR** elements.

TCHAR elements are defined as follows.

#ifdef UNICODE #typedef WCHAR TCHAR; #endif

- **lpcbMaxClassLen:** A pointer to a **DWORD** that receives the size of the longest string that specifies a **[subkey](#page-6-1)** class, or a greater size, in Unicode characters.
- **lpcValues:** A pointer to a **DWORD** that receives the number of **[values](#page-6-0)** that are associated with the key.
- **lpcbMaxValueNameLen:** A pointer to a **DWORD** that receives the size of the key's longest value name, or a greater size, as the number of **TCHAR** elements.
- **lpcbMaxValueLen:** A pointer to a **DWORD** that receives the size in bytes of the longest data component, or a greater size, in the key's values.
- **lpcbSecurityDescriptor:** A pointer to a **DWORD** that receives the size in bytes of the key's SECURITY\_DESCRIPTOR.
- **lpftLastWriteTime:** A pointer to a FILETIME structure that receives the last write time.
- **Return Values:** The method returns 0 (ERROR\_SUCCESS) to indicate success; otherwise, it returns a nonzero error code, as specified in [\[MS-ERREF\]](%5bMS-ERREF%5d.pdf#Section_1bc92ddfb79e413cbbaa99a5281a6c90) section 2.2. The most common error codes are listed in the following table.

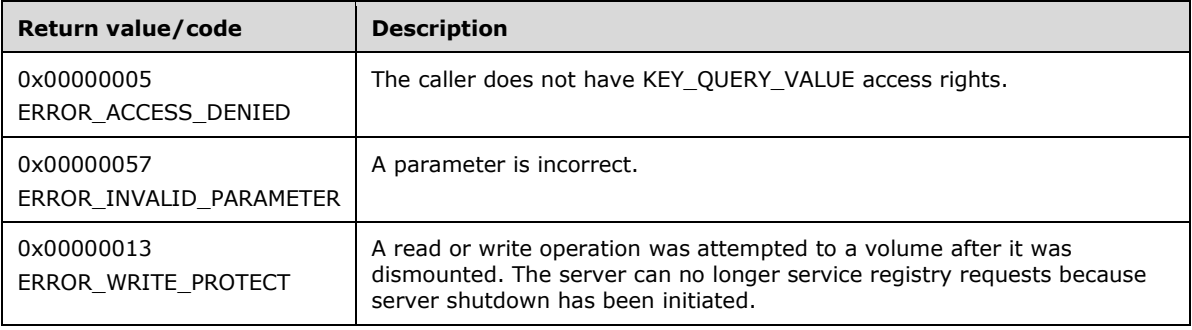

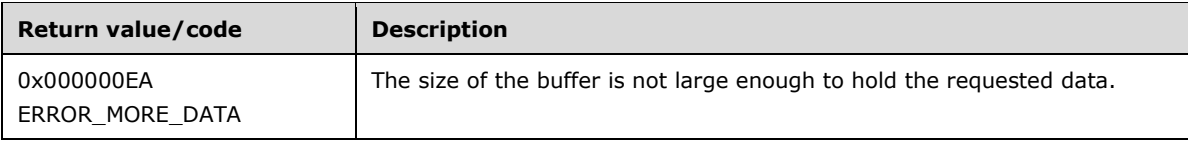

Server Operations

If the registry server can no longer service registry requests because server shutdown has been initiated (**SHUTDOWNINPROGRESS** is set to TRUE), the server MUST return ERROR\_WRITE\_PROTECT.

In response to this request from the client, for a successful operation, the server returns information for the specified registry key.

The server MUST return the class that is associated with the key in the *lpClassOut* parameter, as specified in section 3.1.1.6.

The server MUST return a pointer to the variable that contains the number of subkeys for the specified key in the *lpcSubkeys* parameter. If there are no subkeys under the key indicated by *hKey*, the server MUST set this value to 0.

The server MUST return a pointer to the variable that contains the number of values associated with the key in the *lpcValues* parameter. If there are no values under the key indicated by *hKey*, the server MUST set this value to 0.

The server MUST return a pointer to the variable that contains the size (as the number of **TCHAR** elements) of the key's longest value name, or a greater size, in the *lpcbMaxValueNameLen* parameter. This size MUST NOT include the terminating null character. If there are no values under the key indicated by *hKey*, the server MUST set this value to 0.

The server MUST return a pointer to the variable that contains the size in bytes of the longest data component in the key's values or a greater size in the *lpcbMaxValueLen* parameter. If there are no subkeys under the key indicated by *hKey*, the server MUST set this value to 0.

The server MUST return a pointer to the variable that contains the size in bytes of the key's SECURITY\_DESCRIPTOR in the *lpcbSecurityDescriptor* parameter.

The server MUST return a pointer to the FILETIME structure that specifies the last modification time of the key in the *lpftLastWriteTime* parameter.

The caller MUST have KEY\_QUERY\_VALUE access rights to invoke this method. For more information, see section [2.2.4.](#page-11-1)

The server MUST return 0 to indicate success or an appropriate error code (as specified in [MS-ERREF]) to indicate an error.

If the *lpClassOut* parameter does not contain enough space for the class name, the server MUST return ERROR\_MORE\_DATA.

If any one of the parameters *lpcSubKeys*, *lpcbMaxSubKeyLen*, *lpcValues*, *lpcbMaxValueNameLen*, *lpcbMaxValueLen*, or *lpftLastWriteTime* is NULL the server MUST return ERROR\_INVALID\_PARAMETER.

If the caller does not have access, the server MUST return ERROR\_ACCESS\_DENIED.

# **3.1.5.17 BaseRegQueryValue (Opnum 17)**

The BaseRegQueryValue method is called by the client. In response, the server returns the data that is associated with the named value of a specified registry open key. If a value name is not specified,

the server returns the data that is associated with the default value of the specified **[registry](#page-5-3)** open key.

```
error_status_t BaseRegQueryValue(
 [in] RPC HKEY hKey,
  [in] PRRP UNICODE STRING lpValueName,
  [in, out, unique] LPDWORD lpType,
 [in, out, unique, size is(lpcbData ? *lpcbData :0), length is(lpcbLen ? *lpcbLen :
0), range(0, 0x40000000)]
    LPBYTE lpData,
  [in, out, unique] LPDWORD lpcbData,
  [in, out, unique] LPDWORD lpcbLen
);
```
- **hKey:** On input, a handle to a key that MUST have been opened previously by using one of the open methods that are specified in section [3.1.5:](#page-23-0) [OpenClassesRoot,](#page-26-0) [OpenCurrentUser,](#page-27-0) [OpenLocalMachine,](#page-28-0) [OpenPerformanceData,](#page-30-0) [OpenUsers,](#page-31-0) [BaseRegCreateKey,](#page-33-0) [BaseRegOpenKey,](#page-46-0) [OpenCurrentConfig,](#page-62-0) [OpenPerformanceText,](#page-67-0) [OpenPerformanceNlsText.](#page-67-1)
- **lpValueName:** On input, the client sets *lpValueName* to a pointer to an [RRP\\_UNICODE\\_STRING](#page-11-0) structure that MUST contain the name of the value, as specified in section  $3.1.1$ . If the client sets *lpValueName* to NULL, the server MUST fail this method and return ERROR\_INVALID\_PARAMETER.
- **lpType:** On input, the client sets *lpType* to a pointer to a variable to receive the type code of a **[value](#page-6-0)** entry. On output, the server MUST set this parameter to NULL if the value specified by the *lpValueName* parameter is not found. If the client sets *lpType* to NULL, the server MUST fail this method and return ERROR\_INVALID\_PARAMETER.

**lpData:** On input, the client sets *lpData* to a pointer to a buffer to receive the data of the value entry.

**lpcbData:** A pointer to a variable that, on input, contains the size in bytes of the buffer that is pointed to by the *lpData* parameter. On output, the variable receives the number of bytes that are returned in *lpData*. This length variable MUST be set to 0 by the server if the client provides NULL for the *lpData* parameter.

If the client sets *lpcbData* to NULL, the server MUST fail this method and return ERROR\_INVALID\_PARAMETER.

- **lpcbLen:** A pointer to a variable that contains the number of bytes to transmit to the client. On input, the client MUST allocate the memory for this parameter and the pointer value of this parameter MUST not be NULL. On output, the server MUST set this parameter to the size (in bytes) of the buffer pointed to by the *lpData* parameter. If the client sets *lpcbLen* to NULL, the server MUST fail this method and return ERROR\_INVALID\_PARAMETER.
- **Return Values:** The method returns 0 (ERROR\_SUCCESS) to indicate success; otherwise, it returns a nonzero error code, as specified in  $[MS-ERREF]$  section 2.2. The most common error codes are listed in the following table.

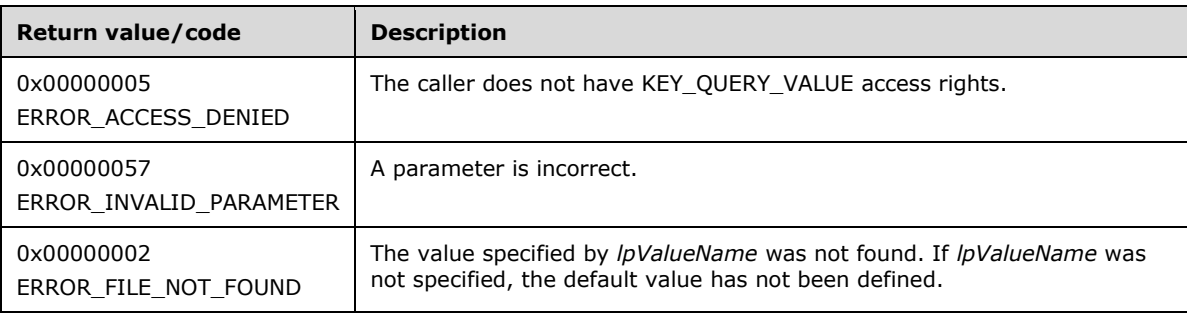

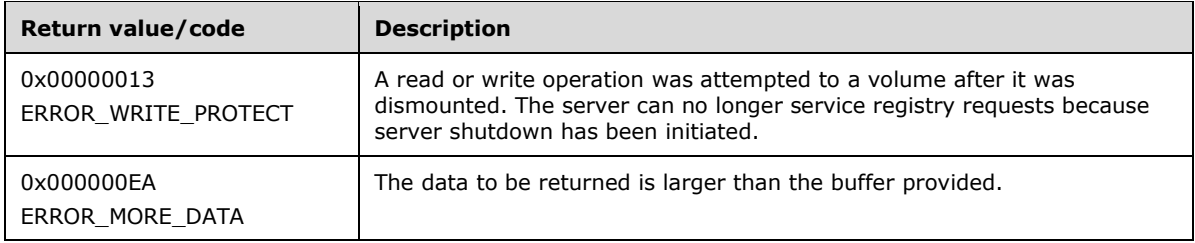

Server Operations

If the registry server can no longer service registry requests because server shutdown has been initiated (**SHUTDOWNINPROGRESS** is set to TRUE), the server MUST return ERROR\_WRITE\_PROTECT.

In response to this request from the client, for a successful operation, the server MUST return the data that is associated with the value that is specified by the *lpValueName* parameter for the key that is specified by the *hKey* parameter.

If, on input, the *lpValueName* parameter in the client request is an empty string, the server MUST return the data that is associated with the default value, as specified in section [3.1.1.5.](#page-19-0)

The server MUST return, on output, a pointer to a variable to specify the value type in the *lpType* parameter. The value of *lpType* MUST be one of the values that is specified by **[REG\\_VALUE\\_TYPES](#page-5-2)** (as specified in section 3.1.1.5), or it MUST be NULL.

If the client sets the *lpValueName* parameter to NULL, the server MUST fail the method and return ERROR\_INVALID\_PARAMETER.

If the client sets the *lpData* parameter to NULL on input, the server assumes the client request is to determine the actual size of the data contained in the value indicated by *lpValueName*, such that an adequate-sized buffer can be provided by the client in a subsequent call to BaseRegQueryValue. If the client sets the *lpData* parameter to NULL on input, the server MUST return ERROR\_SUCCESS and return the actual size of the data of the value indicated by *lpValueName* in the *lpcbData* parameter.

The server MUST return, on output, the data that is associated with the specified value in the buffer that is pointed to by the *lpData* parameter. If the size, in bytes, of the data that is associated with the specified value is too large to fit in the buffer pointed to by the *lpData* parameter with size specified by the *lpcbData* parameter, the server MUST return ERROR\_MORE\_DATA. The server MUST, on output, update the value of the variable pointed to by the *lpcbData* parameter to the actual size of the data associated with the specified value. This enables the client to determine the correct size of the *lpData* parameter in a subsequent call to BaseRegQueryValue.

The server, on output, MUST return (in the value that is pointed to by the *lpcbData* parameter) the size in bytes of the data that is returned in the *lpData* parameter. If the *lpData* parameter is NULL, the server SHOUL[D<21>](#page-87-3) set the value of the *lpcbData* parameter to NULL.

If the server operation is not successful, the server MUST set the value of the variable pointed to by *lpcbLen* to 0.

The caller MUST have KEY\_QUERY\_VALUE access rights to invoke this method. For more information, see section [2.2.4.](#page-11-1)

If the caller does not have access, the server MUST return ERROR\_ACCESS\_DENIED.

# **3.1.5.18 BaseRegReplaceKey (Opnum 18)**

The BaseRegReplaceKey method is called by the client. In response, the server MUST read the **[registry](#page-5-3)** information from the specified file and replace the specified key with the content of the file. When the system is started again, the key and subkeys have the same values as those in the specified file.

```
error status t BaseRegReplaceKey(
  [in] RPC HKEY hKey,
  [in] PRRP UNICODE STRING lpSubKey,
 [in] PRRP UNICODE STRING lpNewFile,
 [in] PRRP_UNICODE_STRING lpOldFile
);
```
- **hKey:** A handle to a key that MUST have been opened previously by using one of the open methods that are specified in section [3.1.5:](#page-23-0) [OpenClassesRoot,](#page-26-0) [OpenCurrentUser,](#page-27-0) [OpenLocalMachine,](#page-28-0) [OpenPerformanceData,](#page-30-0) [OpenUsers,](#page-31-0) [BaseRegCreateKey,](#page-33-0) [BaseRegOpenKey,](#page-46-0) [OpenCurrentConfig,](#page-62-0) [OpenPerformanceText,](#page-67-0) [OpenPerformanceNlsText.](#page-67-1)
- **lpSubKey:** A pointer to an [RRP\\_UNICODE\\_STRING](#page-11-0) structure that MUST either contain the name of the key whose subkeys and values are replaced by this method (as specified in section  $3.1.1$ ), or be NULL.
- **lpNewFile:** A pointer to an RRP\_UNICODE\_STRING structure that MUST contain a registry file name with the registration information, as specified in section 3.1.1. The format of the file name is implementation-specific, but both *lpNewFile* and *lpOldFile* SHOUL[D<22>](#page-87-4) be in the same format.
- **lpOldFile:** A pointer to an RRP\_UNICODE\_STRING structure that MUST contain the registry file name that receives a backup copy of the replaced registry information. The format of the file name is implementation-specific, but is in the same format as *lpNewFile*.
- **Return Values:** The method returns 0 (ERROR\_SUCCESS) to indicate success; otherwise, it returns a nonzero error code, as specified in [\[MS-ERREF\]](%5bMS-ERREF%5d.pdf#Section_1bc92ddfb79e413cbbaa99a5281a6c90) section 2.2. The most common error codes are listed in the following table.

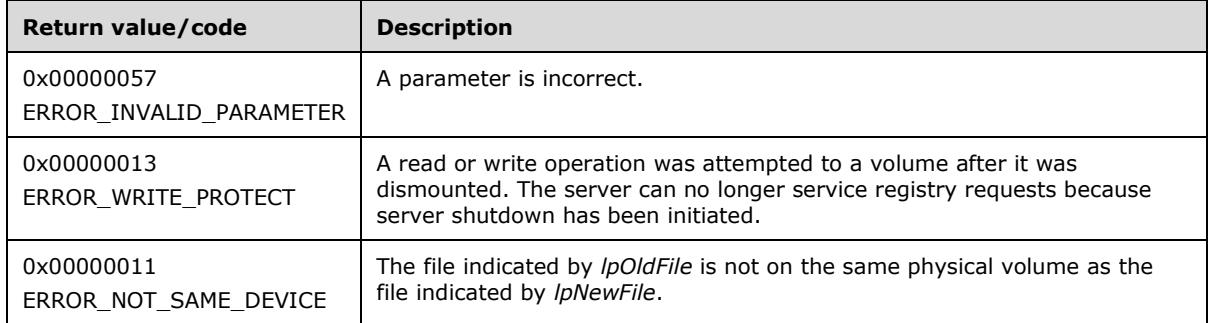

#### Server Operations

The server MUST delete the **[subkeys](#page-6-1)** and values specified by *lpSubKey* even if the subkeys to be deleted are already in use and initialized in the Data Store before the deletion happens. The delete function will be successful even if other handles are open to the key. The data inside the hive is revoked at delete key time and is not deferred until the last handle close operation.

The file specified by the **BaseRegReplaceKey** method is used as a registry hive, and its contents are loaded into the registry, replacing the existing key and subkeys. The top-level key of the file replaces the key specified in the method.

If the registry server can no longer service registry requests because server shutdown has been initiated (**SHUTDOWNINPROGRESS** is set to TRUE), the server MUST return ERROR\_WRITE\_PROTECT.

In response to this request from the client, for a successful operation, the server MUST replace the file that backs up the specified registry key and all its subkeys with another file.

The key that is specified by *lpSubKey* in the request MUST be a subkey of the key that is identified by the *hKey* parameter. If the specified key is not the root of the tree, the server MUST traverse up the tree structure until it encounters the root. After the root is found, the server MUST replace the resulting contents of that traversal (starting at the root) by using the contents of the backing store that is specified by *lpNewFile*, which results in the root key specified in *lpNewFile* becoming the new root of the **[hive](#page-5-1)**. (For instance in a hive with Red->White->Blue, if White is the *lpSubKey* parameter, and the backing store contains Alpha->Beta->Gamma, the server MUST first traverse up to the root of the hive Red and then replace that with Alpha->Beta->Gamma).

If *lpSubKey* is NULL, the server MUST replace the file that is backing up the *hKey* parameter. Changes to the registry information take effect after restarting the computer.

If the file indicated by *lpNewFile* does not exist, the server MUST fail the method and return ERROR\_FILE\_NOT\_FOUND.

If the file that receives the backup copy of the replaced registry information indicated by *lpOldFile* already exists, the server MUST fail the method and return ERROR\_ALREADY\_EXISTS.

The server MUST store a backup copy of the replaced registry information in the file that is pointed to by the *lpOldFile* parameter.

The server SHOULD $\leq$ 23 $>$  check for a location relationship between the files to protect against malicious or accidental change while in use, and to ensure ready access.

The server MUST return 0 to indicate success, or an appropriate error code (as specified in [MS-ERREF]) to indicate an error.

If any of the parameters *lpNewFile*, *lpOldFile*, or *lpSubKey* are NULL or reference a buffer that is NULL, the server MUST return ERROR\_INVALID\_PARAMETER.

## **3.1.5.19 BaseRegRestoreKey (Opnum 19)**

The BaseRegRestoreKey method is called by the client. In response, the server reads the **[registry](#page-5-3)** information in a specified file and copies it over the specified key. The registry information takes the form of a key and multiple levels of subkeys.

```
error_status_t BaseRegRestoreKey(
  \overline{\text{lin}} RPC HKEY hKey,
  [in] PRRP UNICODE STRING lpFile,
   [in] DWORD Flags
```
 $\lambda$ :

**hKey:** A handle to a key that MUST have been opened previously by using one of the open methods that are specified in section [3.1.5:](#page-23-0) [OpenClassesRoot,](#page-26-0) [OpenCurrentUser,](#page-27-0) [OpenLocalMachine,](#page-28-0) [OpenPerformanceData,](#page-30-0) [OpenUsers,](#page-31-0) [BaseRegCreateKey,](#page-33-0) [BaseRegOpenKey,](#page-46-0) [OpenCurrentConfig,](#page-62-0) [OpenPerformanceText,](#page-67-0) [OpenPerformanceNlsText.](#page-67-1)

**lpFile:** A pointer to an [RRP\\_UNICODE\\_STRING](#page-11-0) structure that contains an existing registry file name. The format of the file name SHOUL[D<24>](#page-88-0) be implementation-specific.

**Flags:** An optional flag argument that is the bitwise OR of any of the following options.

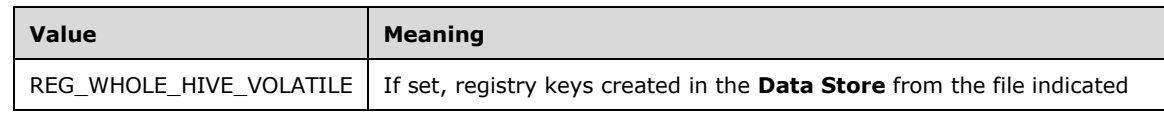

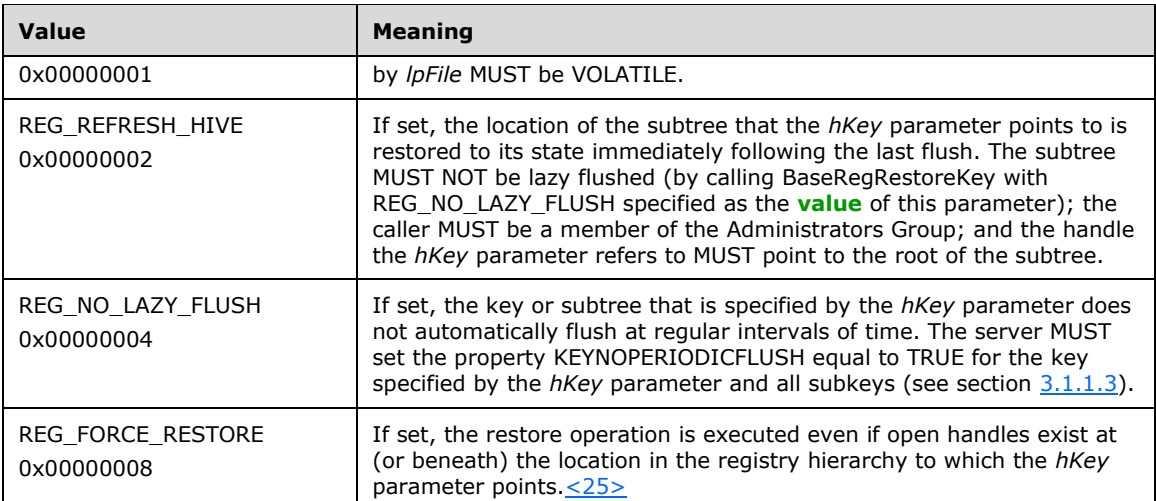

**Return Values:** The method returns 0 (ERROR\_SUCCESS) to indicate success; otherwise, it returns a nonzero error code, as specified in [\[MS-ERREF\]](%5bMS-ERREF%5d.pdf#Section_1bc92ddfb79e413cbbaa99a5281a6c90) section 2.2. The most common error codes are listed in the following table.

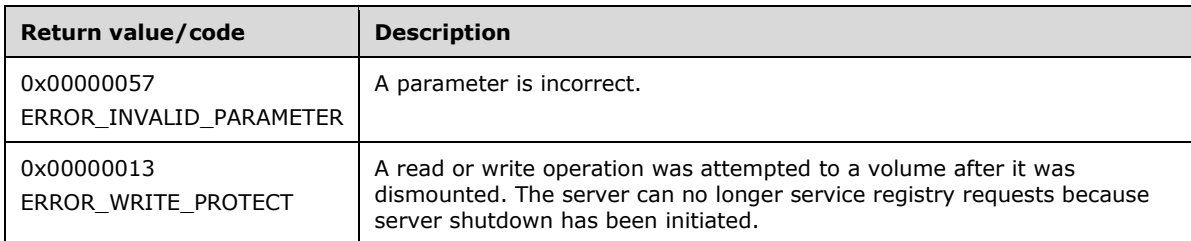

#### Server Operations

The file specified by the **BaseRegRestoreKey** method is used as a registry **[hive](#page-5-1)**, and its contents are loaded into the registry, replacing the existing key and subkeys. The top-level key of the file replaces the key specified in the method.

If the registry server can no longer service registry requests because server shutdown has been initiated (**SHUTDOWNINPROGRESS** is set to TRUE), the server MUST return ERROR\_WRITE\_PROTECT.

In response to this request from the client, for a successful operation, the server MUST read the registry information from the specified file and copy it over the specified key.

If the HANDLETABLE contains an *hKey* for the key specified by the *hKey* parameter or any of its subkeys, the server MUST fail the method and return ERROR\_ACCESS\_DENIED.

If the *Flags* parameter in the request contains the value 0x00000001, the server MUST create a volatile view (changes are not saved to the backing store) of the registry tree.

The server MUST return 0 to indicate success or an appropriate error code (as specified in [MS-ERREF]) to indicate an error.

If the parameter *lpFile* is NULL or references a buffer that is NULL, then the server MUST return ERROR\_INVALID\_PARAMETER.

If the parameter *lpFile* does not contain a valid file name, then the server MUST return ERROR\_INVALID\_PARAMETER.

If the parameter *lpFile* references a registry file that does not exist, the server MUST return ERROR\_FILE\_NOT\_FOUND.

## <span id="page-57-0"></span>**3.1.5.20 BaseRegSaveKey (Opnum 20)**

The BaseRegSaveKey method is called by the client. In response, the server saves the specified key, subkeys, and **[values](#page-6-0)** to a new file.

```
error status t BaseRegSaveKey(
 [in] RPC HKEY hKey,
  [in] PRRP UNICODE STRING lpFile,
 [in, unique] PRPC SECURITY ATTRIBUTES pSecurityAttributes
);
```
- **hKey:** A handle to a key that MUST have been opened previously by using one of the open methods that are specified in section [3.1.5:](#page-23-0) [OpenClassesRoot,](#page-26-0) [OpenCurrentUser,](#page-27-0) [OpenLocalMachine,](#page-28-0) [OpenPerformanceData,](#page-30-0) [OpenUsers,](#page-31-0) [BaseRegCreateKey,](#page-33-0) [BaseRegOpenKey,](#page-46-0) [OpenCurrentConfig,](#page-62-0) [OpenPerformanceText,](#page-67-0) [OpenPerformanceNlsText.](#page-67-1)
- **lpFile:** A pointer to an [RRP\\_UNICODE\\_STRING](#page-11-0) structure that contains the name of the **[registry](#page-5-3)** file in which the specified key and subkeys are to be saved. The format of the file name SHOULD $\leq 26$ be implementation-specific.

**pSecurityAttributes:** A pointer to an [RPC\\_SECURITY\\_ATTRIBUTES](#page-13-1) structure.

**Return Values:** The method returns 0 (ERROR\_SUCCESS) to indicate success; otherwise, it returns a nonzero error code, as specified in either [\[MS-ERREF\]](%5bMS-ERREF%5d.pdf#Section_1bc92ddfb79e413cbbaa99a5281a6c90) section 2.2 or [MS-ERREF] section 2.3.1. The most common error codes are listed in the following table.

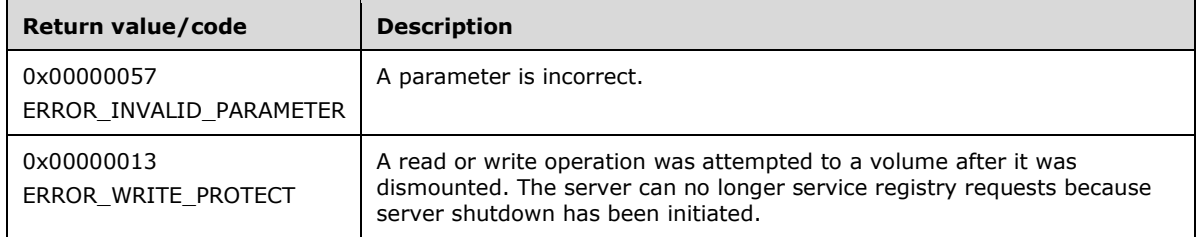

#### Server Operations

If the registry server can no longer service registry requests because server shutdown has been initiated (**SHUTDOWNINPROGRESS** is set to TRUE), the server MUST return ERROR\_WRITE\_PROTECT.

In response to this request from the client, for a successful operation, the server MUST save the key, subkeys, and values of the keys that are specified in the *hKey* parameter to the file that is specified in the *lpFile* parameter of the request.

If the key indicated by *hKey* refers to, or is a **[subkey](#page-6-1)** of, one of the following predefined keys, the server MUST fail the method and return ERROR\_INVALID\_HANDLE:

## **HKEY\_PERFORMANCE\_DATA**

**HKEY\_PERFORMANCE\_TEXT** 

## **HKEY\_PERFORMANCE\_NLSTEXT**

If the key indicated by *hKey* refers to one of the following predefined keys, the server MUST fail the method and return ERROR\_ACCESS\_DENIED:

### **HKEY\_USERS**

### **HKEY\_LOCAL\_MACHINE**

If the file indicated by *lpFile* already exists, the server MUST fail the method and return ERROR\_ALREADY\_EXISTS.

The server MUST set the SECURITY\_DESCRIPTOR on this file based on the RPC\_SECURITY\_ATTRIBUTES that are specified in the *pSecurityAttributes* parameter. If this parameter is NULL, the server MUST use the default SECURITY\_DESCRIPTOR.

The server MUST return 0 to indicate success or an appropriate error code (as specified in [MS-ERREF]) to indicate an error.

If the parameter *lpFile* is NULL or references a buffer that is NULL, the server MUST return ERROR\_INVALID\_PARAMETER.

If the parameter *pSecurityAttributes* is not a security descriptor as specified in [\[MS-DTYP\]](%5bMS-DTYP%5d.pdf#Section_cca2742956894a16b2b49325d93e4ba2) section 2.4.6, the function MUST return ERROR\_INVALID\_PARAMETER.

## **3.1.5.21 BaseRegSetKeySecurity (Opnum 21)**

The BaseRegSetKeySecurity method is called by the client. In response, the server sets the security descriptor that protects the specified open registry key.

error status t BaseRegSetKeySecurity(

- [in] RPC HKEY hKey,
- [in] SECURITY INFORMATION SecurityInformation,
- [in] PRPC SECURITY DESCRIPTOR pRpcSecurityDescriptor

);

- **hKey:** A handle to a key that MUST have been opened previously by using one of the open methods that are specified in section [3.1.5:](#page-23-0) [OpenClassesRoot,](#page-26-0) [OpenCurrentUser,](#page-27-0) [OpenLocalMachine,](#page-28-0) [OpenPerformanceData,](#page-30-0) [OpenUsers,](#page-31-0) [BaseRegCreateKey,](#page-33-0) [BaseRegOpenKey,](#page-46-0) [OpenCurrentConfig,](#page-62-0) [OpenPerformanceText,](#page-67-0) [OpenPerformanceNlsText.](#page-67-1)
- **SecurityInformation:** The [SECURITY\\_INFORMATION](#page-14-0) that specifies the content of the *pRpcSecurityDescriptor* parameter.

**pRpcSecurityDescriptor:** A pointer to the [RPC\\_SECURITY\\_DESCRIPTOR](#page-14-1) to set for the supplied key.

**Return Values:** The method returns 0 (ERROR\_SUCCESS) to indicate success; otherwise, it returns a nonzero error code, as specified in [\[MS-ERREF\]](%5bMS-ERREF%5d.pdf#Section_1bc92ddfb79e413cbbaa99a5281a6c90) section 2.2. The most common error codes are listed in the following table.

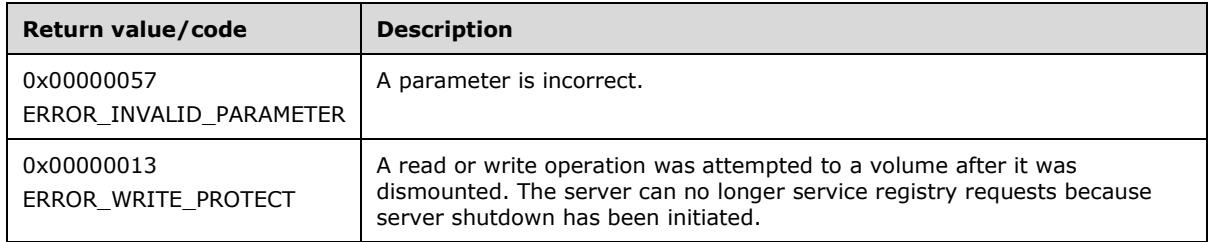

Server Operations

If the registry server can no longer service registry requests because server shutdown has been initiated (**SHUTDOWNINPROGRESS** is set to TRUE), the server MUST return ERROR\_WRITE\_PROTECT.

The server MUST first validate that the *hKey* parameter is currently an open handle which MUST have been opened previously using one of the methods specified in section 3.1.5. If the *hKey* parameter is not an already opened handle, the server MUST return ERROR\_INVALID\_PARAMETER.

If the *pRpcSecurityDescriptor* parameter does not specify a valid security descriptor, the server MUST return ERROR\_INVALID\_PARAMETER.

In response to this request from the client, for a successful operation, the server MUST set the SECURITY\_DESCRIPTOR that is specified in the *pRpcSecurityDescriptor* parameter on the key that is specified in the *hKey* parameter of the request.

The server MUST return 0 to indicate success or an appropriate error code (as specified in [MS-ERREF]) to indicate an error.

# **3.1.5.22 BaseRegSetValue (Opnum 22)**

The BaseRegSetValue method is called by the client. In response, the server sets the data for the specified value of a registry key.

```
error status t BaseRegSetValue(
  [in] RPC HKEY hKey,
  [in] PRRP UNICODE STRING lpValueName,
   [in] DWORD dwType,
  [in, size is(cbData)] LPBYTE lpData,
  [in] DWORD cbData
);
```
- **hKey:** A handle to a key that MUST have been opened previously by using one of the open methods that are specified in section [3.1.5:](#page-23-0) [OpenClassesRoot,](#page-26-0) [OpenCurrentUser,](#page-27-0) [OpenLocalMachine,](#page-28-0) [OpenPerformanceData,](#page-30-0) [OpenUsers,](#page-31-0) [BaseRegCreateKey,](#page-33-0) [BaseRegOpenKey,](#page-46-0) [OpenCurrentConfig,](#page-62-0) [OpenPerformanceText,](#page-67-0) [OpenPerformanceNlsText.](#page-67-1)
- **lpValueName:** MUST be a pointer to an [RRP\\_UNICODE\\_STRING](#page-11-0) structure that contains the name of the **[value](#page-6-0)** (as specified in section  $3.1.1$ ) to set.
- **dwType:** The type of data to be stored. This MUST be one of the **[REG\\_VALUE\\_TYPE](#page-5-2)** values specified in section [3.1.1.5.](#page-19-0)
- **lpData:** A pointer to a buffer that contains the data to set for the value entry.

**cbData:** The length in bytes of the information to be stored.

**Return Values:** The method returns 0 (ERROR\_SUCCESS) to indicate success; otherwise, it returns a nonzero error code, as specified in [\[MS-ERREF\]](%5bMS-ERREF%5d.pdf#Section_1bc92ddfb79e413cbbaa99a5281a6c90) section 2.2. The most common error codes are listed in the following table.

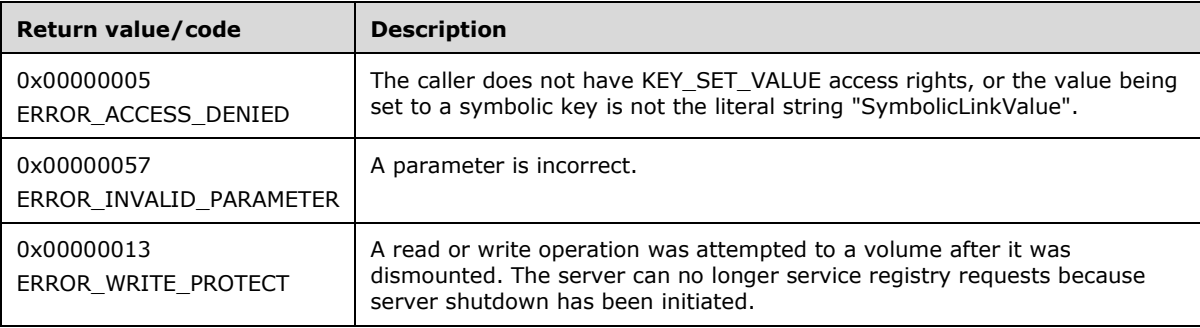

### Server Operations

If the registry server can no longer service registry requests because server shutdown has been initiated (**SHUTDOWNINPROGRESS** is set to TRUE), the server MUST return ERROR\_WRITE\_PROTECT.

In response to this request from the client, for a successful operation, the server MUST set the data that is associated with the specified value and registry key.

If the *lpValueName* parameter in the client request is NULL or an empty string, the server MUST set the data that is associated with the default value of the specified key, as specified in section 3.1.1.5.

If *lpValueName* is not NULL, the server MUST remove any terminating null characters from the value name before storing the value name on the server.

If the key specified by *hKEY* has a KEYTYPE of symbolic link and *lpValueName* is specified to any string other than "SymbolicLinkValue", the server MUST fail the method and return ERROR\_ACCESS\_DENIED.

The server MUST set the type of the information that is stored based on the value that is specified in the *dwType* parameter. The value of *dwType* MUST be one of the values that are specified in REG\_VALUE\_TYPE, or NULL.

The server MUST set the data for the value by using the data in the buffer that is pointed to by the *lpData* parameter.

The client MUST specify the length, in bytes, to copy from the buffer in the *cbData* parameter. This MUST be set to 0 if no data needs to be copied from the *lpData* parameter.

The server MUST determine if the key path indicated by *hKey* refers to a path that is within the list of paths for which updates to either the 32-bit or 64-bit namespaces are copied into the 64-bit or 32-bit namespace, respectively, as specified in section [3.1.1.4.](#page-18-0) If the key indicated by *hKey* is within one of the paths, the server MUST set the UPDATECOPY column of the HANDLETABLE for the row indicated by *hKEY* to TRUE. This indicates that the value is copied between the 32-bit and 64-bit key namespaces when the handle is closed.

The server MUST set the [KEYISMODIFIED](#page-17-0) property of the key indicated by *hKEY* to TRUE.

The caller MUST have KEY\_SET\_VALUE access rights to invoke this method. Otherwise, the server MUST fail the method and return ERROR\_ACCESS\_DENIED. For more information, see section [2.2.4.](#page-11-1)

The server MUST return 0 to indicate success or an appropriate error code (as specified in [MS-ERREF] section 2.2) to indicate an error.

If the parameter *lpValueName* is NULL, the server MUST return ERROR\_INVALID\_PARAMETER.

If the parameter *lpValueName* is greater than zero and the buffer is NULL, the server MUST return ERROR\_INVALID\_PARAMETER.

### <span id="page-60-0"></span>**3.1.5.23 BaseRegUnLoadKey (Opnum 23)**

The BaseRegUnLoadKey method is called by the client. In response, the server removes the specified discrete body of keys, subkeys, and values that is rooted at the top of the registry hierarchy.

The BaseRegUnLoadKey method is designed for use in backup and recovery scenarios where the client first loads a registry **[hive](#page-5-1)** from a file on disk using the [BaseRegLoadKey](#page-45-0) method. Then, after reading or writing key data from the loaded hive, the client uses the BaseRegUnLoadKey method to unload the hive. For example, a backup application can load another user hive (another user's HKEY\_CURRENT\_USER) from a file on disk using the BaseRegLoadKey method. Then, after reading key and value data, it will unload the hive using the BaseRegUnLoadKey method.

error status t BaseRegUnLoadKey(

```
[in] RPC HKEY hKey,
 [in] PRRP UNICODE STRING lpSubKey
);
```
- **hKey:** A handle to a key that MUST have been opened previously by using one of the open methods that are specified in section [3.1.5:](#page-23-0) [OpenCurrentUser](#page-27-0) and [OpenLocalMachine.](#page-28-0)
- **lpSubKey:** An optional pointer to an [RRP\\_UNICODE\\_STRING](#page-11-0) structure that MUST contain the relative name, as specified in section [3.1.1.1.2.](#page-16-0) The *lpSubKey* parameter points to the name of the key that is to be unloaded.
- **Return Values:** The method returns 0 (ERROR\_SUCCESS) to indicate success; otherwise, it returns a nonzero error code, as specified in [\[MS-ERREF\]](%5bMS-ERREF%5d.pdf#Section_1bc92ddfb79e413cbbaa99a5281a6c90) section 2.2. The most common error codes are listed in the following table.

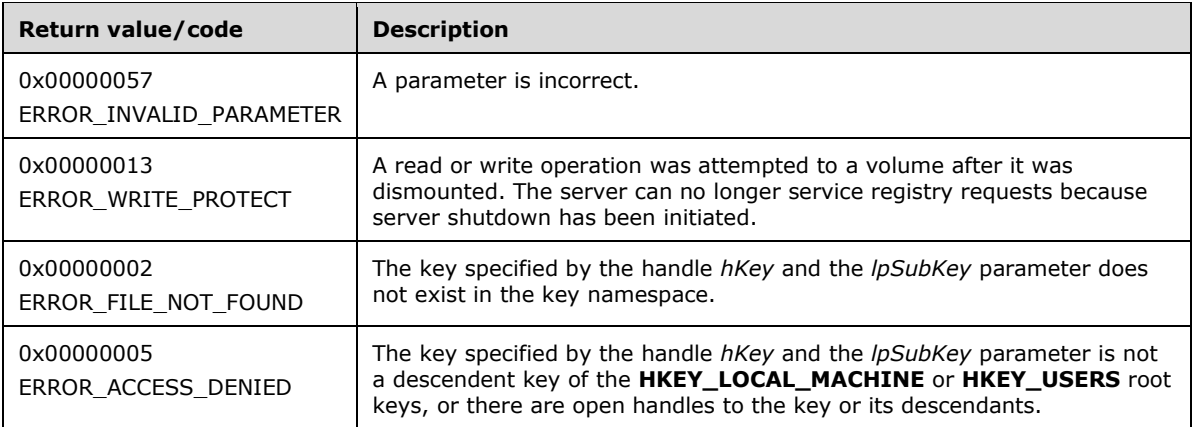

#### Server Operations

If the registry server can no longer service registry requests because server shutdown has been initiated (**SHUTDOWNINPROGRESS** is set to TRUE), the server MUST return ERROR\_WRITE\_PROTECT.

In response to this request from the client, the server MUST logically delete the subtree that is specified by the *lpSubKey* parameter in the request. If this parameter is NULL, the server MUST logically delete the subtree that is specified by the *hKey* parameter. Logically deleting a subtree removes it from memory but MUST NOT modify the file that backs up the subtree. A subtree consists of the specified key and all its child keys that are hierarchically below it.

The server MUST validate that the key specified by the handle *hKey* and the *lpSubKey* parameter can be unloaded. To be unloaded, the key specified by the handle *hKey* and the *lpSubKey* parameter MUST be a descendent key of the **HKEY\_LOCAL\_MACHINE** or **HKEY\_USERS** root keys, MUST exist in the key namespace, and there MUST not be any open handles to the key or its descendants.

If the key does not exist in the key namespace, the server MUST return ERROR\_FILE\_NOT\_FOUND.

If there are any open handles to the key or its descendants, the server MUST return ERROR\_ACCESS\_DENIED.

If the key cannot be unloaded because the key is not a descendent key of the **HKEY\_LOCAL\_MACHINE** or **HKEY\_USERS** root keys, the server MUST return ERROR\_ACCESS\_DENIED.

The server MUST return 0 to indicate success or an appropriate error code (as specified in [MS-ERREF] section 2.2) to indicate an error.

If the *lpSubKey* parameter is greater than zero and the buffer is NULL, the server MUST return ERROR\_INVALID\_PARAMETER.

# **3.1.5.24 BaseRegGetVersion (Opnum 26)**

The BaseRegGetVersion method is called by the client. In response, the server returns the version of the remote **[registry](#page-5-3)** server. The BaseRegGetVersion method is used by the client and the server to determine if the remote registry server supports both 32-bit and 64-bit key namespaces.

```
error status t BaseRegGetVersion(
 [in] RPC HKEY hKey,
   [out] LPDWORD lpdwVersion
);
```
**hKey:** A handle to a key that MUST have been opened previously by using one of the open methods that are specified in section [3.1.5:](#page-23-0) [OpenClassesRoot,](#page-26-0) [OpenCurrentUser,](#page-27-0) [OpenLocalMachine,](#page-28-0) [OpenPerformanceData,](#page-30-0) [OpenUsers,](#page-31-0) [BaseRegCreateKey,](#page-33-0) [BaseRegOpenKey,](#page-46-0) [OpenCurrentConfig,](#page-62-0) [OpenPerformanceText,](#page-67-0) [OpenPerformanceNlsText.](#page-67-1)

- **lpdwVersion:** A buffer in which the registry version MUST be returned. The registry version is implementation-specific[.<27>](#page-88-3)
- **Return Values:** The method returns 0 (ERROR\_SUCCESS) to indicate success; otherwise, it returns the following nonzero error code.

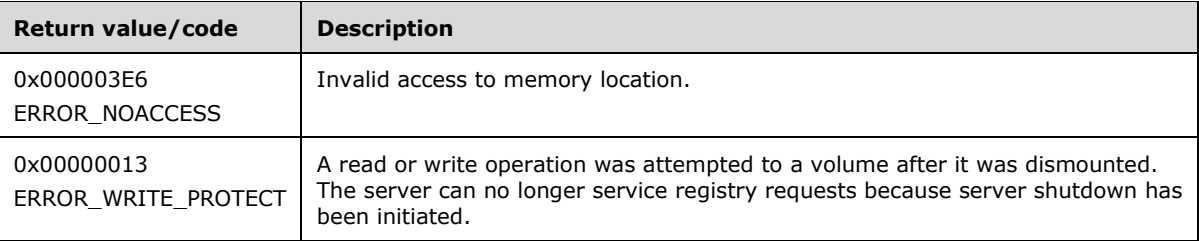

### Server Operations

If the parameter *lpdwVersion* is NULL, the server MUST return ERROR\_NOACCESS.

If the registry server can no longer service registry requests because server shutdown has been initiated (**SHUTDOWNINPROGRESS** is set to TRUE), the server MUST return ERROR\_WRITE\_PROTECT.

In response to this request from the client, for a successful operation, the server MUST return the implementation-specific version of the format that is used to store the registry data in the backup copy, by using the buffer that is pointed to by the *lpdwVersion* parameter.

If the server returns 6, the server MUST support both 64-bit and 32-bit key namespaces as described in section [3.1.1.4.](#page-18-0)

The server MUST return 0 to indicate success or an appropriate error code (as specified in [\[MS-ERREF\]](%5bMS-ERREF%5d.pdf#Section_1bc92ddfb79e413cbbaa99a5281a6c90) section 2.2) to indicate an error.

# <span id="page-62-0"></span>**3.1.5.25 OpenCurrentConfig (Opnum 27)**

The OpenCurrentConfig method is called by the client. In response, the server attempts to open a handle to the **HKEY\_CURRENT\_CONFIG** predefined key.

```
error status t OpenCurrentConfig(
 [in, unique] PREGISTRY SERVER NAME ServerName,
  [in] REGSAM samDesired,
  [out] PRPC_HKEY phKey
);
```
- **ServerName:** This SHOULD be sent as NULL and MUST be ignored on receipt because the binding to the server is already complete at this stage.
- **samDesired:** A bit field that describes the wanted security access for the key. It MUST be constructed from one or more of the values that are specified in section [2.2.3.](#page-11-1)
- **phKey:** A handle to the root key, HKEY\_CURRENT\_CONFIG, as specified in section [3.1.1.7.](#page-20-1)
- **Return Values:** The method returns 0 (ERROR\_SUCCESS) to indicate success; otherwise, it returns a nonzero error code, as specified in [\[MS-ERREF\]](%5bMS-ERREF%5d.pdf#Section_1bc92ddfb79e413cbbaa99a5281a6c90) section 2.2. The most common error codes are listed in the following table.

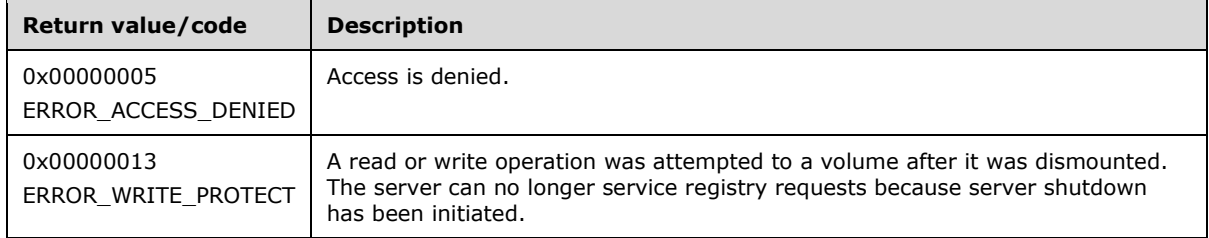

#### Server Operations

If the registry server can no longer service registry requests because server shutdown has been initiated, the server MUST return ERROR\_WRITE\_PROTECT.

The server attempts to open the root key, **HKEY\_CURRENT\_CONFIG**, and create a new valid context handle. The server MUST store the context handle value in the handle table (HANDLETABLE) along with a mapping to the **HKEY\_CURRENT\_CONFIG** key. The server MUST return the handle to that key in the *phKey* parameter. The server MUST evaluate the security descriptor that is associated with the key against the requested access that is expressed in the *samDesired* parameter to determine whether the caller has the authority to open this key.

If the caller is permitted to open the key, the server MUST return 0 to indicate success and place a valid context handle in the *phKey* parameter. If the caller does not have access, the server MUST return ERROR ACCESS DENIED (5).

The server validates the value of the *samDesired* parameter set by the client. If the value of *samDesired* includes flags set which are not listed in section 2.2.3, the server MUST return ERROR\_INVALID\_PARAMETER.

## **3.1.5.26 BaseRegQueryMultipleValues (Opnum 29)**

The BaseRegQueryMultipleValues method is called by the client. In response, the server returns the type and data for a client-specified list of **[value](#page-6-0)** names that are associated with the specified registry key.

```
error status t BaseRegQueryMultipleValues(
  [in] RPC HKEY hKey,
  [in, size is(num vals), length is(num vals)]
   PRVALENT val listIn,
  [out, size is(num vals), length is(num vals)]
   PRVALENT val listOut,
```

```
[in] DWORD num vals,
  [in, out, unique, size_is(*ldwTotsize), length_is(*ldwTotsize)] 
    char* lpvalueBuf,
  [in, out, ref] LPDWORD ldwTotsize
);
```
- **hKey:** A handle to a key that MUST have been opened previously by using one of the open methods that are specified in section [3.1.5:](#page-23-0) [OpenClassesRoot,](#page-26-0) [OpenCurrentUser,](#page-27-0) [OpenLocalMachine,](#page-28-0) [OpenPerformanceData,](#page-30-0) [OpenUsers,](#page-31-0) [BaseRegCreateKey,](#page-33-0) [BaseRegOpenKey,](#page-46-0) [OpenCurrentConfig,](#page-62-0) [OpenPerformanceText,](#page-67-0) [OpenPerformanceNlsText.](#page-67-1)
- **val\_listIn:** A pointer to an array of [RVALENT](#page-12-0) structures, one for each value to be queried. The array holds the list of value names for which the type and data MUST be returned.
- **val\_listOut:** A pointer to an array of RVALENT structures, one for each value to be queried.

**num\_vals:** The size in bytes of the *val\_list* array.

**lpvalueBuf:** Returns the data for each value that is specified by the val listOut parameter.

**ldwTotsize:** The value that indicates the length in bytes of the *lpvalueBuf* parameter.

If *lpvalueBuf* is not large enough to contain all the data, it returns the size of the *lpvalueBuf* parameter that is required to return all the requested data.

**Return Values:** The method returns 0 (ERROR\_SUCCESS) to indicate success; otherwise, it returns a nonzero error code, as specified in [\[MS-ERREF\]](%5bMS-ERREF%5d.pdf#Section_1bc92ddfb79e413cbbaa99a5281a6c90) section 2.2. The most common error codes are listed in the following table.

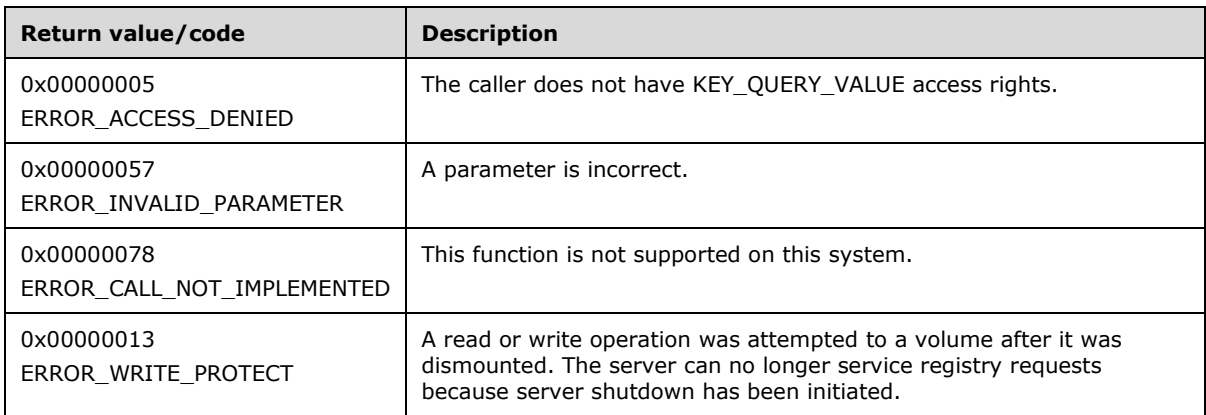

#### Server Operations

If the registry server can no longer service registry requests because server shutdown has been initiated (**SHUTDOWNINPROGRESS** is set to TRUE), the server MUST return ERROR\_WRITE\_PROTECT.

In response to this request from the client, for a successful operation, the server MUST return the data that is associated with the values that are specified in the RVALENT parameter *val\_listIn* of the client request for the key that is specified by the *hKey* parameter.

The server MUST return the data that is associated with the specified values in the buffer pointed to by the *lpvalueBuf* parameter of the response. For each of the requested values, in the response, the server MUST include the size, type, and pointer to the *lpvalueBuf* offset of the data that is associated with that value in the *ve\_valuelen*, *ve\_type*, and *ve\_valueptr* parameters of the RVALENT structure, respectively.

The server MUST return the size in bytes of the data that is returned in the *lpvalueBuf* parameter in the *ldwTotsize* parameter.

The caller MUST have KEY\_QUERY\_VALUE access rights to invoke this method. For more information, see section [2.2.4.](#page-11-1)

The server MUST return 0 to indicate success or an appropriate error code (as specified in [MS-ERREF] section 2.2).

If the caller does not have access, the server MUST return ERROR\_ACCESS\_DENIED.

If any one of the parameters *ldwTotsize* and *valListOut* is NULL, the server MUST return ERROR\_INVALID\_PARAMETER.

If the parameter *num\_vals* has a value greater than zero and the parameter *val\_listIn* is NULL, then the server MUST return ERROR\_INVALID\_PARAMETER.

For each of the RVALENT structures returned by calling parameter *valListIn*: if the return value is greater than zero and the buffer is NULL, the server MUST return ERROR\_INVALID\_PARAMETER.

# **3.1.5.27 BaseRegSaveKeyEx (Opnum 31)**

The BaseRegSaveKeyEx method is called by the client. In response, the server saves the specified key, subkeys, and values to a new file. The BaseRegSaveKeyEx method accepts flags that determine the format for the saved key or and values.

```
error status t BaseRegSaveKeyEx(
  [in] RPC HKEY hKey,
  [in] PRRP UNICODE STRING lpFile,
  [in, unique] PRPC SECURITY ATTRIBUTES pSecurityAttributes,
   [in] DWORD Flags
);
```
- **hKey:** A handle to a key that MUST have been opened previously by using one of the open methods that are specified in section [3.1.5:](#page-23-0) [OpenClassesRoot,](#page-26-0) [OpenCurrentUser,](#page-27-0) [OpenLocalMachine,](#page-28-0) [OpenPerformanceData,](#page-30-0) [OpenUsers,](#page-31-0) [BaseRegCreateKey,](#page-33-0) [BaseRegOpenKey,](#page-46-0) [OpenCurrentConfig,](#page-62-0) [OpenPerformanceText,](#page-67-0) [OpenPerformanceNlsText.](#page-67-1)
- **lpFile:** A pointer to an [RRP\\_UNICODE\\_STRING](#page-11-0) structure that contains the name of the file in which the specified key and subkeys are saved. The format of the file name is implementation-specific.
- **pSecurityAttributes:** A pointer to an [RPC\\_SECURITY\\_ATTRIBUTES](#page-13-1) structure that specifies a security descriptor for the new file. If the *pSecurityAttributes* parameter is NULL, the file receives a default security descriptor.

**Flags:** Specifies the format for the saved key. This MUST be one of the following values.

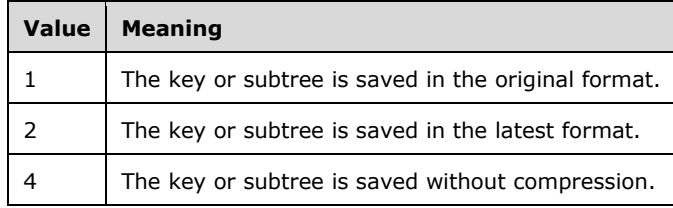

**Return Values:** The method returns 0 (ERROR\_SUCCESS) to indicate success; otherwise, it returns a nonzero error code, as specified in [\[MS-ERREF\]](%5bMS-ERREF%5d.pdf#Section_1bc92ddfb79e413cbbaa99a5281a6c90) section 2.2. The most common error codes are listed in the following table.

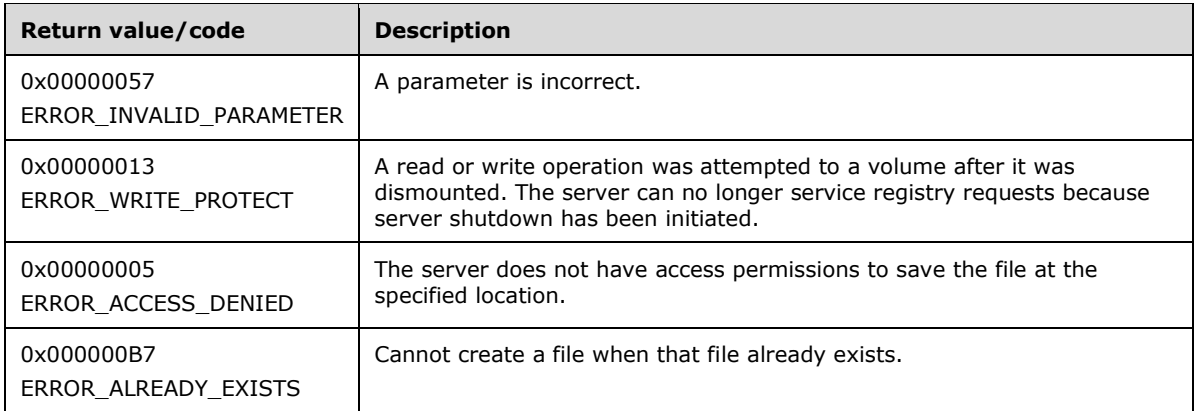

#### Server Operations

If the registry server can no longer service registry requests because server shutdown has been initiated (**SHUTDOWNINPROGRESS** is set to TRUE), the server MUST return ERROR\_WRITE\_PROTECT.

In response to this request from the client, for a successful operation, the server MUST save the key, subkeys, and values of the keys that are specified in the *hKey* parameter to the file that is specified in the *lpFile* parameter of the request.

If the key indicated by *hKey* refers to, or is a subkey of one of the following predefined keys, the server MUST fail the method and return ERROR\_INVALID\_PARAMETER:

- HKEY\_PERFORMANCE\_DATA
- HKEY\_PERFORMANCE\_TEXT
- HKEY\_PERFORMNACE\_NLTEXT

If the key indicated by *hKey* refers to one of the following predefined keys, the server MUST fail the method and return ERROR\_ACCESS\_DENIED:

- **HKEY\_USERS**
- HKEY\_LOCAL\_MACHINE

If the server does not have access permissions to save in the location indicated by the *lpFile* parameter, the server MUST fail the method and return ERROR\_ACCESS\_DENIED.

The server MUST set the SECURITY\_DESCRIPTOR on this file based on the RPC\_SECURITY\_ATTRIBUTES that are specified in the *pSecurityAttributes* parameter. If this parameter is NULL, the server MUST use the default SECURITY\_DESCRIPTOR.

The server MUST inspect the value of the *Flags* parameter to determine the format of the saved registry file. If the value of the *Flags* parameter is set to 1, the keys and values MUST be saved in the server's original file format. If the value of the *Flags* parameter is set to 2, the keys and values MUST be saved in the server's latest format. If the value of the *Flags* parameter is set to 4, the keys and values MUST be saved in an uncompressed format. Each of these file format types are implementation-dependent.

The server MUST return 0 to indicate success or an appropriate error code (as specified in [MS-ERREF]) to indicate an error.

If the parameter *lpFile* references a file that already exists and for which the specified key and subkeys are to be saved, the server MUST return ERROR\_ALREADY\_EXISTS.

# <span id="page-67-0"></span>**3.1.5.28 OpenPerformanceText (Opnum 32)**

The OpenPerformanceText method is called by the client. In response, the server opens a handle to the **HKEY\_PERFORMANCE\_TEXT** predefined key. The **HKEY\_PERFORMANCE\_TEXT** predefined key is used to retrieve performance information from a registry server using only the **BaseRegQueryInfoKey**, **BaseRegQueryValue**, **BaseRegEnumValue,** and **BaseRegCloseKey** methods.

```
error status t OpenPerformanceText(
 [in, unique] PREGISTRY_SERVER NAME ServerName,
   [in] REGSAM samDesired,
  [out] PRPC_HKEY phKey
);
```
**ServerName:** SHOULD be sent as NULL and MUST be ignored on receipt because the binding to the server is already complete at this stage.

**samDesired:** SHOULD be sent as 0 and MUST be ignored on receipt.

**phKey:** A pointer to a variable that receives a handle to the root key **HKEY\_PERFORMANCE\_TEXT**.

**Return Values:** This method MUST always return a 0 (**ERROR\_SUCCESS**), even in case of errors.

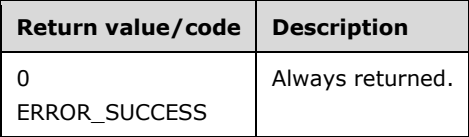

Server Operations

The server attempts to open the root key, **HKEY\_PERFORMANCE\_TEXT**, and return a handle to that key in the *phKey* parameter.

The server MUST create a new valid context handle. The server MUST store the context handle value in the handle table (HANDLETABLE) along with a mapping to the **HKEY\_PERFORMANCE\_TEXT** key. The server MUST always return 0, even in case of errors.

# <span id="page-67-1"></span>**3.1.5.29 OpenPerformanceNlsText (Opnum 33)**

The OpenPerformanceNlsText method is called by the client. In response, the server opens a handle to the **HKEY\_PERFORMANCE\_NLSTEXT** predefined key. The **HKEY\_PERFORMANCE\_NLSTEXT**  predefined key is used to retrieve performance information from a registry server using only the **BaseRegQueryInfoKey**, **BaseRegQueryValue**, **BaseRegEnumValue,** and **BaseRegCloseKey** methods.

```
error status t OpenPerformanceNlsText(
 [in, unique] PREGISTRY SERVER NAME ServerName,
  [in] REGSAM samDesired,
   [out] PRPC_HKEY phKey
);
```
**ServerName:** This SHOULD be sent as NULL and MUST be ignored on receipt because the binding to the server is already complete at this stage.

**samDesired:** This SHOULD be sent as 0 and MUST be ignored on receipt.

**phKey:** A pointer to a variable that receives a handle to the root key **HKEY\_PERFORMANCE\_NLSTEXT**, as specified in section [3.1.1.7.](#page-20-1)

**Return Values:** This method MUST always return a 0 (**ERROR\_SUCCESS**), even in case of errors.

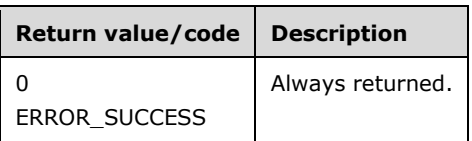

Server Operations

The server MUST always return 0, even in case of errors.

## **3.1.5.30 BaseRegQueryMultipleValues2 (Opnum 34)**

The BaseRegQueryMultipleValues2 method is called by the client. In response, the server returns the type and data for a client-specified list of **[value](#page-6-0)** names that are associated with the specified registry key.

```
error status t BaseReqQueryMultipleValues2(
  [in] RPC HKEY hKey,
  [in, size is(num vals), length is(num vals)]
   PRVALENT val listIn,
   [out, size_is(num_vals), length_is(num_vals)] 
    PRVALENT val_listOut,
  [in] DWORD num_vals,
 [in, out, unique, size is(*ldwTotsize), length is(*ldwTotsize)]
    char* lpvalueBuf,
  [in] LPDWORD ldwTotsize,
  [out] LPDWORD ldwRequiredSize
);
```
- **hKey:** A handle to a key that MUST have been opened previously by using one of the open methods that are specified in section [3.1.5:](#page-23-0) [OpenClassesRoot,](#page-26-0) [OpenCurrentUser,](#page-27-0) [OpenLocalMachine,](#page-28-0) [OpenPerformanceData,](#page-30-0) [OpenUsers,](#page-31-0) [BaseRegCreateKey,](#page-33-0) [BaseRegOpenKey,](#page-46-0) [OpenCurrentConfig,](#page-62-0) [OpenPerformanceText,](#page-67-0) [OpenPerformanceNlsText.](#page-67-1) The server SHOULD NOT process requests on predefined keys.
- **val listIn:** A pointer to an array of [RVALENT](#page-12-0) structures, one for each value to query. The array holds the list of value names for which the type and data MUST be returned.
- **val listOut:** A pointer to an array of RVALENT structures, one for each value to be queried. This parameter is a placeholder to return the type, size, and data offset for each requested value.
- **num\_vals:** The size as the number of RVALENT structures of the *val\_list* array.
- **lpvalueBuf:** The data for each value that is specified by the *val\_listOut* parameter.
- **ldwTotsize:** A value that indicates the size in bytes of *lpvalueBuf*.
- **ldwRequiredSize:** If *lpvalueBuf* is not large enough to contain all the data, this parameter MUST return the size in bytes that is needed for *lpvalueBuf* to contain all the required data.
- **Return Values:** The method returns 0 (ERROR\_SUCCESS) to indicate success; otherwise, it returns a nonzero error code, as specified in [\[MS-ERREF\]](%5bMS-ERREF%5d.pdf#Section_1bc92ddfb79e413cbbaa99a5281a6c90) section 2.2. The most common error codes are listed in the following table.

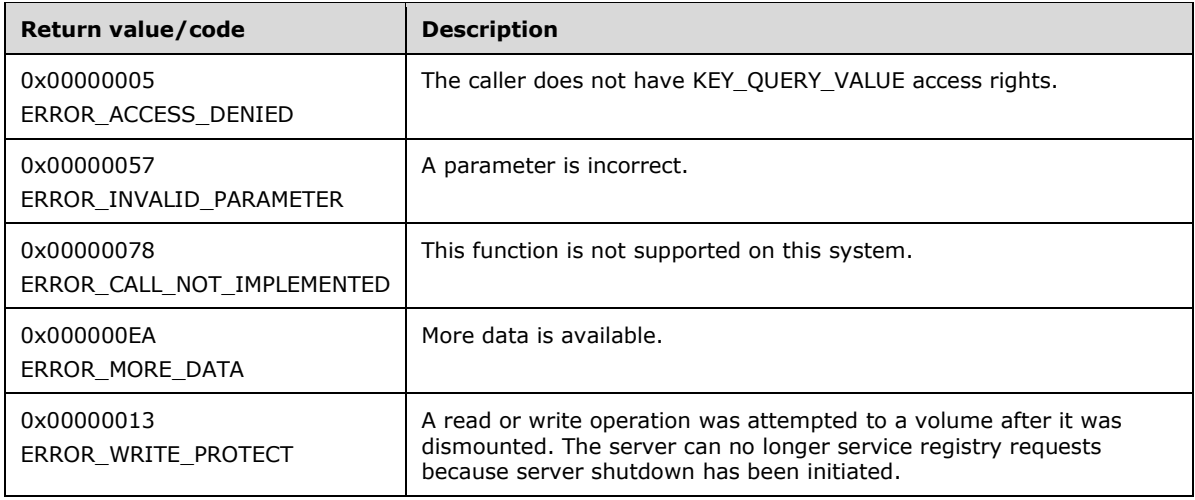

#### Server Operations

If the registry server can no longer service registry requests because server shutdown has been initiated (**SHUTDOWNINPROGRESS** is set to TRUE), the server MUST return ERROR\_WRITE\_PROTECT.

In response to this request from the client, for a successful operation, the server MUST return the data that is associated with the values that are specified in the RVALENT parameter *val\_listIn* of the client request for the key that is specified by *hKey*.

The server MUST return the data that is associated with the specified values in the buffer pointed to by the *lpvalueBuf* parameter of the response. For each of the requested values supplied in the *val\_listIn* parameter, the server MUST include, in a corresponding structure in the *val\_listOut* parameter, the size, type, and pointer to the *lpvalueBuf* offset of the data that is associated with that value in the *ve\_valuelen*, *ve\_type*, and *ve\_valueptr* parameters of the RVALENT structure, respectively.

If the size of the buffer that is pointed to by *lpvalueBuf* is not large enough, the server MUST return ERROR\_MORE\_DATA, and then return the buffer size that is required in the *ldwRequiredSize* parameter of the response.

The caller MUST have KEY\_QUERY\_VALUE access rights to invoke this method. For more information, see section [2.2.4.](#page-11-1)

The server MUST return 0 to indicate success or an appropriate error code (as specified in [MS-ERREF]) to indicate an error.

If the caller does not have access, the server MUST return ERROR\_ACCESS\_DENIED.

If any one of the parameters *ldwTotsize*, *ldwRequiredSize*, and *valListOut* is NULL, the server MUST return ERROR\_INVALID\_PARAMETER.

If the parameter *num\_vals* has a value greater than zero, and if parameter val\_*listIn* is NULL, the server MUST return ERROR\_INVALID\_PARAMETER.

For each of the RVALENT structures returned by calling the *valListIn* parameter: if the return value is greater than zero and the buffer is NULL, the server MUST return ERROR\_INVALID\_PARAMETER.

# **3.1.5.31 BaseRegDeleteKeyEx (Opnum 35)**

The BaseRegDeleteKeyEx method is called by the client. In response, the server deletes the specified registry key.

```
error status t BaseRegDeleteKeyEx(
  [in] RPC HKEY hKey,
  [in] PRRP UNICODE STRING lpSubKey,
  [in] REGSAM AccessMask,
   [in] DWORD Reserved
);
```
- **hKey:** A handle to a key that MUST have been opened previously by using one of the open methods that are specified in section [3.1.5:](#page-23-0) [OpenClassesRoot,](#page-26-0) [OpenCurrentUser,](#page-27-0) [OpenLocalMachine,](#page-28-0) [OpenPerformanceData,](#page-30-0) [OpenUsers,](#page-31-0) [BaseRegCreateKey,](#page-33-0) [BaseRegOpenKey,](#page-46-0) [OpenCurrentConfig,](#page-62-0) [OpenPerformanceText,](#page-67-0) [OpenPerformanceNlsText.](#page-67-1)
- **lpSubKey:** A pointer to an [RRP\\_UNICODE\\_STRING](#page-11-0) structure that MUST specify the name of the key (as specified in section [3.1.1\)](#page-15-0) to delete.

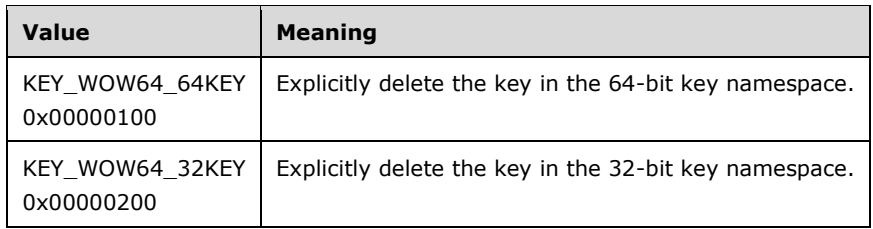

**AccessMask:** A bit field that describes the wanted security access for the key.

**Reserved:** SHOULD be sent as 0 and MUST be ignored on receipt.

**Return Values:** The method returns 0 (ERROR\_SUCCESS) to indicate success; otherwise, it returns a nonzero error code, as specified in [\[MS-ERREF\]](%5bMS-ERREF%5d.pdf#Section_1bc92ddfb79e413cbbaa99a5281a6c90) section 2.2. The most common error codes are listed in the following table.

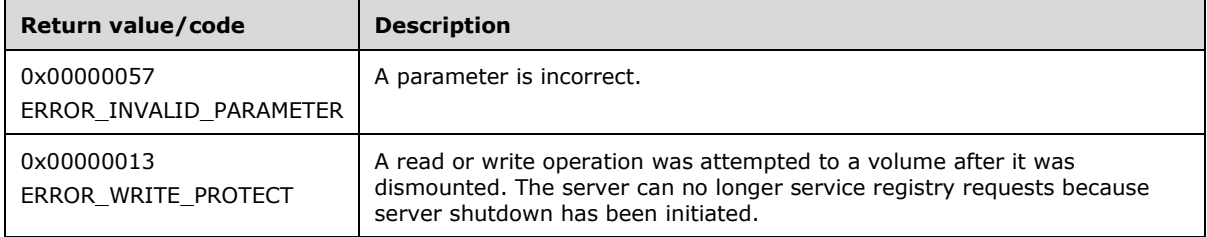

### Server Operations

First, if the registry server can no longer service registry requests because server shutdown has been initiated (**SHUTDOWNINPROGRESS** is set to TRUE), the server MUST return ERROR\_WRITE\_PROTECT.

If the handle provided in the *hKey* parameter is not a valid open handle to a registry key, the server MUST then fail the method and return ERROR\_INVALID\_HANDLE.

The server then determines which key namespace to operate on (KEYS32 or KEYS64) by inspecting the value of the *AccessMask* parameter. the server MUST first check if both the KEY\_WOW64\_64KEY and KEY\_WOW64\_32KEY bits are set in the *AccessMask* parameter. If both KEY\_WOW64\_64KEY and KEY\_WOW64\_32KEY are set, the server MUST fail the method and return ERROR\_INVALID\_PARAMETER.

The server MUST then check to see if the key specified by the *hKEY* parameter is a key that can only be operated on in the 64-bit key namespace (KEYS64). See section [3.1.1.4.](#page-18-0)

If the key specified by the *hKey* parameter is a key that can only be operated on in the 64-bit key namespace (KEYS64), the server MUST ignore the KEY\_WOW64\_64KEY and KEY\_WOW64\_32KEY bits in the *AccessMask* parameter and operate on and delete the key in the 64-bit namespace (KEYS64).

Next, the server checks if the KEY\_WOW64\_32KEY is set in the *AccessMask* parameter. If the KEY\_WOW64\_32KEY is set in the *AccessMask* parameter, the server MUST operate on and delete the key in the 32-bit key namespace (KEYS32). If the KEY\_WOW64\_32KEY is not set in the *AccessMask* parameter, the server MUST operate on and delete the key in the 64-bit key namespace (KEYS64).

If the value of the *lpSubKey* parameter is NULL, the server MUST fail the method and return ERROR\_INVALID\_PARAMETER.

The server MUST then validate that the key indicated by *lpSubKey* does not have subkeys of its own. If the key indicated by *lpSubKey* does have child subkeys, then the server MUST fail the method and return ERROR\_ACCESS\_DENIED.

In response to this request from the client, for a successful operation, the server MUST delete the key specified by the *lpSubKey* parameter and return 0 to indicate success or an appropriate error code (as specified in [MS-ERREF]) to indicate an error.

The server MUST delete the registry key even if the subkey to be deleted is already in use and initialized in the Data Store before the deletion happens. The delete function will be successful even if other handles are open to the key. The data inside the **[hive](#page-5-1)** is revoked at delete key time and is not deferred until the last handle close operation.

## **3.1.6 Timer Events**

The FLUSH\_TIMER\_EVENT occurs when the FLUSH\_TIMER expires. When the FLUSH\_TIMER expires, all registry keys and value data for keys with the KEYISMODIFIED property set to TRUE are written to the backing store for registry data, as described in section  $3.1.7$ .

Keys with a KEYTYPE set to 0x00000001 (volatile), as well as keys that have the KEYNOPERIODICFLUSH property set to TRUE, MUST NOT be written to the backing store for registry data when the FLUSH\_TIMER\_EVENT occurs.

## <span id="page-71-0"></span>**3.1.7 Other Local Events**

The remote registry server supports access to the registry key namespace (KEYS32 and KEYS64) on the local server by using the same interface as used in remote access, except for the remote server binding. The behavior of local APIs is consistent with locally invoking the Windows Remote Registry Protocol methods on the server.

In addition, the remote registry server MUST be notified of the following local system-wide events, and take the corresponding action as described in the Windows Remote Registry Protocol methods in the preceding sections.

### Startup

The remote registry server is made aware of system startup or initialization and perform any preliminary processing required to prepare the remote registry server for client requests. Specifically, the server MUST:

Set the value of the SHUTDOWNINPROGRESS ADM element to FALSE.
- Initialize the FLUSH\_TIMER interval and activate the periodic timer.
- Initialize the HANDLETABLE. The HANDLETABLE SHOULD have no pre-populated data.

#### Shutdown

The remote registry server is made aware of system shutdown or termination and fail incoming client requests during system shutdown. Methods in the remote registry protocol will fail and return ERROR\_WRITE\_PROTECT\_when server shutdown has been initiated. The server MUST set the value of the **SHUTDOWNINPROGRESS** ADM element to TRUE when a shutdown operation begins.

The server MUST process the key and value data flush event as described in Key and Value Data Flush.

Any keys with a KEYTYPE of volatile (0x00000001) MUST be deleted (see [Key](#page-17-0)  Types (section [3.1.1.2\)\)](#page-17-0).

Any keys with a KEYTYPE of nonvolatile (0x00000000) MUST be persisted to the backing store and are preserved when the registry server loses context due to a system restart, reboot, or shut down process (see Key Types (section 3.1.1.2)).

If the server host operating system supports a method to stall the system shutdown, this protocol server MUST stall the system shutdown until all operations in this shutdown event have completed.

#### Key and Value Data Flush

The flush event occurs due to the expiration of the FLUSH\_TIMER as part of the FLUSH\_TIMER\_EVENT, and also when system shutdown occurs.

When the FLUSH\_TIMER expires, the server MUST write all key and value data from KEYS32 and KEYS64 to the backing store for each key that does not have the KEYNOPERIODICFLUSH property set.

When system shutdown occurs, keys that have the KEYNOPERIODICFLUSH property set are discarded.

#### **3.2 Client Details**

The client side of this protocol is a pass-through. That is, no additional timers or other state is required on the client side of this protocol. Calls made by the higher-layer protocol or application are passed directly to the transport, and the results returned by the transport are passed directly back to the higher-layer protocol or application.

## <span id="page-73-1"></span>**4 Protocol Examples**

This section describes a sequence of several operations as used in common scenarios to illustrate the function of the Windows Remote Registry Protocol.

#### <span id="page-73-2"></span>**4.1 Reading a Registry Key and Value**

The operations in reading a registry key and value are as follows:

- The client obtains a handle to one of the root keys, for example **HKEY\_LOCAL\_MACHINE**, by using the [OpenLocalMachine](#page-28-0) method.
- The client uses the handle to the root key with the [BaseRegOpenKey](#page-46-0) method to open a subkey. The BaseRegOpenKey method returns a handle to the subkey.
- The client uses the handle to the subkey to read values under the subkey by using the [BaseRegQueryValue](#page-51-0) method. The client uses the value for client-specific operations.
- After all required keys and values have been read, the client closes the open handles by using the [BaseRegCloseKey](#page-32-0) method.

### <span id="page-73-3"></span>**4.2 Writing a Registry Key and Value**

The operations in writing a registry key and value are as follows:

- The client obtains a handle to one of the root keys, for example **HKEY\_LOCAL\_MACHINE**, by using the **OpenLocalMachine** method.
- The client uses the handle to the root key with the [BaseRegOpenKey](#page-46-0) method to open a subkey. The BaseRegOpenKey method returns a handle to the subkey.
- The client uses the handle to the subkey with the [BaseRegCreateKey](#page-33-0) method to create new subkeys.
- The client uses the handle to a subkey to write values under the subkey by using the [BaseRegSetValue](#page-59-0) method. The client uses the value for client-specific operations.
- After all required keys and values have been created and written, the client closes the open handles by using the [BaseRegCloseKey](#page-32-0) method.

If there are multiple writes to the same registry key or value, the last one wins. No ordering relationships can be specified.

## <span id="page-73-0"></span>**4.3 Detailed Example**

This section provides a more detailed example of reading a registry key and value.

- The client receives a request from an application, such as Regedit.exe, to open the root key **HKEY\_LOCAL\_MACHINE** on the server for reading.
- After establishing a connection to the server, the client sends an [OpenLocalMachine](#page-28-0) method that has the following values for the parameters.

```
ServerName = 0
samDesired = 0x00000001phKey = NULL
```
- When the server receives this request from the client, the server opens the handle to the root key **HKEY\_LOCAL\_MACHINE** with read access, and returns 0 (ERROR\_SUCCESS) and the pointer to the opened handle in the *phKey* parameter of the response.
- The client then uses the handle that is returned in *phKey* to operate on **HKEY\_LOCAL\_MACHINE**. For example, to open a subkey "SYSTEM" for read access, the client sends a [BaseRegOpenKey](#page-46-0) method that has the following values for the parameters.

hKey = Handle returned in the phKey parameter of the previous server response. lpSubKey = "SYSTEM\0" dwOptions = 0  $samplesired = 0x00000001$ phkResult = NULL

- When the server receives this request from the client, it opens the handle to the key **HKEY\_LOCAL\_MACHINE** \SYSTEM with read access, and returns 0 (ERROR\_SUCCESS) and the pointer to the opened handle in the *phkResult* parameter of the response.
- When the client is finished operating on the key **HKEY\_LOCAL\_MACHINE** \SYSTEM, it closes the handle to this key by sending a [BaseRegCloseKey](#page-32-0) method that has the following **[value](#page-6-0)** for the parameter.

*hkey* = Handle returned in the *phkResult* parameter of the previous server response.

When the server receives this request from the client, it closes the handle to the key **HKEY\_LOCAL\_MACHINE** \SYSTEM and returns 0 (ERROR\_SUCCESS).

# **5 Security**

## <span id="page-75-0"></span>**5.1 Security Considerations for Implementers**

Registry settings can affect remote access to the registry itself. See section [3.1.5](#page-23-0) for information on registry settings that control remote access.

## <span id="page-75-1"></span>**5.2 Index of Security Parameters**

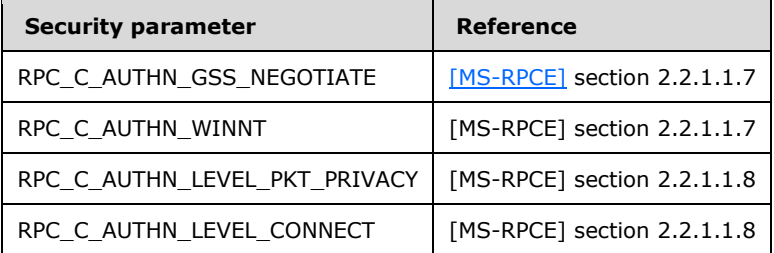

## <span id="page-76-0"></span>**6 Appendix A: Full IDL**

```
import "ms-dtyp.idl";
\overline{[} uuid( 338CD001-2244-31F1-AAAA-900038001003 ),
   pointer default( unique ),
   version( 1.0 )]
interface winreg
{
   typedef RPC UNICODE STRING RRP_UNICODE_STRING, *PRRP_UNICODE_STRING;
typedef [context handle] HANDLE RPC HKEY;
typedef RPC HKEY *PRPC HKEY;
    typedef [handle] PWCHAR PREGISTRY SERVER NAME;
   typedef DWORD SECURITY INFORMATION,
                            *PSECURITY_INFORMATION;
   typedef struct value ent {
        PRPC_UNICODE_STRING ve_valuename;
        DWORD ve_valuelen;
        LPDWORD ve valueptr;<br>DWORD ve type;
                         ve_type;
     } RVALENT, *PRVALENT;
     typedef ULONG REGSAM;
     typedef struct _RPC_SECURITY_DESCRIPTOR {
         [ size_is( cbInSecurityDescriptor ),
        length is ( cbOutSecurityDescriptor ) ]
            PBYTE lpSecurityDescriptor;
         DWORD cbInSecurityDescriptor;
         DWORD cbOutSecurityDescriptor;
     } RPC_SECURITY_DESCRIPTOR, *PRPC_SECURITY_DESCRIPTOR;
     typedef struct _RPC_SECURITY_ATTRIBUTES {
         DWORD nLength;
        RPC SECURITY DESCRIPTOR RpcSecurityDescriptor;
         BOOLEAN bInheritHandle;
     } RPC_SECURITY_ATTRIBUTES, *PRPC_SECURITY_ATTRIBUTES;
    // method declarations
   error status t
    OpenClassesRoot(
        [ in, unique ] PREGISTRY SERVER NAME ServerName,
         [ in ] REGSAM samDesired,
         [ out ] PRPC_HKEY phKey
         );
   error status t
    OpenCurrentUser(
        [ in, unique ] PREGISTRY SERVER NAME ServerName,
         [ in ] REGSAM samDesired,
         [ out ] PRPC_HKEY phKey
         );
   error status t
    OpenLocalMachine(
        [ in, unique ] PREGISTRY SERVER NAME ServerName,
        [ in ] REGSAM samDesired,
         [ out ] PRPC_HKEY phKey
        );
   error status t
    OpenPerformanceData(
        [ in, unique ] PREGISTRY SERVER NAME ServerName,
```

```
[ in ] REGSAM samDesired,
         [ out ] PRPC_HKEY phKey
        );
   error status t
    OpenUsers(
        [ in, unique ] PREGISTRY_SERVER_NAME ServerName,
        [ in ] REGSAM samDesired,
       [ out ] PRPC HKEY phKey
        );
   error status t
    BaseRegCloseKey(
       [ in, out ] PRPC HKEY hKey
        );
   error status t
    BaseRegCreateKey(
        [ in ] RPC HKEY hKey,
        [ in ] PRRP UNICODE STRING lpSubKey,
        [ in ] PRRP_UNICODE_STRING lpClass,
        [ in ] DWORD dwOptions,
        [ in ] REGSAM samDesired,
        [ in, unique ] PRPC SECURITY ATTRIBUTES lpSecurityAttributes,
         [ out ] PRPC_HKEY phkResult,
         [ in, out, unique ] LPDWORD lpdwDisposition
        );
   error status t
    BaseRegDeleteKey(
       [ in ] RPC HKEY hKey,
        [ in ] PRRP UNICODE STRING lpSubKey
        );
   error status t
    BaseRegDeleteValue(
        [ in ] RPC_HKEY hKey,
        [ in ] PRRP UNICODE STRING lpValueName
        );
   error status t
    BaseRegEnumKey(
        [in] RPC HKEY hKey,
        [in] DWORD dwIndex,
        [in] PRRP UNICODE STRING lpNameIn,
        [out] PRRP_UNICODE_STRING lpNameOut,
        [in, unique] PRRP UNICODE STRING lpClassIn,
        [out] PRPC UNICODE STRING *lplpClassOut,
         [in, out, unique] PFILETIME lpftLastWriteTime 
    );
   error status t
    BaseRegEnumValue (
        [ in ] RPC HKEY hKey,
        [ in ] DWORD dwIndex,
        [ in ] PRRP UNICODE STRING lpValueNameIn,
        [ out ] PRPC UNICODE STRING lpValueNameOut,
         [ in, out, unique ] LPDWORD lpType,
        [ in, out, unique, size is( lpcbData ? *lpcbData : 0 ),
           length is ( lpcbLen ? *lpcbLen : 0 ),
           range(\overline{0}, 0x4000000) ] LPBYTE lpData,
[ in, out, unique ] LPDWORD lpcbData,
 [ in, out, unique ] LPDWORD lpcbLen
        );
   error status t
    BaseRegFlushKey(
        [ in ] RPC_HKEY hKey
        );
```

```
 error_status_t
 BaseRegGetKeySecurity(
    [ in ] RPC HKEY hKey,
    [ in ] SECURITY INFORMATION SecurityInformation,
    [ in ] PRPC SECURITY DESCRIPTOR pRpcSecurityDescriptorIn,
     [ out ] PRPC_SECURITY_DESCRIPTOR pRpcSecurityDescriptorOut
     );
error status t
 BaseRegLoadKey(
    [ in ] RPC HKEY hKey,
    [ in ] PRRP UNICODE STRING lpSubKey,
    [ in ] PRRP_UNICODE_STRING lpFile
     );
 void Opnum14NotImplemented();
 error_status_t
 BaseRegOpenKey(
    [ in ] RPC HKEY hKey,
    [ in ] PRRP UNICODE STRING lpSubKey,
    [ in ] DWORD dwOptions,
    [ in ] REGSAM samDesired,
     [ out ] PRPC_HKEY phkResult
     );
 error_status_t
 BaseRegQueryInfoKey(
     [ in ] RPC_HKEY hKey,
    [ in ] PRRP UNICODE STRING lpClassIn,
    [ out ] PRPC UNICODE STRING lpClassOut,
    [ out ] LPDWORD lpcSubKeys,
    [ out ] LPDWORD lpcbMaxSubKeyLen,
    [ out ] LPDWORD lpcbMaxClassLen,
     [ out ] LPDWORD lpcValues,
     [ out ] LPDWORD lpcbMaxValueNameLen,
     [ out ] LPDWORD lpcbMaxValueLen,
    [ out ] LPDWORD lpcbSecurityDescriptor,
     [ out ] PFILETIME lpftLastWriteTime
     );
error status t
 BaseRegQueryValue(
    [ in ] RPC HKEY hKey,
    [ in ] PRRP UNICODE STRING lpValueName,
     [ in, out, unique ] LPDWORD lpType,
    [ in, out, unique, size is( lpcbData ? *lpcbData : 0 ),
        length is ( lpcbLen ? *lpcbLen : 0 ),
        range(\overline{0}, 0x4000000) ] LPBYTE lpData,
     [ in, out, unique ] LPDWORD lpcbData,
     [ in, out, unique ] LPDWORD lpcbLen
     );
error status t
 BaseRegReplaceKey(
    [ in ] RPC HKEY hKey,
    [ in ] PRRP UNICODE STRING lpSubKey,
    [ in ] PRRP UNICODE STRING lpNewFile,
    [ in ] PRRP UNICODE STRING lpOldFile
     );
error status t
 BaseRegRestoreKey(
    [ in ] RPC HKEY hKey,
    [ in ] PRRP UNICODE STRING lpFile,
    [ in ] DWORD Flags
     );
```

```
error status t
 BaseRegSaveKey(
    [ in ] RPC HKEY hKey,
    [ in ] PRRP UNICODE STRING lpFile,
     [ in, unique ] PRPC_SECURITY_ATTRIBUTES pSecurityAttributes
     );
error status t
 BaseRegSetKeySecurity(
    [ in ] RPC HKEY hKey,
    [ in ] SECURITY INFORMATION SecurityInformation,
     [ in ] PRPC_SECURITY_DESCRIPTOR pRpcSecurityDescriptor
     );
error status t
 BaseRegSetValue(
    [ in ] RPC HKEY hKey,
    [ in ] PRRP UNICODE STRING lpValueName,
     [ in ] DWORD dwType,
    [ in, size is( cbData ) ] LPBYTE lpData,
    [ in ] DWORD cbData
     );
error status t
 BaseRegUnLoadKey(
     [ in ] RPC_HKEY hKey,
    [ in ] PRRP UNICODE STRING lpSubKey
     );
 void Opnum24NotImplemented();
void Opnum25NotImplemented();
error status t
 BaseRegGetVersion(
    [ in ] RPC HKEY hKey,
     [ out ] LPDWORD lpdwVersion
     );
error status t
 OpenCurrentConfig(
    [ in, unique ] PREGISTRY SERVER NAME ServerName,
    [ in ] REGSAM samDesired,
     [ out ] PRPC_HKEY phKey
     );
 void Opnum28NotImplemented();
 error_status_t
 BaseRegQueryMultipleValues(
     [ in ] RPC_HKEY hKey,
    [ in, size is(num vals), length is(num vals) ]
        PRVALENT val listIn,
    [ out, size is(num vals), length is(num vals) ]
         PRVALENT val_listOut,
    [ in ] DWORD num vals,
    [ in, out, unique, size is(*ldwTotsize),
        length is(*ldwTotsize) ] char* lpvalueBuf,
    [ in, out, ref ] LPDWORD ldwTotsize
     );
 void Opnum30NotImplemented();
 error_status_t
 BaseRegSaveKeyEx(
    [ in ] RPC HKEY hKey,
    [ in ] PRRP UNICODE STRING lpFile,
    [ in, unique ] PRPC SECURITY ATTRIBUTES pSecurityAttributes,
```

```
 [ in ] DWORD Flags
        );
   error status t
    OpenPerformanceText(
       [ in, unique ] PREGISTRY SERVER NAME ServerName,
       [ in ] REGSAM samDesired,
        [ out ] PRPC_HKEY phKey
        );
   error status t
    OpenPerformanceNlsText(
[ in, unique ] PREGISTRY SERVER NAME ServerName,
[ in ] REGSAM samDesired,
        [ out ] PRPC_HKEY phKey
        );
   error_status_t
    BaseRegQueryMultipleValues2(
[ in ] RPC HKEY hKey,
[ in, size is(num vals), length is(num vals) ]
          PRVALENT val listIn,
 [ out, size_is(num_vals), length_is(num_vals) ] 
 PRVALENT val_listOut,
       [ in ] DWORD num vals,
 [ in, out, unique, size_is(*ldwTotsize), length_is(*ldwTotsize) ]
 char * lpvalueBuf,
        [ in ] LPDWORD ldwTotsize,
        [ out ] LPDWORD ldwRequiredSize
        );
   error status t
    BaseRegDeleteKeyEx(
       [ in ] RPC HKEY hKey,
       [ in ] PRRP UNICODE STRING lpSubKey,
       [ in ] REGSAM AccessMask,
        [ in ] DWORD Reserved
       ) \boldsymbol{\cdot}
```

```
}
```
## <span id="page-81-0"></span>**7 Appendix B: Product Behavior**

The information in this specification is applicable to the following Microsoft products or supplemental software. References to product versions include updates to those products.

- Windows NT operating system
- Windows 2000 operating system
- Windows XP operating system
- Windows XP Professional x64 Edition operating system
- Windows Server 2003 operating system
- Windows Vista operating system
- Windows Server 2008 operating system
- Windows 7 operating system
- Windows Server 2008 R2 operating system
- Windows 8 operating system
- Windows Server 2012 operating system
- Windows 8.1 operating system
- Windows Server 2012 R2 operating system
- Windows 10 operating system
- Windows Server 2016 operating system
- Windows Server operating system
- Windows Server 2019 operating system

Exceptions, if any, are noted in this section. If an update version, service pack or Knowledge Base (KB) number appears with a product name, the behavior changed in that update. The new behavior also applies to subsequent updates unless otherwise specified. If a product edition appears with the product version, behavior is different in that product edition.

Unless otherwise specified, any statement of optional behavior in this specification that is prescribed using the terms "SHOULD" or "SHOULD NOT" implies product behavior in accordance with the SHOULD or SHOULD NOT prescription. Unless otherwise specified, the term "MAY" implies that the product does not follow the prescription.

[<1> Section 2.1.1:](#page-10-0) The **[UUID](#page-6-1)** for the **[Windows registry](#page-6-2)** interface is "338CD001-2244-31F1-AAAA-900038001003".

The version for this interface is "1.0".

[<2> Section 2.1.1:](#page-10-1) Windows Remote Registry Protocol server specifies "ncacn\_np" as the **[RPC](#page-5-0)** protocol to the RPC implementation [\[MS-RPCE\].](%5bMS-RPCE%5d.pdf#Section_290c38b192fe422991e64fc376610c15)

[<3> Section 2.1.2:](#page-10-2) Windows Remote Registry Protocol clients use one of the following **[RPC protocol](#page-5-1)  [sequences](#page-5-1)** in the following order. The protocol sequence used depends on the configuration and implementation of the server.

- 1. ncacn\_np
- 2. ncacn\_spx
- 3. ncacn\_ip\_tcp
- 4. ncacn\_nb\_nb
- 5. ncacn\_nb\_tcp
- 6. ncacn\_nb\_ipx

[<4> Section 2.1.2:](#page-10-3) Except in Windows 2000, Windows XP, and Windows Server 2003 prior to Windows Server 2003 operating system with Service Pack 1 (SP1), the following behavior applies when using ncacn\_np as the RPC protocol sequence: the client first attempts to use an **[authentication level](#page-5-2)** of "Packet Privacy" and the **[Authentication Service](#page-5-3)** "Simple and Protected GSS-API Negotiation Mechanism". If this fails, the client retries by using an authentication level of "Connection" and the "Simple and Protected GSS-API Negotiation Mechanism" Authentication Service.

[<5> Section 2.2.3:](#page-11-0) The KEY\_WOW64\_32KEY and KEY\_WOW\_64\_64KEY rights do not apply to Windows 2000 and Windows XP (except Windows XP 64-Bit Edition operating system).

 $<$  6  $>$  Section 3.1.1.4: Requests to operate on the 32-bit registry namespace are ignored for the following paths on Windows XP, Windows Server 2003, Windows Vista, and Windows Server 2008.

HKEY\_LOCAL\_MACHINE\SOFTWARE\Classes\HCP

HKEY\_LOCAL\_MACHINE\SOFTWARE\Microsoft\Cryptography\Calais\Current

HKEY\_LOCAL\_MACHINE\SOFTWARE\Microsoft\Cryptography\Calais\Readers

HKEY\_LOCAL\_MACHINE\SOFTWARE\Microsoft\Cryptography\Services

HKEY\_LOCAL\_MACHINE\SOFTWARE\Microsoft\CTF\SystemShared

- HKEY\_LOCAL\_MACHINE\SOFTWARE\Microsoft\CTF\TIP
- HKEY\_LOCAL\_MACHINE\SOFTWARE\Microsoft\DFS

HKEY\_LOCAL\_MACHINE\SOFTWARE\Microsoft\Driver Signing

HKEY\_LOCAL\_MACHINE\SOFTWARE\Microsoft\EnterpriseCertificates

- HKEY\_LOCAL\_MACHINE\SOFTWARE\Microsoft\MSMQ
- HKEY\_LOCAL\_MACHINE\SOFTWARE\Microsoft\Non-Driver Signing
- HKEY\_LOCAL\_MACHINE\SOFTWARE\Microsoft\RAS
- HKEY\_LOCAL\_MACHINE\SOFTWARE\Microsoft\Software\Microsoft\Shared Tools\MSInfo
- HKEY\_LOCAL\_MACHINE\SOFTWARE\Microsoft\SystemCertificates

HKEY\_LOCAL\_MACHINE\SOFTWARE\Microsoft\TermServLicensing

HKEY\_LOCAL\_MACHINE\SOFTWARE\Microsoft\Transaction Server

HKEY\_LOCAL\_MACHINE\SOFTWARE\Microsoft\Windows NT\CurrentVersion\FontDpi

HKEY\_LOCAL\_MACHINE\SOFTWARE\Microsoft\Windows NT\CurrentVersion\FontMapper

HKEY\_LOCAL\_MACHINE\SOFTWARE\Microsoft\Windows NT\CurrentVersion\Fonts

HKEY\_LOCAL\_MACHINE\SOFTWARE\Microsoft\Windows NT\CurrentVersion\FontSubstitutes

HKEY\_LOCAL\_MACHINE\SOFTWARE\Microsoft\Windows NT\CurrentVersion\NetworkCards

HKEY\_LOCAL\_MACHINE\SOFTWARE\Microsoft\Windows NT\CurrentVersion\Perflib

HKEY\_LOCAL\_MACHINE\SOFTWARE\Microsoft\Windows NT\CurrentVersion\Ports

HKEY\_LOCAL\_MACHINE\SOFTWARE\Microsoft\Windows NT\CurrentVersion\Print

HKEY\_LOCAL\_MACHINE\SOFTWARE\Microsoft\Windows NT\CurrentVersion\ProfileList

HKEY\_LOCAL\_MACHINE\SOFTWARE\Microsoft\Windows NT\CurrentVersion\Time Zones

HKEY\_LOCAL\_MACHINE\SOFTWARE\Microsoft\Windows\CurrentVersion\Control Panel\Cursors\Schemes

HKEY\_LOCAL\_MACHINE\SOFTWARE\Microsoft\Windows\CurrentVersion\Group Policy

HKEY\_LOCAL\_MACHINE\SOFTWARE\Microsoft\Windows\CurrentVersion\Policies

HKEY\_LOCAL\_MACHINE\SOFTWARE\Microsoft\Windows\CurrentVersion\Setup

HKEY\_LOCAL\_MACHINE\SOFTWARE\Microsoft\Windows\CurrentVersion\Setup\OC Manager

HKEY\_LOCAL\_MACHINE\SOFTWARE\Microsoft\Windows\CurrentVersion\Telephony\Locations

HKEY\_LOCAL\_MACHINE\SOFTWARE\Policies

HKEY\_CURRENT\_USER\SOFTWARE (except for the following subtree:

HKEY\_CURRENT\_USER\SOFTWARE\Classes

In addition to the paths listed above, requests to operate on the 32-bit registry namespace are ignored for the following paths on Windows 7 and Windows Server 2008 R2:

HKEY\_LOCAL\_MACHINE\SOFTWARE\Classes except for the following subtrees:

HKEY\_LOCAL\_MACHINE\SOFTWARE\Classes\CLSID

HKEY\_LOCAL\_MACHINE\SOFTWARE\Classes\DirectShow

HKEY\_LOCAL\_MACHINE\SOFTWARE\Interface

HKEY\_LOCAL\_MACHINE\SOFTWARE\Media Type

HKEY\_LOCAL\_MACHINE\SOFTWARE\MediaFoundation

HKEY\_LOCAL\_MACHINE\SOFTWARE\Appid

HKEY\_LOCAL\_MACHINE\SOFTWARE\Clients

HKEY\_LOCAL\_MACHINE\Software\Microsoft\COM3

HKEY\_LOCAL\_MACHINE\Software\Microsoft\EventSystem

HKEY\_LOCAL\_MACHINE\SOFTWARE\Microsoft\Notepad\DefaultFonts

HKEY\_LOCAL\_MACHINE\Software\Microsoft\Ole

HKEY\_LOCAL\_MACHINE\Software\Microsoft\Rpc

HKEY\_LOCAL\_MACHINE\SOFTWARE\Microsoft\Windows\CurrentVersion\App Paths

HKEY\_LOCAL\_MACHINE\SOFTWARE\Microsoft\Windows\CurrentVersion\Explorer\AutoplayHandlers

HKEY\_LOCAL\_MACHINE\SOFTWARE\Microsoft\Windows\CurrentVersion\Explorer\DriverIcons

HKEY\_LOCAL\_MACHINE\SOFTWARE\Microsoft\Windows\CurrentVersion\Explorer\KindMap

HKEY\_LOCAL\_MACHINE\SOFTWARE\Microsoft\Windows\CurrentVersion\PreviewHandlers

HKEY\_LOCAL\_MACHINE\SOFTWARE\Microsoft\Windows NT\CurrentVersion\Console

HKEY\_LOCAL\_MACHINE\SOFTWARE\Microsoft\Windows NT\CurrentVersion\FontLink

HKEY\_LOCAL\_MACHINE\SOFTWARE\Microsoft\Windows NT\CurrentVersion\Gre\_Initialize

HKEY\_LOCAL\_MACHINE\SOFTWARE\Microsoft\Windows NT\CurrentVersion\Image File Execution **Options** 

HKEY\_LOCAL\_MACHINE\SOFTWARE\Microsoft\Windows NT\CurrentVersion\Language Pack

HKEY\_CURRENT\_USER\SOFTWARE\Classes except for the following subtrees:

HKEY\_CURRENT\_USER\SOFTWARE\Classes\CLSID

HKEY\_CURRENT\_USER\SOFTWARE\Classes\DirectShow

HKEY\_CURRENT\_USER\SOFTWARE\Classes\Interface

HKEY\_CURRENT\_USER\SOFTWARE\Classes\Media Type

HKEY\_CURRENT\_USER\SOFTWARE\Classes\MediaFoundation

In addition to the paths listed above, requests to operate on the 32-bit registry namespace are ignored for the following paths on Windows 8, Windows Server 2012 operating system, Windows 8.1, and Windows Server 2012 R2 operating system:

HKEY\_LOCAL\_MACHINE\SOFTWARE\Microsoft\Windows\CurrentVersion\Explorer\Advanced\Folder

In addition to the paths listed above, requests to operate on the 32-bit registry namespace are ignored for the following paths on Windows 10 v1507 operating system and Windows 10 v1511 operating system:

HKEY\_LOCAL\_MACHINE\SOFTWARE\Microsoft\Phone

HKEY\_LOCAL\_MACHINE\SOFTWARE\Microsoft\Pim

HKEY\_LOCAL\_MACHINE\SOFTWARE\Microsoft\Poom

HKEY\_LOCAL\_MACHINE\SOFTWARE\Microsoft\Ras

HKEY\_LOCAL\_MACHINE\SOFTWARE\Microsoft\SecurityManager

HKEY\_LOCAL\_MACHINE\SOFTWARE\Microsoft\Shell

HKEY\_LOCAL\_MACHINE\SOFTWARE\Microsoft\Unified Store

HKEY\_LOCAL\_MACHINE\SOFTWARE\Microsoft\UserData

HKEY\_LOCAL\_MACHINE\SOFTWARE\Microsoft\Windows\CurrentVersion\Control Panel\Theme

HKEY\_LOCAL\_MACHINE\SOFTWARE\Microsoft\Windows\CurrentVersion\Control Panel\ThemeVolatile

In addition to the paths listed above, requests to operate on the 32-bit registry namespace are ignored for the following paths on Windows 10 v1607 operating system and Windows 10 v1703 operating system:

HKEY\_LOCAL\_MACHINE\SOFTWARE\Microsoft\Cellular

HKEY\_LOCAL\_MACHINE\SOFTWARE\Microsoft\DeviceReg

HKEY\_LOCAL\_MACHINE\SOFTWARE\Microsoft\FingerKB

HKEY\_LOCAL\_MACHINE\SOFTWARE\Microsoft\FuzzyDS

HKEY\_LOCAL\_MACHINE\SOFTWARE\Microsoft\Input

HKEY\_LOCAL\_MACHINE\SOFTWARE\Microsoft\Messaging

HKEY\_LOCAL\_MACHINE\SOFTWARE\Microsoft\MTF

HKEY\_LOCAL\_MACHINE\SOFTWARE\Microsoft\MTFFuzzyFactors

HKEY\_LOCAL\_MACHINE\SOFTWARE\Microsoft\MTFInputType

HKEY\_LOCAL\_MACHINE\SOFTWARE\Microsoft\MTFKeyboardMappings

HKEY\_LOCAL\_MACHINE\SOFTWARE\Microsoft\Semgr

HKEY\_LOCAL\_MACHINE\SOFTWARE\Microsoft\XAML

In addition to the paths listed above, requests to operate on the 32-bit registry namespace are ignored for the following paths on Windows Server operating system:

HKEY\_LOCAL\_MACHINE\SOFTWARE\Microsoft\Windows Search

HKEY\_LOCAL\_MACHINE\SOFTWARE\Microsoft\Windows\CurrentVersion\Parental Controls

In addition to the paths listed above, requests to operate on the 32-bit registry namespace are ignored for the following path on Windows Server v1803 operating system:

HKEY\_LOCAL\_MACHINE\SOFTWARE\Microsoft\LanguageOverlay

In addition to the paths listed above, requests to operate on the 32-bit registry namespace are ignored for the following path on Windows Server v1903 operating system and Windows 10 v1903 operating system and later:

HKEY\_LOCAL\_MACHINE\SOFTWARE\Microsoft\Windows NT\CurrentVersion\Containers

In addition to the paths listed above, requests to operate on the 32-bit registry namespace are ignored for the following path on Windows Server v2004 operating system and Windows 10 v2004 operating system and later:

HKEY\_LOCAL\_MACHINE\SOFTWARE\Microsoft\Windows NT\CurrentVersion\Virtualization\HvSocket

 $\langle$  [<7> Section 3.1.1.4:](#page-18-1) On 64-bit systems, Windows supports both 32-bit and 64-bit key namespaces and maintains a separate set of keys for 32-bit and 64-bit applications.

[<8> Section 3.1.1.4:](#page-18-2) Windows XP, Windows Server 2003, Windows Vista, and Windows Server 2008 do not return an error because they assume that the client is requesting access to a key in the 64-bit key namespace.

[<9> Section 3.1.1.4:](#page-19-0) Updates to the following keys are copied from the 32-bit view to the 64-bit view and from the 64-bit view to the 32-bit view on Windows XP, Windows Server 2003, Windows Vista, and Windows Server 2008:

HKEY\_LOCAL\_MACHINE\SOFTWARE\Classes except for the following subtree:

HKEY\_LOCAL\_MACHINE\SOFTWARE\Classes\HCP

HKEY\_LOCAL\_MACHINE\SOFTWARE\Microsoft\COM3

HKEY\_LOCAL\_MACHINE\SOFTWARE\Microsoft\EventSystem

HKEY\_LOCAL\_MACHINE\SOFTWARE\Microsoft\OLE

HKEY\_LOCAL\_MACHINE\SOFTWARE\Microsoft\RPC

HKEY\_CURRENT\_USER\SOFTWARE\Classes

 $\leq$ 10> Section 3.1.1.4: Windows 2000, Windows XP, Windows Server 2003, Windows Vista, and Windows Server 2008 postpone the copy until the handle to the key is closed.

 $\langle 11 \rangle$  Section 3.1.1.11: Applicable Windows Server releases limit the maximum symbolic link chain depth to 64.

 $\langle 12 \rangle$  Section 3.1.5: In Windows, remote access is controlled by two keys, winreg and AllowedPaths. The winreg key specifies groups and users with remote access while the AllowedPaths key allows some users, groups, services, and machines to bypass the winreg key restrictions for the specified paths. The keys have the following locations under HKEY\_LOCAL\_MACHINE.

\SYSTEM\CurrentControlSet\Control\SecurePipeServers\winreg \SYSTEM\CurrentControlSet\Control\SecurePipeServers\winreg\AllowedPaths

Except in the following Windows releases, only members of the Administrators Group have remote access to the registry by default:

- On Windows XP, members of the Administrators Group have remote read access. On the Windows XP Professional operating system, members of the Backup Operators Group also have remote read access.
- On the Windows NT 3.51 operating system, any user has remote read access to the registry.

To override the default remote registry settings, the \SYSTEM\CurrentControlSet\Control\SecurePipeServers\winreg key has a single value of type "REG\_SZ" named "Description" with value "Registry Server". The security descriptor for the \SYSTEM\CurrentControlSet\Control\SecurePipeServers\winreg key configures remote access for individual users and groups. For example, if the group "Domain Administrators" is allowed remote access to the registry, then the security descriptor on the

\SYSTEM\CurrentControlSet\Control\SecurePipeServers\winreg key contains an access control entry (ACE, [\[MS-DTYP\]](%5bMS-DTYP%5d.pdf#Section_cca2742956894a16b2b49325d93e4ba2) section 2.4.4) granting permissions to the "Domain Administrators" group.

The \SYSTEM\CurrentControlSet\Control\SecurePipeServers\winreg\AllowedPaths key specifies registry key paths under the HKEY\_LOCAL\_MACHINE key to which remote access will be granted, regardless of security descriptor policies for the

\SYSTEM\CurrentControlSet\Control\SecurePipeServers\winreg key. FQNs for which access is granted are specified in a value named "Machine" of type "REG\_MULTI\_SZ" with value data containing the name of those paths allowed. For example, to allow access to

HKEY\_LOCAL\_MACHINE\System\CurrentControlSet\Control\Print\Printers,

"SYSTEM\CurrentControlSet\Control\Print\Printers" is added to the Machine value data.

**Note** Even if an FQN is specified in the "Machine" value, access will be granted only if the client is allowed access according to the security descriptor of the accessed key as described in  $3.1.1.10$ .

[<13> Section 3.1.5.1:](#page-27-0) The 64-bit editions of Windows XP, Windows Server 2003, Windows Vista, and Windows Server 2008 do not return ERROR\_INVALID\_PARAMETER when both the KEY\_WOW64\_64KEY and KEY\_WOW64\_32KEY are set in the *samDesired* parameter. These Windows releases assume the client is requesting access to a key in the 64-bit key namespace.

[<14> Section 3.1.5.3:](#page-29-0) Windows XP, Windows Server 2003, Windows Vista, Windows Server 2008 do not return ERROR\_INVALID\_PARAMETER when both the KEY\_WOW64\_64KEY and KEY\_WOW64\_32KEY are set in the *samDesired* parameter. These releases of Windows assume the client is requesting access to a key in the 64-bit key namespace.

 $\leq$ 15> Section 3.1.5.4: Applicable Windows Server releases do not use the security descriptor associated with the **HKEY\_PERFORMANCE\_DATA** key and instead use the security descriptor that is associated with the key **HKEY\_LOCAL\_MACHINE\SOFTWARE\MICROSOFT\WINDOWS NT\CURRENTVERSION\PERFLIB**.

[<16> Section 3.1.5.7:](#page-33-1) All applicable Windows Server releases check whether *lpClass* is equal to NULL and return ERROR\_INVALID\_PARAMETER as a defense against malicious clients that bypass the RPC infrastructure even though this situation is forbidden by the RPC specification and cannot occur through normal operation.

 $\langle 17 \rangle$  Section 3.1.5.7: The 64-bit editions of Windows XP, Windows Server 2003, Windows Vista, and Windows Server 2008 do not return ERROR\_INVALID\_PARAMETER when both the KEY\_WOW64\_64KEY and KEY\_WOW64\_32KEY are set in the *samDesired* parameter. These releases of Windows assume that the client is requesting access to a key in the 64-bit key namespace.

[<18> Section 3.1.5.9:](#page-39-0) All applicable Windows Server releases check whether *lpValueName* is equal to NULL and return ERROR\_INVALID\_PARAMETER as a defense against malicious clients that bypass the RPC infrastructure even though this situation is forbidden by the RPC specification and cannot occur through normal operation.

[<19> Section 3.1.5.15:](#page-47-0) A single registry key can be opened only 65,534 times (18,446,744,073,709,551,615 on Windows Server 2003 operating system with Service Pack 2 (SP2), Windows Vista, and Windows Server 2008). When attempting the 65535th (18,446,744,073,709,551,616th on Windows Server 2003 SP2, Windows Vista, and Windows Server 2008) open operation, this function fails with ERROR\_NO\_SYSTEM\_RESOURCES.

[<20> Section 3.1.5.15:](#page-48-0) Windows XP, Windows Server 2003, Windows Server 2008, and Windows Vista do not return ERROR\_INVALID\_PARAMETER when both KEY\_WOW64\_64KEY and KEY\_WOW64\_32KEY are set in the *samDesired* parameter. These releases of Windows assume the client is requesting access to a key in the 64-bit key namespace.

[<21> Section 3.1.5.17:](#page-53-0) If the *lpData* buffer size, as indicated by the client in the *lpcbData* parameter, is too small for the requested information, Windows Remote Registry servers will set the *lpData* parameter to NULL and return the size of the value, in bytes, in the *lpcbData* parameter.

 $\leq$ 22> Section 3.1.5.18: Windows file names can be up to 255 characters long and for Windows registry server methods are specified as full file paths relative to the registry server instance. For example, to specify the "regfile.reg" file in the "C:\testfiles" directory on the C: volume of the registry server, the file name is specified as "C:\testfiles\regfile.reg". For more information, see [WININTERNALS].

[<23> Section 3.1.5.18:](#page-55-0) Windows registry servers require the files referred to by *lpNewFile* and *lpOldFile* to be located on the same disk volume as the OS instance hosting the registry server (for example, "boot disk"). If this condition is not met, the method fails with ERROR\_NOT\_SAME\_DEVICE  $(0x11).$ 

 $\leq$ 24> Section 3.1.5.19: Windows file names can be up to 255 characters long and for registry server methods are specified as full file paths relative to the registry server instance. For example, to specify the "regfile.reg" file in the "C:\testfiles" directory on the C: volume of the registry server, the file name is specified as "C:\testfiles\reqfile.req". For more information, see [WININTERNALS].

[<25> Section 3.1.5.19:](#page-56-0) For Windows NT, this **[value](#page-6-0)** is not supported.

 $\leq$ 26> Section 3.1.5.20: Windows file names can be up to 255 characters long and for registry server methods MUST be specified as full file paths relative to the registry server instance. For example, to specify the "regfile.reg" file in the "C:\testfiles" directory on the C: volume of the registry server, the file name is specified as "C:\testfiles\regfile.reg". For more information, see [WININTERNALS].

[<27> Section 3.1.5.24:](#page-62-0) Itanium-based and x64-based releases of Windows Server 2003 with SP1, Windows Vista, and Windows Server 2008 return 6 to denote the 64-bit version of the registry. In addition, Windows XP 64-Bit Edition also returns 6 to denote the 64-bit version of the **[registry](#page-5-4)**.

All other x86 and Itanium-based releases of Windows return 5.

## <span id="page-89-0"></span>**8 Change Tracking**

This section identifies changes that were made to this document since the last release. Changes are classified as Major, Minor, or None.

The revision class **Major** means that the technical content in the document was significantly revised. Major changes affect protocol interoperability or implementation. Examples of major changes are:

- A document revision that incorporates changes to interoperability requirements.
- A document revision that captures changes to protocol functionality.

The revision class **Minor** means that the meaning of the technical content was clarified. Minor changes do not affect protocol interoperability or implementation. Examples of minor changes are updates to clarify ambiguity at the sentence, paragraph, or table level.

The revision class **None** means that no new technical changes were introduced. Minor editorial and formatting changes may have been made, but the relevant technical content is identical to the last released version.

The changes made to this document are listed in the following table. For more information, please contact [dochelp@microsoft.com.](mailto:dochelp@microsoft.com)

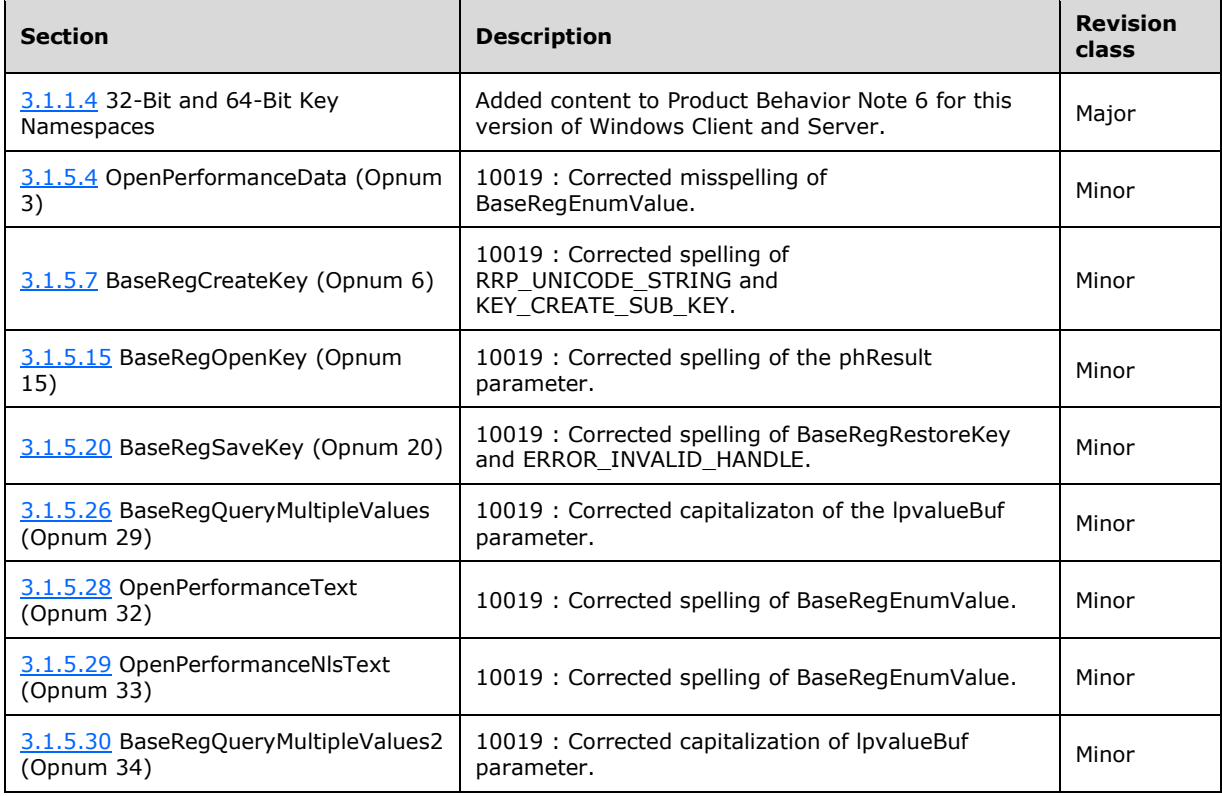

## **9 Index**

### **A**

[Abstract data model](#page-15-0) 16 [server](#page-15-0) 16 [Applicability](#page-8-0) 9

#### **B**

[BaseRegCloseKey \(Opnum 5\) method](#page-32-0) 33 [BaseRegCloseKey method](#page-32-0) 33 [BaseRegCreateKey \(Opnum 6\) method](#page-33-0) 34 [BaseRegCreateKey method](#page-33-0) 34 [BaseRegDeleteKey \(Opnum 7\) method](#page-37-0) 38 [BaseRegDeleteKey method](#page-37-0) 38 [BaseRegDeleteKeyEx \(Opnum 35\) method](#page-70-0) 71 [BaseRegDeleteKeyEx method](#page-70-0) 71 [BaseRegDeleteValue \(Opnum 8\) method](#page-38-0) 39 [BaseRegDeleteValue method](#page-38-0) 39 [BaseRegEnumKey \(Opnum 9\) method](#page-39-1) 40 [BaseRegEnumKey method](#page-39-1) 40 [BaseRegEnumValue \(Opnum 10\) method](#page-41-0) 42 [BaseRegEnumValue method](#page-41-0) 42 [BaseRegFlushKey \(Opnum 11\) method](#page-43-0) 44 [BaseRegFlushKey method](#page-43-0) 44 [BaseRegGetKeySecurity \(Opnum 12\) method](#page-44-0) 45 [BaseRegGetKeySecurity method](#page-44-0) 45 [BaseRegGetVersion \(Opnum 26\) method](#page-62-1) 63 [BaseRegGetVersion method](#page-62-1) 63 [BaseRegLoadKey \(Opnum 13\) method](#page-45-0) 46 [BaseRegLoadKey method](#page-45-0) 46 [BaseRegOpenKey \(Opnum 15\) method](#page-46-0) 47 [BaseRegOpenKey method](#page-46-0) 47 [BaseRegQueryInfoKey \(Opnum 16\) method](#page-49-0) 50 [BaseRegQueryInfoKey method](#page-49-0) 50 [BaseRegQueryMultipleValues \(Opnum 29\) method](#page-63-0) 64 [BaseRegQueryMultipleValues method](#page-63-0) 64 [BaseRegQueryMultipleValues2 \(Opnum 34\) method](#page-68-0) 69 [BaseRegQueryMultipleValues2 method](#page-68-0) 69 [BaseRegQueryValue \(Opnum 17\) method](#page-51-0) 52 [BaseRegQueryValue method](#page-51-0) 52 [BaseRegReplaceKey \(Opnum 18\) method](#page-53-1) 54 [BaseRegReplaceKey method](#page-53-1) 54 [BaseRegRestoreKey \(Opnum 19\) method](#page-55-2) 56 [BaseRegRestoreKey method](#page-55-2) 56 [BaseRegSaveKey \(Opnum 20\) method](#page-57-1) 58 [BaseRegSaveKey method](#page-57-1) 58 [BaseRegSaveKeyEx \(Opnum 31\) method](#page-65-0) 66 [BaseRegSaveKeyEx method](#page-65-0) 66 [BaseRegSetKeySecurity \(Opnum 21\) method](#page-58-0) 59 [BaseRegSetKeySecurity method](#page-58-0) 59 [BaseRegSetValue \(Opnum 22\) method](#page-59-0) 60 [BaseRegSetValue method](#page-59-0) 60 [BaseRegUnLoadKey \(Opnum 23\) method](#page-60-0) 61 [BaseRegUnLoadKey method](#page-60-0) 61

## **C**

[Capability negotiation](#page-8-1) 9 [Change tracking](#page-89-0) 90 Client - [message transport](#page-10-4) 11

*[MS-RRP] - v20200304 Windows Remote Registry Protocol Copyright © 2020 Microsoft Corporation Release: March 4, 2020*

[Common data types](#page-10-5) 11

#### **D**

[Data model -](#page-15-0) abstract 16 [server](#page-15-0) 16 [Data types](#page-10-5) 11 [common -](#page-10-5) overview 11 [Detailed example example](#page-73-0) 74

#### **E**

[Error codes](#page-13-0) 14 Events [local -](#page-71-0) server 72 [timer -](#page-71-1) server 72 [Examples](#page-73-1) 74 [detailed example](#page-73-0) 74 [overview](#page-73-1) 74 [reading a registry key and value](#page-73-2) 74 [writing a registry key and value](#page-73-3) 74

#### **F**

Fields - [vendor-extensible](#page-8-2) 9 [Full IDL](#page-76-0) 77

#### **G**

[Glossary](#page-5-5) 6

#### **H**

[Higher-layer triggered events](#page-23-2) 24

#### **I**

[IDL](#page-76-0) 77 Implementer - [security considerations](#page-75-0) 76 [Index of security parameters](#page-75-1) 76 [Informative references](#page-7-0) 8 [Initialization](#page-23-3) 24 [server](#page-23-3) 24 [Introduction](#page-5-6) 6

#### **L**

[Local events](#page-71-0) 72 [server](#page-71-0) 72

#### **M**

[Message processing](#page-23-0) 24 [server](#page-23-0) 24 Messages [common data types](#page-10-5) 11 [transport](#page-10-6) 11 [Messages -](#page-10-6) transport 11 Methods [BaseRegCloseKey \(Opnum 5\)](#page-32-0) 33 [BaseRegCreateKey \(Opnum 6\)](#page-33-0) 34

 [BaseRegDeleteKey \(Opnum 7\)](#page-37-0) 38 [BaseRegDeleteKeyEx \(Opnum 35\)](#page-70-0) 71 [BaseRegDeleteValue \(Opnum 8\)](#page-38-0) 39 [BaseRegEnumKey \(Opnum 9\)](#page-39-1) 40 [BaseRegEnumValue \(Opnum 10\)](#page-41-0) 42 [BaseRegFlushKey \(Opnum 11\)](#page-43-0) 44 [BaseRegGetKeySecurity \(Opnum 12\)](#page-44-0) 45 [BaseRegGetVersion \(Opnum 26\)](#page-62-1) 63 [BaseRegLoadKey \(Opnum 13\)](#page-45-0) 46 [BaseRegOpenKey \(Opnum 15\)](#page-46-0) 47 [BaseRegQueryInfoKey \(Opnum 16\)](#page-49-0) 50 [BaseRegQueryMultipleValues \(Opnum 29\)](#page-63-0) 64 [BaseRegQueryMultipleValues2 \(Opnum 34\)](#page-68-0) 69 [BaseRegQueryValue \(Opnum 17\)](#page-51-0) 52 [BaseRegReplaceKey \(Opnum 18\)](#page-53-1) 54 [BaseRegRestoreKey \(Opnum 19\)](#page-55-2) 56 [BaseRegSaveKey \(Opnum 20\)](#page-57-1) 58 [BaseRegSaveKeyEx \(Opnum 31\)](#page-65-0) 66 [BaseRegSetKeySecurity \(Opnum 21\)](#page-58-0) 59 [BaseRegSetValue \(Opnum 22\)](#page-59-0) 60 [BaseRegUnLoadKey \(Opnum 23\)](#page-60-0) 61 [OpenClassesRoot \(Opnum 0\)](#page-26-0) 27 [OpenCurrentConfig \(Opnum 27\)](#page-62-2) 63 [OpenCurrentUser \(Opnum 1\)](#page-27-1) 28 [OpenLocalMachine \(Opnum 2\)](#page-28-0) 29 [OpenPerformanceData \(Opnum 3\)](#page-30-1) 31 [OpenPerformanceNlsText \(Opnum 33\)](#page-67-1) 68 [OpenPerformanceText \(Opnum 32\)](#page-67-0) 68 [OpenUsers \(Opnum 4\)](#page-31-0) 32

#### **N**

Naming keys [fully qualified name](#page-16-0) 17 [overview](#page-15-1) 16 [relative name](#page-16-1) 17 [Normative references](#page-6-3) 7

#### **O**

[OpenClassesRoot \(Opnum 0\) method](#page-26-0) 27 [OpenClassesRoot method](#page-26-0) 27 [OpenCurrentConfig \(Opnum 27\) method](#page-62-2) 63 [OpenCurrentConfig method](#page-62-2) 63 [OpenCurrentUser \(Opnum 1\) method](#page-27-1) 28 [OpenCurrentUser method](#page-27-1) 28 [OpenLocalMachine \(Opnum 2\) method](#page-28-0) 29 [OpenLocalMachine method](#page-28-0) 29 [OpenPerformanceData \(Opnum 3\) method](#page-30-1) 31 [OpenPerformanceData method](#page-30-1) 31 [OpenPerformanceNlsText \(Opnum 33\) method](#page-67-1) 68 [OpenPerformanceNlsText method](#page-67-1) 68 [OpenPerformanceText \(Opnum 32\) method](#page-67-0) 68 [OpenPerformanceText method](#page-67-0) 68 [OpenUsers \(Opnum 4\) method](#page-31-0) 32 [OpenUsers method](#page-31-0) 32 [Overview \(synopsis\)](#page-7-1) 8

#### **P**

Parameters - [security index](#page-75-1) 76 [Preconditions](#page-8-3) 9 [Pre-defined keys](#page-20-0) 21 [Prerequisites](#page-8-3) 9 [Product behavior](#page-81-0) 82

*[MS-RRP] - v20200304 Windows Remote Registry Protocol Copyright © 2020 Microsoft Corporation Release: March 4, 2020*

[PRPC\\_SECURITY\\_ATTRIBUTES](#page-13-1) 14 [PRPC\\_SECURITY\\_DESCRIPTOR](#page-14-0) 15 [PRVALENT](#page-12-0) 13

#### **R**

[Reading a registry key and value example](#page-73-2) 74 [References](#page-6-4) 7 [informative](#page-7-0) 8 [normative](#page-6-3) 7 [Relationship to other protocols](#page-7-2) 8 [RPC\\_SECURITY\\_ATTRIBUTES](#page-13-1)\_14 [RPC\\_SECURITY\\_ATTRIBUTES structure](#page-13-1) 14 [RPC\\_SECURITY\\_DESCRIPTOR](#page-14-0) 15 [RPC\\_SECURITY\\_DESCRIPTOR structure](#page-14-0) 15 [RVALENT](#page-12-0) 13 [RVALENT structure](#page-12-0) 13

#### **S**

Security [implementer considerations](#page-75-0) 76 [parameter index](#page-75-1) 76 [Sequencing rules](#page-23-0) 24 [server](#page-23-0) 24 Server [abstract data model](#page-15-0) 16 [BaseRegCloseKey \(Opnum 5\) method](#page-32-0) 33 [BaseRegCreateKey \(Opnum 6\) method](#page-33-0) 34 [BaseRegDeleteKey \(Opnum 7\) method](#page-37-0) 38 [BaseRegDeleteKeyEx \(Opnum 35\) method](#page-70-0) 71 [BaseRegDeleteValue \(Opnum 8\) method](#page-38-0) 39 [BaseRegEnumKey \(Opnum 9\) method](#page-39-1) 40 [BaseRegEnumValue \(Opnum 10\) method](#page-41-0) 42 [BaseRegFlushKey \(Opnum 11\) method](#page-43-0) 44 [BaseRegGetKeySecurity \(Opnum 12\) method](#page-44-0) 45 [BaseRegGetVersion \(Opnum 26\) method](#page-62-1) 63 [BaseRegLoadKey \(Opnum 13\) method](#page-45-0) 46 [BaseRegOpenKey \(Opnum 15\) method](#page-46-0) 47 [BaseRegQueryInfoKey \(Opnum 16\) method](#page-49-0) 50 [BaseRegQueryMultipleValues \(Opnum 29\) method](#page-63-0) 64 [BaseRegQueryMultipleValues2 \(Opnum 34\) method](#page-68-0) 69 [BaseRegQueryValue \(Opnum 17\) method](#page-51-0) 52 [BaseRegReplaceKey \(Opnum 18\) method](#page-53-1) 54 [BaseRegRestoreKey \(Opnum 19\) method](#page-55-2) 56 [BaseRegSaveKey \(Opnum 20\) method](#page-57-1) 58 [BaseRegSaveKeyEx \(Opnum 31\) method](#page-65-0) 66 [BaseRegSetKeySecurity \(Opnum 21\) method](#page-58-0) 59 [BaseRegSetValue \(Opnum 22\) method](#page-59-0) 60 [BaseRegUnLoadKey \(Opnum 23\) method](#page-60-0) 61 [initialization](#page-23-3) 24 [local events](#page-71-0) 72 [message processing](#page-23-0) 24 [message transport](#page-10-7) 11 [OpenClassesRoot \(Opnum 0\) method](#page-26-0) 27 [OpenCurrentConfig \(Opnum 27\) method](#page-62-2) 63 [OpenCurrentUser \(Opnum 1\) method](#page-27-1) 28 [OpenLocalMachine \(Opnum 2\) method](#page-28-0) 29 [OpenPerformanceData \(Opnum 3\) method](#page-30-1) 31 [OpenPerformanceNlsText \(Opnum 33\) method](#page-67-1) 68 [OpenPerformanceText \(Opnum 32\) method](#page-67-0) 68 [OpenUsers \(Opnum 4\) method](#page-31-0) 32 [overview](#page-15-2) 16

[sequencing rules](#page-23-0)[timer events](#page-71-1) [timers](#page-22-1) 23 [Standards assignments](#page-8-4)

### **T**

<u>[Timer events](#page-71-1)</u> 72 <u>[server](#page-71-1)</u> 72 [Timers](#page-22-1) 23 [server](#page-22-1) 23 [Tracking changes](#page-89-0) 90 [Transport](#page-10-6) 11 [Transport -](#page-10-6) message 11 [Triggered events -](#page-23-2) higher-layer 24 [Types -](#page-17-0) keys 18

## **V**

[Values -](#page-19-2) keys 20 [Vendor-extensible fields](#page-8-2) 9 [Versioning](#page-8-1) 9

#### **W**

[Well known keys](#page-20-0) 21 [Writing a registry key and value example](#page-73-3) 74